Universidade Federal do Maranhão Centro de Ciências Exatas e Tecnologia Curso de Pós-Graduação em Engenharia de Eletricidade

## $ALOCA\,\zeta\!\tilde{A}O$ DE AUTO-ESTRUTURA UTILIZANDO CONTROLE ROBUSTO LQG/LTR E COMPUTAÇÃO EVOLUTIVA

Carlos Cesar Teixeira Ferreira

São Luís 2004

### Universidade Federal do Maranhão Centro de Ciências Exatas e Tecnologia Curso de Pós-Graduação em Engenharia de Eletricidade

## ALOCAÇÃO DE AUTO-ESTRUTURA UTILIZANDO CONTROLE ROBUSTO LQG/LTR E COMPUTAÇÃO EVOLUTIVA

### Carlos Cesar Teixeira Ferreira

Dissertação apresentada ao Curso de Pós-Graduação em Engenharia de Eletricidade da UFMA como parte dos requisitos necessários para obtenção do grau de Mestre em Engenharia Elétrica.

> São Luís 2004

Ferreira, Carlos Cesar Teixeira

Alocação de Auto-estrutura utilizando Controle Robusto LQG/LTR e Computação Evolutiva / Carlos Cesar Teixeira Ferreira. - São Luís, 2004.

142f.:il.

Dissertação (Mestrado em Engenharia de Eletricidade) - Centro de Ciências Exatas e Tecnologia, Universidade Federal do Maranhão, 2004.

1. LQR 2.Filtro de Kalman 3.Controle Robusto LQG/LTR 4. Computação Evolutiva 5. Realimentação de Saída. I.Título.

CDU 62-52

### ALOCAÇÃO DE AUTO-ESTRUTURA UTILIZANDO CONTROLE ROBUSTO LQG/LTR E COMPUTAÇÃO EVOLUTIVA

Carlos Cesar Teixeira Ferreira

Aprovado em 25/03/2004

### BANCA EXAMINADORA

Prof. João Viana da Fonseca Neto

Dr. em Engenharia Elétrica Orientador

Prof. Sebastian Yuri Catunda

Dr. em Engenharia Elétrica Co-orientador

#### Prof. Celso Pascoli Bottura

Dr. em Engenharia Elétrica Examinador Externo

#### Prof. Roberto Célio Limão de Oliveira

Dr. em Engenharia Elétrica Examinador Externo

"Tudo tem seu tempo e até certas manifestações mais vigorosas e originais entram em voga ou saem de moda. Mas a sabedoria tem uma vantagem: é eterna". Baltasar Gracián

## Dedicatória

Aos meus pais, Eurico Conceição Ferreira Neto e Maria Vitória Teixeira Ferreira;

ao meu irm˜ao, Paulo Cesar Bogir Ferreira; à minha tia, Maria Benedita Costa Teixeira;  $\grave{\text{a}}$  minha madrinha, Nicedéia Marques; aos meus alunos do CEFET-MA.

### Agradecimentos

Em primeiro lugar a Deus, a quem sempre recorri nos momentos difíceis.

Ao meu orientador, Prof<sup>o</sup>. Dr. João Viana da Fonseca Neto, pela orientação segura, amizade e companheirismo durante a realização deste trabalho.

À Prof<sup>a</sup>. Dr<sup>a</sup>. Maria da Guia, pelo apoio constante.

Ao Prof<sup>o</sup>. Dr. Sebastian Yuri Catunda, por disponibilizar o uso do laboratório LIEA.

Aos professores do Departamento de Eletroeletrônica do CEFET-MA, João Eyder, Lucius Vinícius, Lucilene Mouzinho Machado, Ronaldo Mourão, Ronaldo Ribeiro, Marcelino Pacelli e, especialmente, a Reginaldo Sousa Miranda e Eliúde Trovão, pela amizade, apoio e sugestões.

A professora Márcia de Deus Moreno, pedagoga do Departamento de Eletroeletrônica do CEFET-MA, pelo incentivo.

A professora Maria Cícera Nogueira, pela revisão da redação final deste trabalho.

Ao Engenheiro da CVRD e amigo, Job de Jesus, pela ajuda na implementação do Algoritmo Genético.

A todos que colaboraram de maneiras diversas para a realização deste trabalho.

#### Resumo

Apresenta-se neste trabalho um método para Alocação de Auto-estrutura em sistemas dinâmicos estocásticos multivariáveis, utilizando-se o Projeto de Controladores Robustos  $LQG/LTR$  e Computação Evolutiva. Mostra-se a importância e influência da Alocação de Auto-estrutura na resposta de sistemas dinâmicos. Resolve-se o problema da Alocação de Auto-estrutura do problema de controle através do Projeto do Regulador Linear Quadrático e Algoritmo Genético, desenvolvido para realizar a busca das matrizes de ponderação do estado e do controle de forma a alocar a Auto-estrutura. Formula-se e resolve-se o problema de Alocação de Auto-estrutura do estimador de estado estocástico, utilizando-se Filtro de Kalman e Algoritmo Genético, agora desenvolvido para buscar as matrizes de covariâncias da perturbação no estado e do ruído de medida, de forma a encontrar um estimador adequado. Propõe-se e implementa-se a solução do problema de Alocação de Auto-estrutura para o projeto de controle multivariável com observador estoc´astico, formulado como um problema de Controle Robusto  $LQG/LTR$  com Recuperação da Malha de Transferência na Entrada. Verifica-se esta proposta de Alocação de Auto-estrutura via Controladores  $LQG/LTR$  em um modelo de um sistema dinâmico que representa uma aeronave.

Palavras-Chave: Alocação de Auto-estrutura, Projeto LQR, Filtro de Kalman, Projeto  $LQG$ , Projeto  $LQG/LTR$ , Algoritmo Genético.

#### **ABSTRACT**

This work presents a proposal for Eigenstructure Assignment in dynamic stochastic multivariable systems, using LQG/LTR Robust Controllers and Evolutionary Computation. It shows the importance and influence of the Eigenstructure Assignment on the systems dynamic response. It solves the Eigenstructure Assignment problem of the control problem through Linear Quadratic Regulator Design and Genetic Algorithm, developed to perform the search of the state and control weighting matrices in order to assign the Eigenstructure. The Eigenstructure Assignment problem of stochastic state estimation is formulated and solved by using Kalman Filter Design and Genetic Algorithm, now developed to search the state disturbance and measurement noise covariances matrices in order to find an adequate estimator. The Eigenstructure Assignment problem for the stochastic multivariable control with observer is formulated as LQG/LTR Robust Control problem with Loop Transfer Recovery at the Input. This proposal for Eigenstructure Assignment using LQG/LTR Controllers is examined on dynamical system model that representing an aircraft.

Keywords: Eigenstructure Assignment, LQR Design, Kalman Filter, LQG Design, LQG/LTR Design, Genetic Algorithm.

## Lista de Tabelas

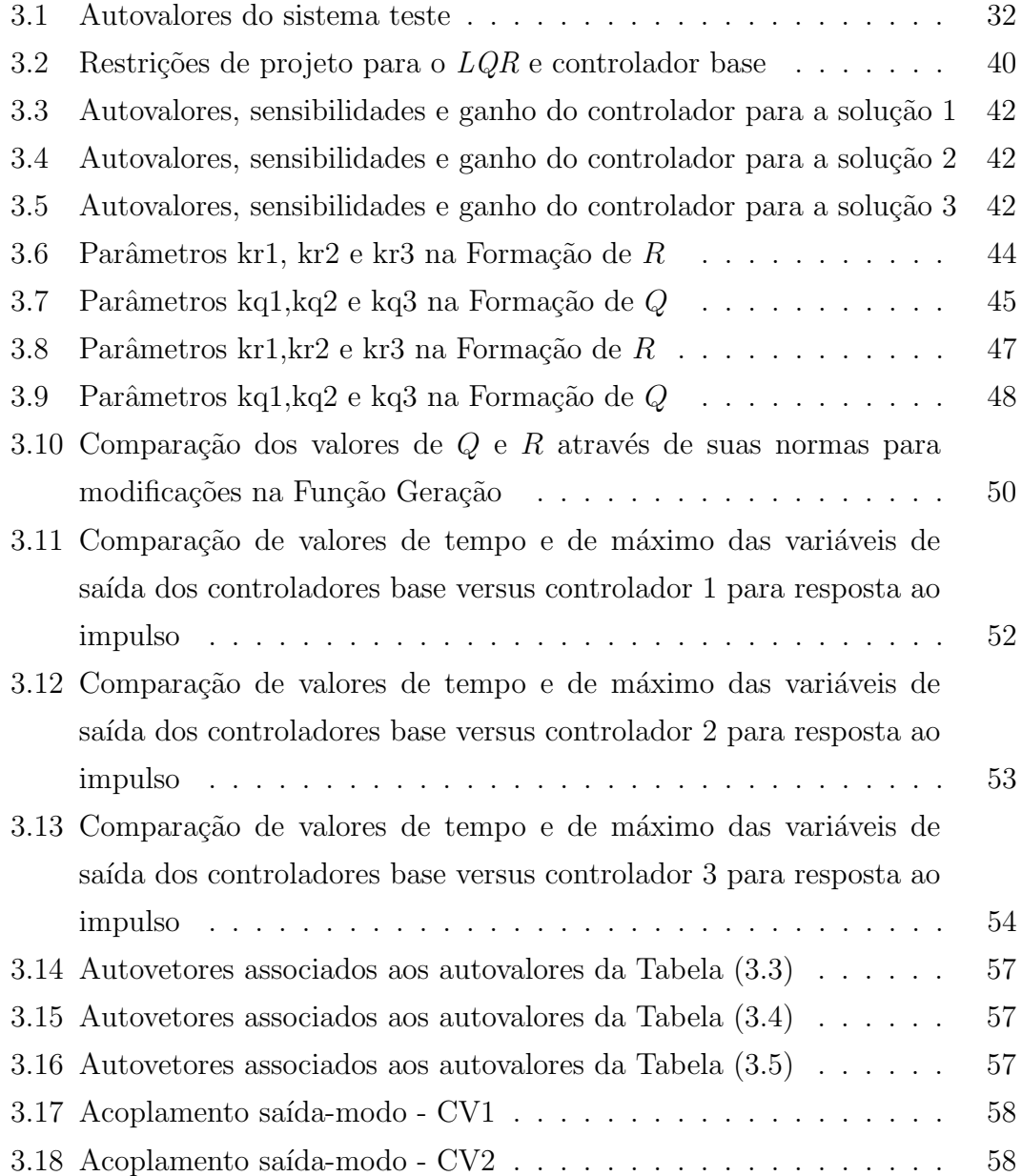

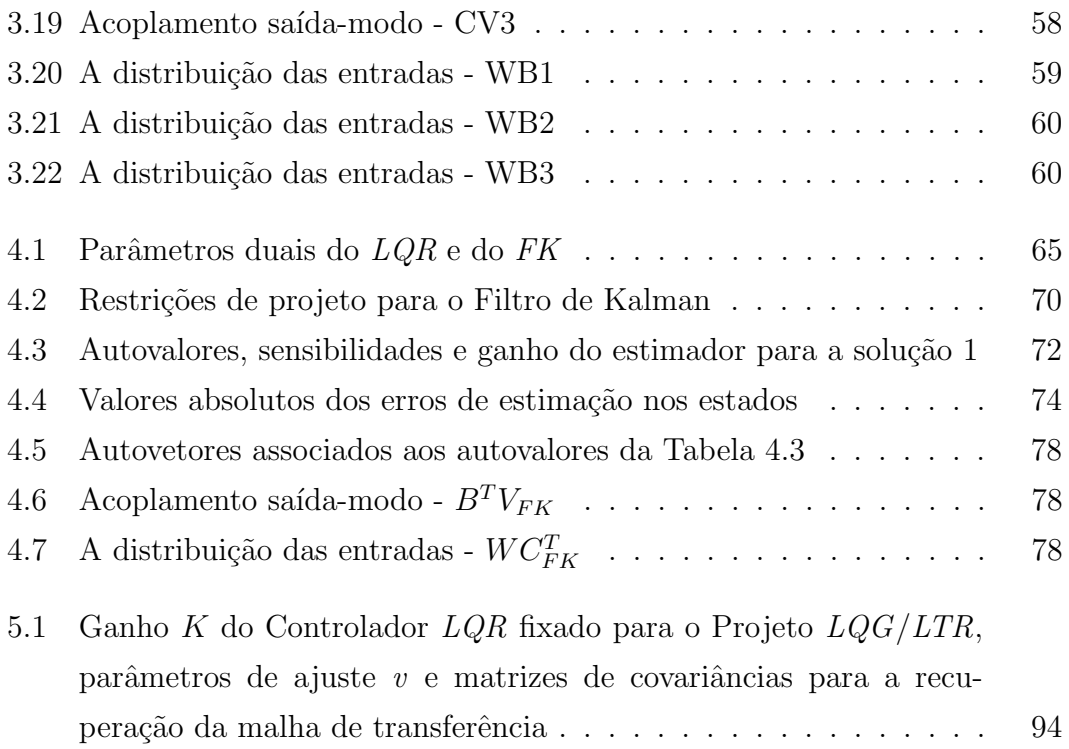

## Lista de Figuras

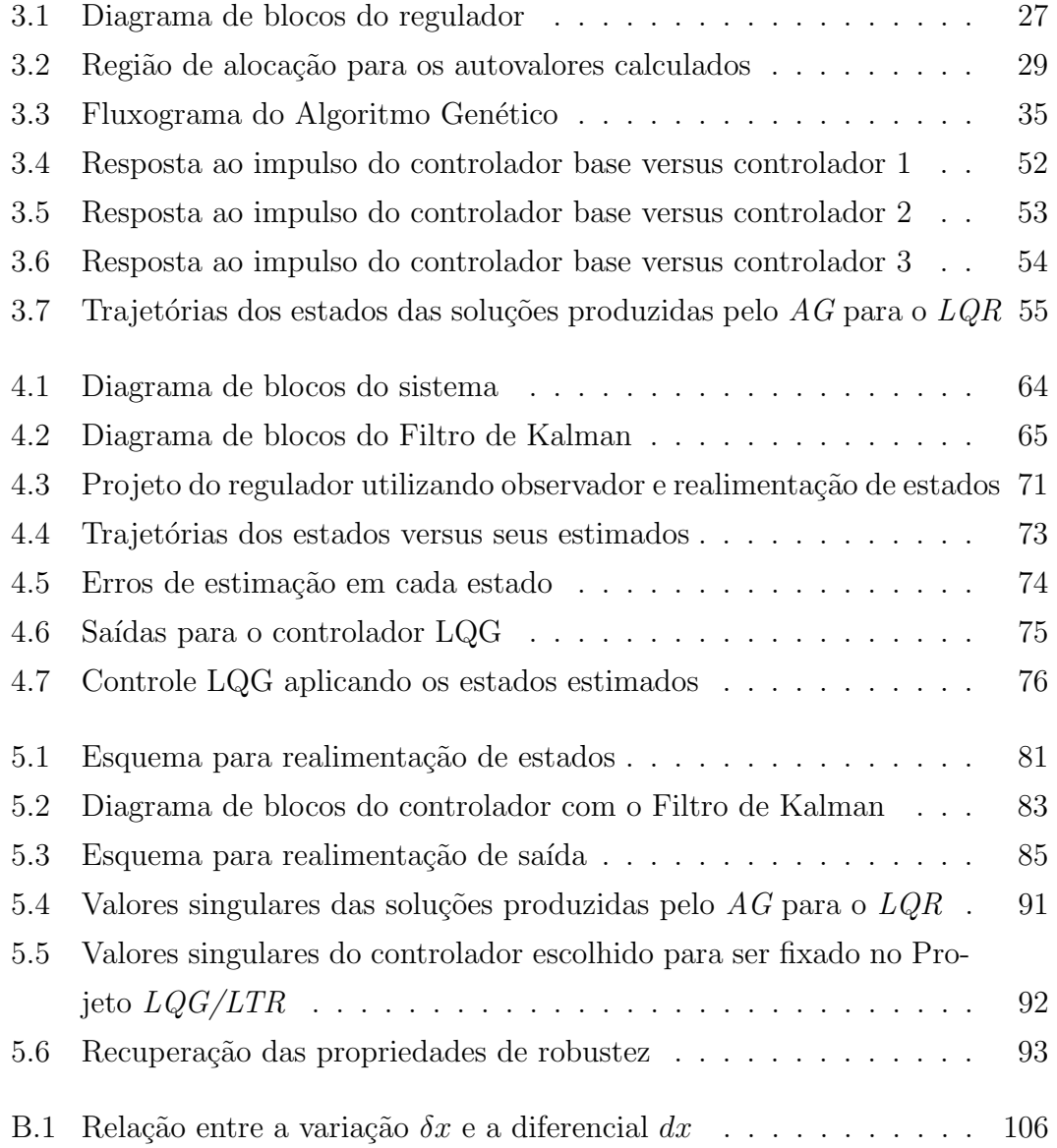

## Lista de Abreviaturas e Siglas

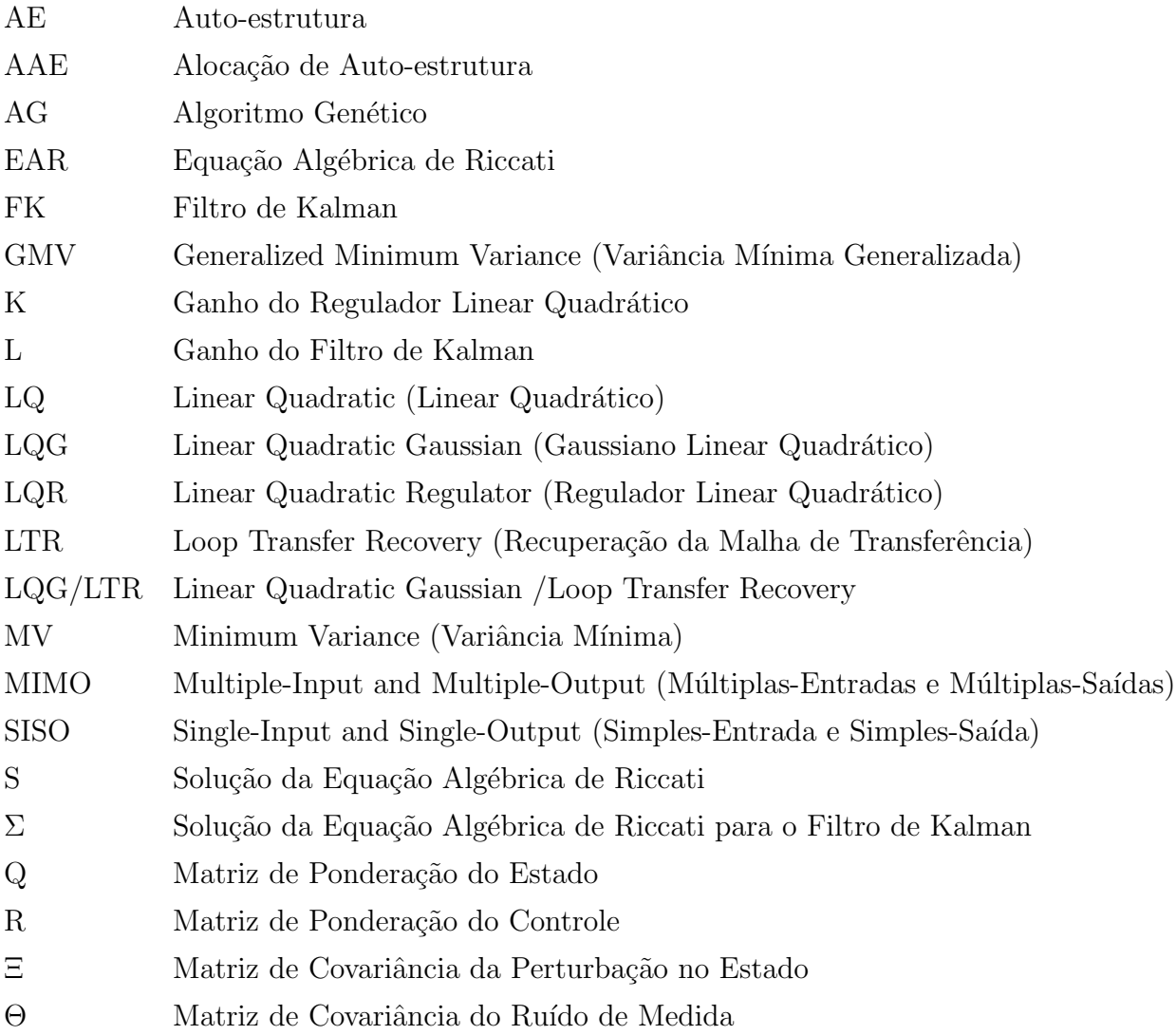

## Sumário

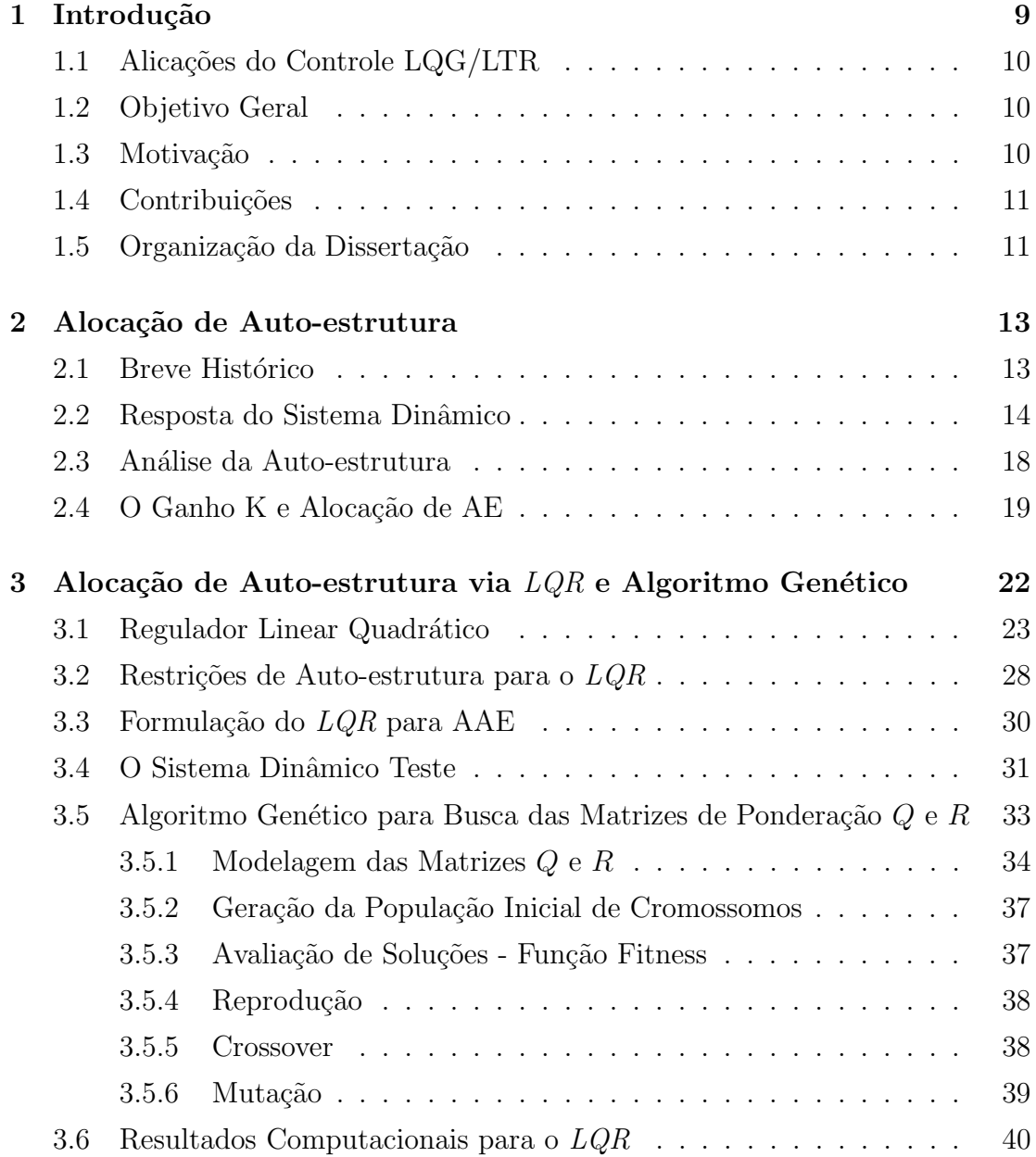

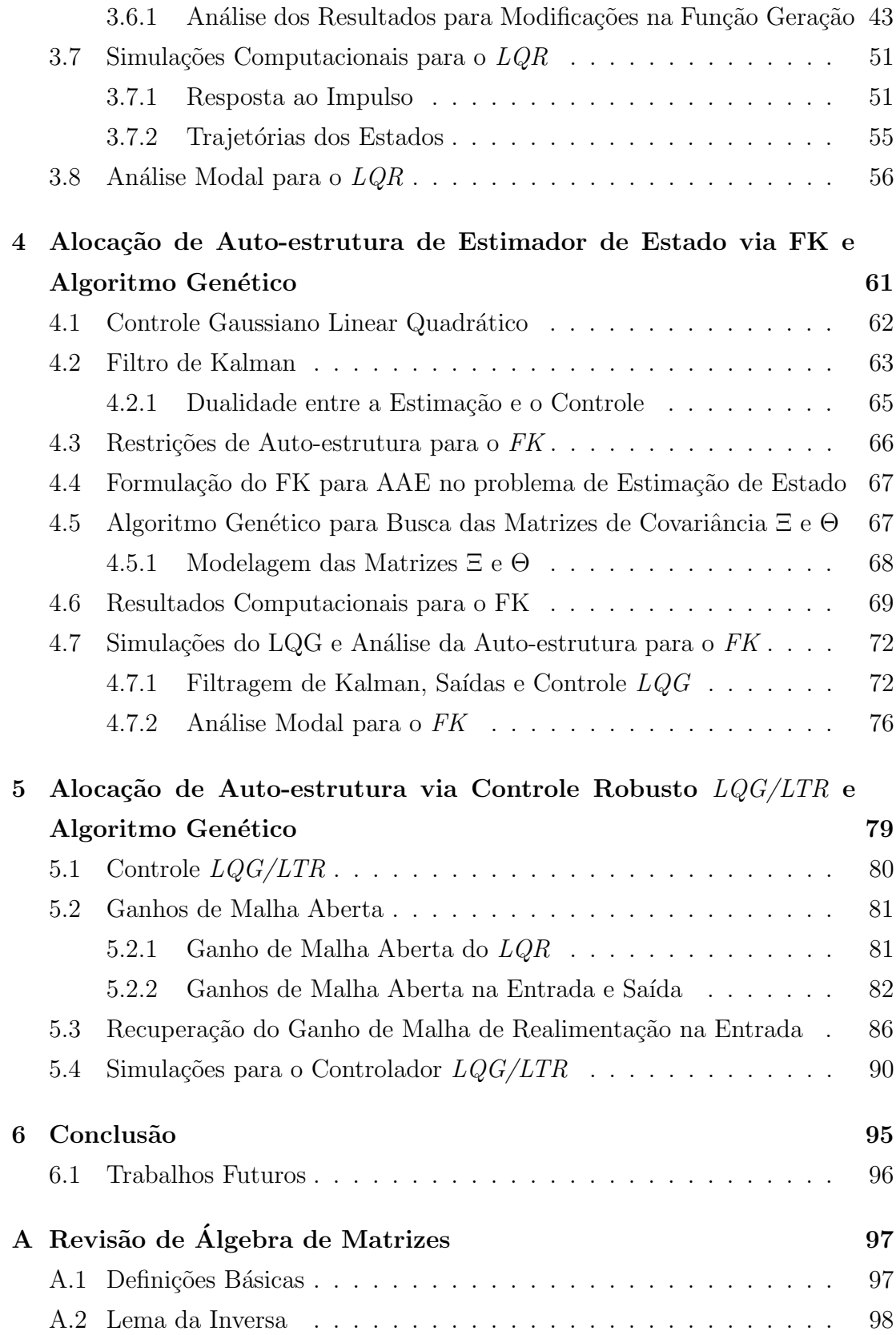

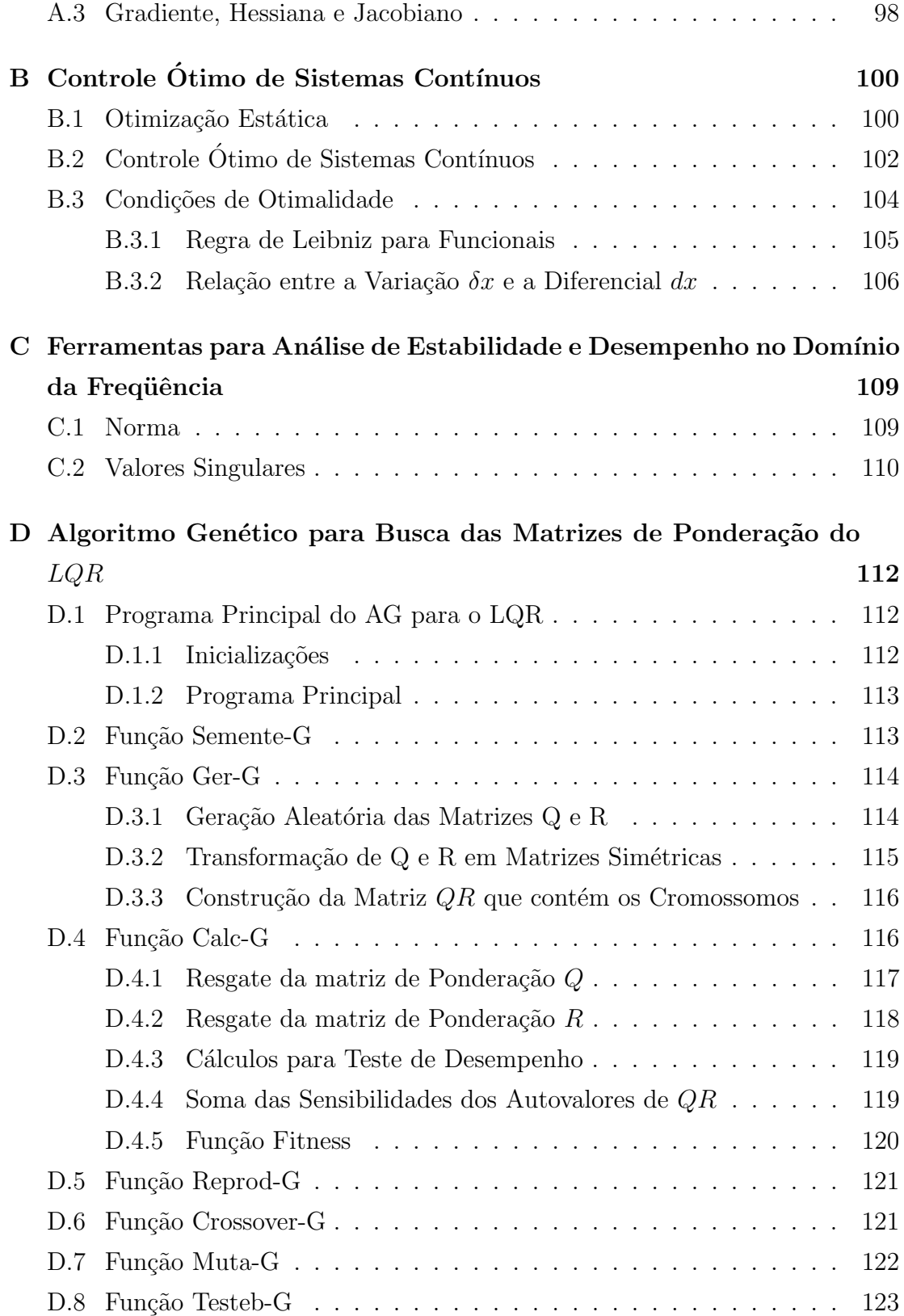

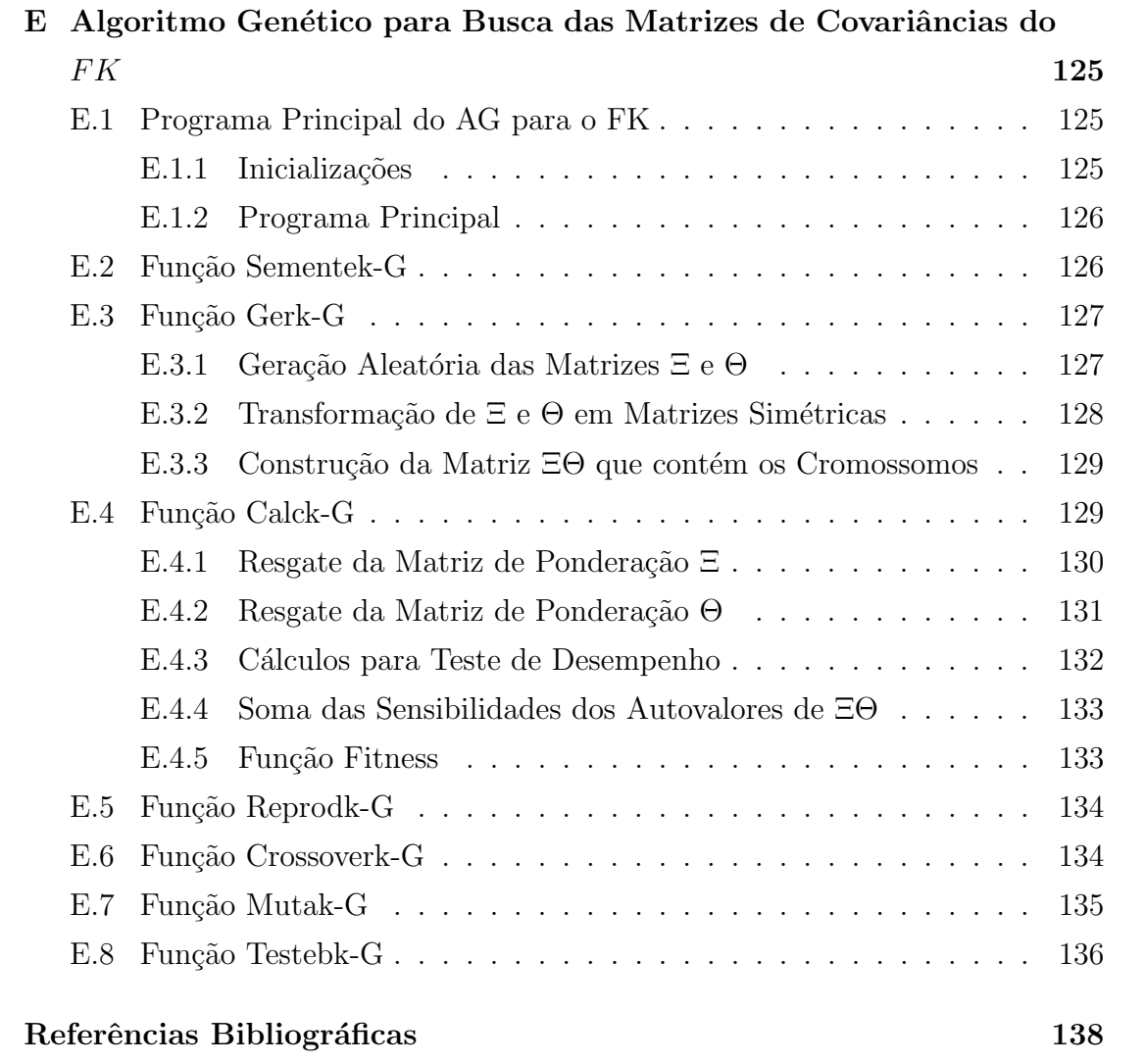

### CAPÍTULO 1

### Introdução

A Alocação de Auto-estrutura  $(AAE)$  consiste basicamente em alocar autovalores e autovetores associados em sistemas dinâmicos multivariáveis ( $MIMO$ ). A relevância da  $AAE$  é justificada, pois os autovalores são responsáveis pela estabilidade e taxa de decaimento ou crescimento da resposta temporal dos sistemas, enquanto os autovetores est˜ao relacionados com a sua forma.

O importante, neste conceito, é perceber que somente a alocação dos autovalores n˜ao ´e suficiente para assegurar a robustez de malha fechada e os requisitos de desempenho para sistemas  $MIMO$ , ou seja, somente a alocação de autovalores não é suficiente para definir uma estrutura única de realimentação para o sistema. Isto acontece devido à liberdade promovida pela realimentação de estado ou saída em relação à seleção dos autovetores associados nos sistemas MIMO. Já para o caso de sistemas monovariáveis  $(SISO)$ , os pólos de malha fechada definem uma única estrutura de realimentação, principalmente quando estes têm liberdade para deslocar-se livremente dentro de uma certa área do plano complexo.

Do exposto é que se apresenta nos capítulos desta dissertação um método para resolver o problema de  $AAE$  para sistemas dinâmicos multivariáveis. Utiliza-se o Projeto de Controladores Robustos Gaussiano Linear Quadrático/Recuperação da Malha de Transferência  $(LQG/LTR)$  e Computação Evolutiva, que imita o processo de evolução natural de organismos biológicos, para determinar a solução do problema. Entre as várias técnicas de Computação Evolutiva escolheu-se a dos Algoritmos Genéticos ( $AG$ ) como mecanismo de busca estocástico polarizado para resolver o problema de AAE.

### 1.1 Alicações do Controle LQG/LTR

A aceitação e a importância da metodologia de Projeto  $LQG/LTR$  podem ser verificadas pelos relatos em artigos e livros. Estes meios de divulgação enfocam os resultados de pesquisas e aplicações do Projeto  $LQG/LTR$ , como, por exemplo: controle de processos químicos em coluna de destilação (Gasem, 1995), sistemas de convers˜ao de energia - cogera¸c˜ao (Lee, 1996), controle de temperatura em reatores nucleares (Rab-Alibeik, 2003), atuadores (Weerasooriya, 1995), controle de máquinas CC (Ksouri, 2002). Dentre outras referências, também podem-se destacar (Lahdhiri, 1993), (Wu, 1995), (Paschall, 1994) e (Bailey, 1990).

### 1.2 Objetivo Geral

Apresentar um método para resolver o problema de Alocação de Auto-estrutura, utilizando o Projeto de Controle Robusto  $LQG/LTR$  e Computação Evolutiva, especificamente Algoritmos Genéticos.

### 1.3 Motivação

Quando nos propusemos a desenvolver este trabalho, tínhamos plena consciência do desafio que ele representava. Tratava-se de sintetizar o conhecimento necessário para resolver um problema de controle multivariável no conjunto das teorias de controle moderno e cl´assico. O interesse pelo seu desenvolvimento pode ser justificado basicamente por dois motivos: o primeiro diz respeito à influência da Alocação da Auto-estrutura na resposta de sistemas dinâmicos multivariáveis. O segundo motivo surgiu justamente da intuição e do desejo de encarar a Alocação da Auto-estrutura como um problema de Controle Robusto e de concretizá-lo. A metodologia escolhida foi a  $LQG/LTR$ , em que se trabalha com sistemas dinâmicos estocásticos (levando-se em consideração ruídos e perturbações na planta) e recuperam-se as propriedades de robustez através da técnica LTR. Tal metodologia foi escolhida em virtude de se aproximar mais de sistemas práticos.

#### 1.4 Contribuições

- Uma formulação do problema de Alocação de Auto-estrutura de sistemas dinâmicos multivariáveis como um problema de Controle Robusto  $LQG/LTR$ .
- Um método para resolver o problema de Alocação de Auto-estrutura para estimação de estado estocástica através do FK e Algoritmo Genético.
- Implementação de um Algoritmo Genético para busca das matrizes de ponderação (do estado e do controle) e das matrizes de covariâncias (da perturbação e do ruído), modeladas como matrizes simétricas, em que os elementos ( $\forall i$ ) ( $\forall j$ )  $q_{ij} = q_{ji}$ , diferentemente de Fonseca Neto (Fonseca Neto, 2000), cujas matrizes foram modeladas como diagonais, ou seja, os elementos  $q_{ij} \neq 0$ , para  $i = j$  e  $q_{ij} = 0$ , para  $i \neq j$ .

### 1.5 Organização da Dissertação

Esta dissertação está organizada em Capítulos e Apêndices, nos quais se descreve a natureza do problema, sua formulação, testes de validação e análise de resultados. No Capítulo 2 aborda-se a origem dos estudos e faz-se um breve histórico sobre a Alocação de Auto-estrutura. Em seguida, mostra-se a resposta do sistema dinâmico em função dos autovalores e autovetores associados, e algumas conclusões importantes acerca desta resposta. No encerramento deste Capítulo são ressaltados os efeitos da alocação completa da Auto-estrutura  $(AE)$ .

No Capítulo 3 apresenta-se a  $AAE$  via Projeto  $LQR$  e Algoritmo Genético. Inicialmente, mostra-se a solução do problema  $LQR$  e suas restrições de Autoestrutura. Apresenta-se a formulação do problema de  $AAE$ como um problema de otimização multi-objetivo, a partir do qual implementa-se um Algoritmo Genético, desenvolvido por Fonseca Neto (Fonseca Neto, 2000), para a busca das matrizes de ponderação  $Q$  do estado e R do controle do problema  $LQR$ . Apresenta-se o sistema teste que será utilizado para as simulações e análises e mostram-se os resultados computacionais, simulações e análises da Auto-estrutura para o LQR.

No Capítulo 4 apresenta-se um método para resolver o problema de  $AAE$ para estima¸c˜ao de estado estoc´astica via Filtro de Kalman e AG. Apresenta-se o controle  $LQG$  e a teoria do Filtro de Kalman, que será utilizado como observador

no Projeto LQG e ressalta-se a dualidade entre o Filtro de Kalman e o LQR. Utilizando-se a dualidade, apresentam-se as restrições de Auto-estrutura para o estimador de estado estocástico e desenvolve-se um  $AG$  para a busca das matrizes de covariâncias  $\Xi$  da perturbação no estado e  $\Theta$  do ruído de medida de forma a resolver o problema da AAE para estimação de estado estocástica. Em seguida, mostram-se os resultados computacionais e simulações para a Alocação.

No Capítulo 5 une-se a metodologia de  $AAE$  via Projeto  $LQR$  e  $AG$  (Fonseca Neto, 2000), com a proposta dual de  $AAE$  para estimação de estado estocástica via Filtro de Kalman e  $AG$  e, após apresentação das equações do problema  $LTR$ , resolve-se o problema de  $AAE$  para controle estocástico multivariável com observador, utilizando-se o Projeto de Controle Robusto LQG/LTR.

Finalmente, no Capítulo 6 apresentam-se conclusões, comentários, contribui-¸c˜oes e perspectivas futuras. Os algoritmos desenvolvidos, assim como alguns conceitos matemáticos, utilizados nesta dissertação, encontram-se nos Apêndices.

### CAPÍTULO 2

### Alocação de Auto-estrutura

A *AAE* teve origem nos estudos dos fenômenos observados em cordas oscilantes e da condução do som pelo ar, em que se verificou a necessidade de lidar-se com vários modos e frequências que ocorrem nestes sistemas. A viabilização da compreensão dos citados fenômenos ocorreu com a aplicação de métodos baseados em técnicas Lagrangeanas e Hamiltonianas, que produziram o conceito de coordenadas generalizadas, com suas formas e freqüências modais associadas (White, 1991), o que conduziu ao entendimento de que a resposta de qualquer sistema oscilante pode ser decomposta em um conjunto de formas e frequências modais.

Na Seção 2.1, faz-se um breve histórico sobre a Alocação de Auto-estrutura. Na Seção 2.2, apresenta-se uma expressão matemática que mostra claramente a resposta do sistema dinâmico em função da Auto-estrutura, destacando-se que a resposta transitória do sistema é uma combinação linear de n funções. Por fim, na Seção 2.4, mostra-se o efeito da alocação completa na resposta dinâmica do sistema, enfatizando-se que a matriz de controle  $K$  é uma matriz real.

### 2.1 Breve Histórico

Segundo Kailath (Kailath, 1980), a alocação de autovalores foi a primeira aplicação do método de espaço de estado em sistemas lineares. Talvez J. Bertram, em 1959, segundo Kalman (Kalman et al., 1969), tenha sido o primeiro pesquisador a perceber o problema da alocação de pólos e sua importância. Os trabalhos de Kalman certamente constituem contribuições importantes e/ou precursoras para a concepção e a solução do problema de alocação de autovalores tanto com otimização como sem otimização (Kalman, 1960b) e (Kalman, 1960a), e inspiraram o desenvolvimento dos primeiros resultados analíticos por Rissanen (Rissanen, 1960), que escreveu a primeira publicação sobre o assunto. Um trabalho de grande relevância foi desenvolvido por Wonham (Wonham, 1967), no qual estabelecia que os autovalores de malha fechada de qualquer sistema controlável podem ser arbitrariamente alocados através de realimentação de estado. A partir deste estudo, uma série de métodos foi desenvolvida, visando à alocação dos autovalores (Porter, 1969b), (Porter, 1969a), (Nichols and Van Dooren, 1984), (Fletcher, 1981a) e (Fletcher, 1981b), dentre outros. Podem-se considerar os resultados apresentados por Moore (Moore, 1976), como muito importantes no estudo da problemática da alocação completa de  $AE$ . Ele propõe um reconhecimento da liberdade oferecida, além das especificações de projeto, pela realimentação de estado em sistemas multivariáveis quando os autovalores são distintos; esta liberdade refere-se à escolha dos autovetores. A pesquisa, algoritmos e aplicações desenvolvidas por Porter (Porter and D'Azzo, 1977), Sobel (Sobel and Shapiro, 1985a), (Sobel and Shapiro, 1985b) e Fahmy (Fahmy and O'Reilly, 1982) também podem ser consideradas como marcos para o estudo da  $AAE$  nas últimas três décadas. Recentemente os trabalhos de Fonseca Neto, Carlos Ferreira e Torrico (Fonseca Neto, 2000), (Ferreira et al., 2003) e (Ferreira and Fonseca Neto, 2003) trazem considerações importantes acerca do problema de AAE.

#### 2.2 Resposta do Sistema Dinâmico

A seguir estuda-se a resposta do sistema dinâmico em função de sua  $AE$  e a alocação completa da AE. Primeiramente, expressa-se a equação de estado em termos dos autovalores e autovetores associados e, em seguida, faz-se uma análise de suas influências na resposta do sistema. Dado o sistema linear invariante no tempo, controlável e observável

$$
\dot{x} = Ax + Bu,\tag{2.1}
$$

$$
y = Cx \tag{2.2}
$$

sendo  $x \in \mathbb{R}^n$ ,  $u \in \mathbb{R}^m$ ,  $y \in \mathbb{R}^p$ ,  $A \in \mathbb{R}^{n \times n}$  uma matriz que representa a dinâmica do sistema,  $B \in \mathbb{R}^{n \times m}$  uma matriz que representa a ponderação do controle e  $C \in \mathbb{R}^{p \times n}$  uma matriz que representa a saída. A Transformada de Laplace da Equação 2.1 é dada por

$$
sx(s) - x(0) = Ax(s) + Bu(s).
$$
 (2.3)

Assim, a solução no domínio da frequência é

$$
x(s) = [sI - A]^{-1}x(0) + [sI - A]^{-1}Bu(s).
$$
 (2.4)

A solução da Equação 2.1 no domínio do tempo é dada pela Transformada Inversa de Laplace da Equação 2.4. Dessa forma,

$$
x(t) = \mathcal{L}^{-1}\{[sI - A]^{-1}\}x(0) + \mathcal{L}^{-1}\{[sI - A]^{-1}Bu(s)\}.
$$
 (2.5)

Como

$$
\mathcal{L}^{-1}\{[sI - A]^{-1}\} = e^{At}.
$$
\n(2.6)

Então, a solução da Equação 2.5 é

$$
x(t) = e^{At}x(0) + \int_0^t e^{A(t-\tau)}Bu(\tau)d\tau.
$$
 (2.7)

Substituindo a Equação 2.7 na Equação 2.2, tem-se a saída do sistema dada por

$$
y(t) = Ce^{At}x(0) + \int_0^t Ce^{A(t-\tau)}Bu(\tau)d\tau.
$$
 (2.8)

Como se sabe,  $A \notin \mathcal{A}$  a matriz que representa a dinâmica do sistema. Assim, o espectro dos autovalores  $\sigma(A)$  é o conjunto das raízes da equação característica, a qual é dada por

$$
Q(\lambda) = |\lambda I - A| = \lambda^n + a_{n-1}\lambda^{n-1} + \ldots + a_1\lambda + a_0. \tag{2.9}
$$

Quando todos os autovalores de A são distintos, existe uma matriz modal  $T$ , tal que a igualdade  $TA = AT$  é satisfeita. Dessa forma, obtém-se uma matriz diagonal  $\Lambda$ , Equação 2.10, de forma tal que os elementos da diagonal são os autovalores da matriz A.

$$
\Lambda = T^{-1}AT.\tag{2.10}
$$

As colunas da matriz  $T$  são os autovetores,  $v_i$ , à direita, que estão associados aos autovalores  $\lambda_i$  e satisfazem a equação

$$
[\lambda I - A]v_i = 0. \tag{2.11}
$$

Os autovetores recíprocos ou à esquerda,  $w_i$ , são obtidos das colunas de  $T^{-1}$  e satisfazem a equação

$$
w_i^T[\lambda I - A] = 0. \tag{2.12}
$$

Logo,

$$
T = [v_1, \dots, v_n] \quad e \quad T^{-1} = \begin{bmatrix} w_1^T \\ \vdots \\ w_n^T \end{bmatrix} . \tag{2.13}
$$

Os conjuntos de autovetores  $v_i$  e  $w_i$  são ortonormais, porque  $TT^{-1} = I$ . Ainda,

$$
w_i^T v_i = \begin{cases} 1 & par \quad i = j, \\ 0 & par \quad i \neq j. \end{cases}
$$
 (2.14)

Agora, monta-se a saída, Equação 2.8, para o sistema em termos de sua Autoestrutura. Utilizando-se a solução da equação de estados, Equação 2.7, a matriz de transição de estado  $e^{At}$  pode ser escrita em termos dos autovetores à direita e à esquerda, quando, a partir da Equação 2.10, expressa-se a matriz  $A$  em termos de  $A = T\Lambda T^{-1}$ . Então:

$$
e^{At} = Te^{\Lambda t}T^{-1},\tag{2.15}
$$

ou,

$$
e^{At} = \sum_{i=1}^{n} v_i e^{\lambda_i t} w_i^T.
$$
 (2.16)

Este resultado é obtido a partir da expansão em série de Taylor da expressão

$$
e^{At} = I + At + \frac{A^2t^2}{2!} + \frac{A^3t^3}{3!} + \dots
$$

Substituindo a Equação 2.10 na Equação anterior, tem-se

$$
e^{At} = I + (T\Lambda T^{-1})t + \frac{(T\Lambda T^{-1})^2 t^2}{2!} + \frac{(T\Lambda T^{-1})^3 t^3}{3!} + \dots,
$$
  
=  $T(I + \Lambda t + \frac{\Lambda^2 t^2}{2!} + \frac{\Lambda^3 t^3}{3!} + \dots)T^{-1},$   
=  $T e^{\Lambda t} T^{-1}.$ 

A fim de verificar-se a influência de cada modo e autovetores, na resposta dinâmica, expande-se a Equação 2.15

$$
e^{At} = [v_1, v_2, \dots, v_n] \begin{bmatrix} e^{\lambda_1 t} & 0 \\ e^{\lambda_2 t} & \cdots \\ 0 & e^{\lambda_n t} \end{bmatrix} \begin{bmatrix} w_1^T \\ w_2^T \\ \vdots \\ w_n^T \end{bmatrix},
$$
  
\n
$$
= [v_1 e^{\lambda_1 t}, v_2 e^{\lambda_2 t}, \dots, v_n e^{\lambda_n t}] \begin{bmatrix} w_1^T \\ w_2^T \\ \vdots \\ w_n^T \end{bmatrix},
$$
  
\n
$$
e^{At} = v_1 e^{\lambda_1 t} w_1^T + v_2 e^{\lambda_2 t} w_2^T + \dots + v_n e^{\lambda_n t} w_n^T.
$$
 (2.17)

Com isto, observa-se que a resposta dinâmica do sistema é uma combinação linear dos modos e autovetores

$$
\sum_{i=1}^{n} v_i e^{\lambda_i t} w_i^T = v_1 e^{\lambda_1 t} w_1^T + v_2 e^{\lambda_2 t} w_2^T + \ldots + v_n e^{\lambda_n t} w_n^T.
$$

Sendo $\lambda_i$ o i−ésimo autovalor do sistema,  $v_i$ a i−ésima coluna de  $T$  (i−ésimo autovetor à direita), e  $w_i^T$  a *i*−ésima linha de  $T^{-1}$  (*i*−ésimo autovetor à esquerda). Dessa forma, a equação de saída para o sistema, Equação 2.8, pode ser expressa por

$$
y(t) = \sum_{i=1}^{n} C v_i e^{\lambda_i t} w_i^T x(0) + \sum_{i=1}^{n} C v_i \int_0^t e^{\lambda_i (t-\tau)} w_i^T B u(\tau) d\tau.
$$
 (2.18)

Como

$$
Bu(t) = \sum_{j=1}^{m} b_j u_j(t),
$$
\n(2.19)

sendo  $b_j$  a j−ésima coluna de B e  $u_j$  a j−ésima entrada do sistema, a saída do sistema devido às condições iniciais e a entrada  $u_j$ , será dada por

$$
y(t) = \sum_{i=1}^{n} (Cv_i)e^{\lambda_i t} w_i^T x(0) + \sum_{i=1}^{n} \sum_{j=1}^{m} (Cv_i)(w_i^T b_j) \int_0^t e^{\lambda_i \tau} u_j(t - \tau) d\tau.
$$
 (2.20)

A Equa¸c˜ao 2.20 mostra de forma clara e objetiva o efeito da Auto-estrutura (autovalores e autovetores associados) na resposta temporal do sistema dinˆamico. Conclusões importantes sobre a equação de saída em termos da Auto-estrutura são destacadas na próxima Seção.

#### 2.3 Análise da Auto-estrutura

Entende-se por análise modal a verificação dos efeitos provocados pelas interações entre a Auto-estrutura, as condições iniciais e as matrizes de entrada e de saída do sistema. Os autovalores reais e os seus autovetores associados serão chamados de modos de primeira ordem, e os autovalores complexos conjugados e os seus autovetores associados ser˜ao chamados de modos de segunda ordem ou modos complexos.

Uma análise do produto dos autovetores recíprocos ou à esquerda pelas condi-¸c˜oes iniciais ´e ´util para verificar-se a influˆencia dos modos na resposta livre do sistema, Equação 2.20. O grau de acoplamento entrada-saída também pode ser diagnosticado através do produto  $CV$  (vetor de acoplamento modo-saída) e  $WB$ (vetor de acoplamento entrada-modo), (Fonseca Neto, 2003). A determinação dos coeficientes de amortecimento, das frequências naturais amortecidas e das contribuições dos componentes dos vetores modais na entrada e na saída do sistema são os parâmetros utilizados para mostrar de forma direta a influência da Auto-estrutura na dinâmica do sistema.

A análise da Auto-estrutura é uma ferramenta que pode ser utilizada tanto a priori quanto a posteriori. Utilizando-se a priori significa levantar um diagnóstico de como a Auto-estrutura atual está influenciando a dinâmica do sistema e, a partir deste ponto, definir os requisitos do projeto. Utilizando-se a posteriori, significa verificar a satisfabilidade dos requisitos do projeto. Neste trabalho utilizar-se-á a Auto-estrutura como uma ferramenta a posteriori.

Nos próximos parágrafos apresentam-se conclusões importantes sobre a equação de saída, Equação 2.20, em termos da Auto-estrutura. Assim, de acordo com a equação de saída, tem-se:

• a resposta transitória do sistema é uma combinação linear de n funções, Equação 2.21, a qual descreve os modos do sistema. Um modo do sistema é definido como  $e^{\lambda_i t}$ ;

$$
v_i e^{\lambda_i t}, \qquad i = 1, 2, \dots, n \tag{2.21}
$$

- a forma de um modo é determinada por  $v_i$  e a sua característica no domínio do tempo por um autovalor  $\lambda_i$ ;
- os termos  $C_k^T v_i$ ,  $w_i x(0)$  e  $w_i^T b_j$  são escalares e determinam a magnitude da resposta modal  $e^{\lambda_i t}$ . Assim, a habilidade de selecionar  $v_i$  e  $w_i^T$  fornece o potencial para ajustar a magnitude de cada modo que aparece em cada uma das saídas;
- conclui-se que no projeto de uma lei de controle com realimentação deve-se ter por base a Auto-estrutura completa devido a sua influência na determinação da resposta no tempo.

### 2.4 O Ganho K e Alocação de AE

Nesta Seção apresenta-se a  $AAE$  como um problema de espaço nulo. A apresentação da alocação desta forma elucida o problema de AAE para sistemas MIMO, que se traduz do seguinte modo: dado um conjunto de autovalores tem-se um conjunto de autovetores que satisfazem os autovalores especificados pelo projetista. O efeito da Alocação Completa da Auto-estrutura mostra-se na resposta dinâmica do sistema.

Sendo o sistema linear MIMO, controlável, observável e invariante no tempo em malha aberta representado pela Equação 2.1 e considerando que a lei de controle para a realimentação de estado é dada por

$$
u = r + Kx,\tag{2.22}
$$

substituindo a Equação 2.22 na Equação 2.1, resulta

$$
\dot{x} = [A + BK]x + Br = A_{cl}x + Br.
$$
 (2.23)

Sendo  $A_{cl} = A + BK$ , a realimentação de estado tem por objetivo alocar o espectrum de malha fechada, conjunto de autovalores, e o conjunto de autovetores associados os quais s˜ao selecionados de forma a fornecer a resposta desejada no tempo. Os conjuntos são representados por:

$$
\sigma(A + BK) = \{\lambda_1, \lambda_2, \dots \lambda_n\},\tag{2.24}
$$

$$
V(A + BK) = \{v_1, v_2, \dots, v_n\}.
$$
 (2.25)

Os autovalores e autovetores de malha fechada devem satisfazer a equação básica do problema de autovalores  $Av = \lambda v$ . Assim:

$$
[A + BK]v_i = \lambda_i v_i. \tag{2.26}
$$

Rearrumando a Equação 2.26

$$
[A + BK]v_i - \lambda_i v_i = 0,
$$
  
\n
$$
Av_i + BKv_i - \lambda_i v_i = 0,
$$
  
\n
$$
\begin{bmatrix} A - I\lambda_i & B \end{bmatrix} \begin{bmatrix} v_i \\ Kv_i \end{bmatrix} = 0.
$$

Ainda,

$$
\left[\begin{array}{cc} A - I\lambda_i & B \end{array}\right] \left[\begin{array}{c} v_i \\ q_i \end{array}\right] = 0, \tag{2.27}
$$

sendo

$$
q_i = Kv_i. \tag{2.28}
$$

A fim de satisfazer a Equação 2.27, o vetor $\left[\begin{array}{cc} v_i^T & q_i^T \end{array}\right]$  $\overline{I}$ deve estar no kernel (espaço nulo da matriz).

$$
S(\lambda_i) = \left[ A - I\lambda_i v_i \quad B \right], \qquad i = 1, 2, \dots, n. \tag{2.29}
$$

A notação  $Ker$  de  $S(\lambda_i)$  significa que o espaço nulo contém todos os vetores h  $v_i^T$   $q_i^T$  | para o qual a Equação 2.27 é satisfeita. A Equação 2.28 pode ser utilizada para formar a igualdade matricial

$$
[q_1, q_2, \dots, q_n] = [Kv_1, Kv_2, \dots, Kv_n]. \tag{2.30}
$$

Se o *espectrum* de autovalores desejados, Equação 2.24, é especificado e autovalores associados são selecionados para satisfazer a Equação 2.27, então a Equação 2.27 especifica a matriz de malha fechada K. Os autovalores  $\lambda_i$  são reais ou aparecem em pares complexos conjugados e os autovetores associados  $v_i$ e  $q_i$  são também reais ou aparecem em conjuntos complexos conjugados. Assim:

- os conjuntos de autovalores e autovetores s˜ao descritos como sendo autoconjugados;
- a matriz  $K$  é uma matriz real;
- o ker de  $S(\lambda_i)$  impõe restrições na seleção dos autovetores  $v_i$  que estão associados com os autovalores alocados  $\lambda_i$ ; O ker de  $S(\lambda_i)$  também identifica o subespaço específico, e o autovetor selecionado  $v_i$  deve estar localizado dentro deste subespaço;
- os autovetores selecionados devem ser linearmente independentes de forma tal que a inversa da matriz  $V^{-1}$  na Equação 2.30 exista;
- $\bullet$  ainda, a fim de que a matriz K seja uma matriz real, o conjunto de autovetores deve ser auto-conjugado, isto ´e, deve ser complexo conjugado para pares de autovalores que s˜ao complexos conjugados.

Com isto, mostrou-se que é possível determinar uma matriz de ganho  $K$  que aloque uma AE especificada. Neste trabalho utiliza-se o Projeto LQG/LTR para determinar este ganho.

### CAPÍTULO 3

# Alocação de Auto-estrutura via  $LQR$  e Algoritmo Genético

Neste Capítulo tem-se por objetivo fazer uma breve revisão e mostrar a resolução do problema de Alocação de Auto-estrutura para controle multivariável, proposto e resolvido por Bottura e Fonseca Neto (Bottura and Fonseca Neto, 1999a) (Bottura and Fonseca Neto, 1999b), utilizando-se o Projeto  $LQR$  e Algoritmo Genético. Para isso, inicialmente falar-se-á do Projeto  $LQR$ , Seção 3.1, onde se define o que é o  $LQR$ , as suas características atrativas e a sua principal restrição: exigência de todos os estados acessíveis para medida. Serão utilizados os fundamentos relativos ao Controle Otimo de Sistemas Contínuos, Apêndice B, para definir-se a Equação Algébrica de Riccati (*EAR*) e, em seguida, a Lei de Controle Otimo. Mostrar-se-à o ganho subótimo (ganho utilizado na Alocação de Auto-estrutura) como uma função da solução da Equação de Riccati em regime.

A seguir, na Seção 3.2 apresentam-se as restrições de Auto-estrutura para o  $LQR$ : restrições nos autovalores e autovetores. Uma nova função custo é apresentada, Seção 3.3, assim como a formulação do problema multi-objetivo. Na Seção 3.4 apresenta-se o sistema dinâmico utilizado para testar a Alocação de Autoestrutura. Na Seção 3.5 apresenta-se o desenvolvimento de um Algoritmo Genético generalizado para qualquer sistema físico, cuja finalidade é buscar as matrizes de pondera¸c˜ao Q do estado e R do controle de forma a alocar a Auto-estrutura do controlador. Na Seção 3.6 apresentam-se os resultados computacionais. Estes resultados são os valores das matrizes de ponderação Q do estado e R do controle produzidas pelo AG. Utilizando-se tabelas apresentam-se, igualmente, os autovalores de malha fechada, as sensibilidades dos autovalores de malha fechada e os ganhos subótimos dos controladores para cada solução produzida pelo  $AG$ .

Também uma análise para modificações na Função Geração, necessária devido à proximidade dos resultados, é mostrada na Subseção 3.6.1. Na Seção 3.7 faz-se uma análise gráfica e matemática da solução produzida pelo  $AG$ . Primeiramente, compara-se a resposta ao impulso de um controlador de referˆencia com a resposta ao impulso de cada controlador produzido pelo AG. Em seguida, mostra-se a trajetória dos estados para cada solução. Por fim, faz-se uma análise modal para verificar-se de forma matemática o efeito da Auto-estrutura na resposta dinâmica do sistema.

### 3.1 Regulador Linear Quadrático

s.a

O Controle Linear Quadrático  $(LQ)$  é uma técnica de controle moderno que surgiu aproximadamente em 1960. Dentro desta técnica existem alguns casos especiais como: LQR (Linear Quadratic Regulator), LQG (Linear Quadratic Gaussian) e  $LQG/LTR$  (Loop Transfer Recovery) que é o  $LQG$  com recuperação da malha de transferência. O problema de controle ótimo consiste em determinar uma lei de controle que minimize o índice de desempenho  $J$ , tendo como restrição o sistema dinâmico representado por  $\dot{x}$ . O problema é formulado através de

$$
\min J \tag{3.1}
$$

$$
\dot{x} = Ax + Bu \tag{3.2}
$$

O controle  $LQR$  é uma técnica no domínio do tempo que tem margem de estabilidade garantida: margem de fase de 60 graus e margem de ganho infinita (M.Maciejowski, 1989). Possui, portanto, a qualidade de estabilidade robusta. Contudo, o  $LQR$  requer que os estados sejam completamente acessíveis para medida, o que normalmente não é possível; e que não haja nem ruído nem perturbação no sistema. O  $LQR$  tem a equação de estado linear variante no tempo, Equação 3.3, e o índice de desempenho quadrático, Equação 3.4, dados, respectivamente, por

$$
\dot{x} = A(t)x + B(t)u,\tag{3.3}
$$

$$
J(t_o) = \frac{1}{2}x^T(T)S(T)x(T) + \frac{1}{2} \int_{t_o}^T [x^T Q(t)x + u^T R(t)u]dt,
$$
 (3.4)

Em que:

- $x \in \mathbb{R}^n$  e  $u \in \mathbb{R}^m$ ;
- o par  $A, B$  é controlável;
- o par  $A, C$  é observável;
- $S(T) \geq 0$ ,  $Q(T) \geq 0$  e  $R > 0$ . Todas simétricas;
- $Q \in \mathbb{R}^{n \times n}$  e  $R \in \mathbb{R}^{n \times m}$ . Matrizes definidas e semi-definidas positivas respectivamente;
- $[t_o, T]$  é o intervalo de tempo de interesse do problema.

A seguir, em alguns momentos, o termo  $t$  (que indica tempo) será suprimido para simplificação no entendimento das equações. Assim, o Hamiltoniano é dado por

$$
H(t) = \frac{1}{2}(x^T Q x + u^T R u) + \lambda^T (Ax + Bu).
$$
 (3.5)

De acordo com o exposto no Apêndice B - Seção B.3, tem-se para um controlador ótimo

$$
\dot{x} = \frac{\partial H}{\partial \lambda} = Ax + Bu,\tag{3.6}
$$

$$
-\dot{\lambda} = \frac{\partial H}{\partial x} = Qx + A^T \lambda,
$$
\n(3.7)

$$
0 = \frac{\partial H}{\partial u} = Ru + B^T \lambda. \tag{3.8}
$$

Da Equação 3.8, escreve-se

$$
u(t) = -R^{-1}B^T\lambda.
$$
\n(3.9)

Substituindo a Equação 3.9 na Equação 3.6, tem-se

$$
\dot{x} = Ax - BR^{-1}B^T \lambda. \tag{3.10}
$$

Escrevendo o estado e o co-estado na forma matricial, tem-se

$$
\begin{bmatrix} \dot{x} \\ \dot{\lambda} \end{bmatrix} = \begin{bmatrix} A & -BR^{-1}B^T \\ -Q & -A^T \end{bmatrix} \begin{bmatrix} x \\ \lambda \end{bmatrix},
$$
(3.11)

em que

$$
H = \left[ \begin{array}{cc} A & -BR^{-1}B^T \\ -Q & -A^T \end{array} \right] \tag{3.12}
$$

 $\acute{\text{e}}$  denominada matriz Hamiltoniana.

Objetiva-se encontrar uma lei de controle na forma de realimentação de estado. Para isso, dado o estado inicial  $x(t_o)$ , o estado final  $x(T)$  é livre. Assim,  $dx(T) \neq 0$ , e  $dT = 0$ . Portanto, pela condição de contorno, Equação B.47, tem-se

$$
\lambda(T) = \frac{\partial \phi}{\partial x} \mid_T = S(T)x(T). \tag{3.13}
$$

Usando o método da varredura (sweep method) de Bryson and Ho (1975), mencionado em Lewis (Lewis and Syrmos, 1995), pode-se considerar um lagrangeano variando com a matriz  $S(t)$  que satisfaz a condição final  $\lambda(T) = S(T)x(T)$ . Portanto,

$$
\lambda(t) = S(t)x(t). \tag{3.14}
$$

Para encontrar a função intermediária  $S(t)$  diferencia-se a Equação 3.14 e chega-se a

$$
\dot{\lambda}(t) = \dot{S}(t)x(t) + S(t)\dot{x}(t) = \dot{S}(t)x(t) + S(t)(Ax(t) - BR^{-1}B^{T}S(t)x(t)).
$$
 (3.15)

Substituindo este resultado na equação de co-estado, Equação B.45, encontrase

$$
-\dot{S}(t)x(t) = (A^T S(t) + S(t)A - S(t)BR^{-1}B^T S(t) + Q)x(t).
$$
 (3.16)

Já que a Equação 3.16 é válida para toda trajetória  $x(t)$ , dado qualquer  $x(t_o)$ , então

$$
-\dot{S}(t) = A^T S(t) + S(t)A - S(t)BR^{-1}B^T S(t) + Q, \qquad t \le T.
$$
 (3.17)

Esta equação é conhecida como Equação Diferencial de Riccati e sua solução fornece a Lei de Controle Otimo dada por ´

$$
u(t) = -R^{-1}B^{T}S(t)x(t).
$$
\n(3.18)

Definindo o ganho do controlador

$$
K(t) = -R^{-1}B^{T}S(t),
$$
\n(3.19)

tem-se

$$
u(t) = -K(t)x(t).
$$
 (3.20)

A realimentação variante no tempo, Equação 3.20, nem sempre permite uma implementação conveniente na prática, devido à variação do ganho do controlador com o tempo. Entretanto, pode-se utilizar, ao invés disso, um ganho de realimentação subótimo (ganho constante) que minimize o índice de desempenho, Equação 3.4. Assim,

$$
u(t) = -Kx(t). \tag{3.21}
$$

Tal realimentação certamente é mais fácil de ser implementada na prática que a realimentação do tipo da Equação 3.20. O ganho subótimo  $K$  é função da solução em regime da Equação Diferencial de Riccati. Neste caso,  $\dot{S}=0$ , tal que no limite esta equação torna-se

$$
0 = A^T S + SA - SBR^{-1}B^T S + Q, \t t \le T.
$$
\n(3.22)

A Equação 3.22 é conhecida como Equação Algébrica de Riccati (EAR). O  $LQR$  subótimo, mostrado na Figura 3.1, pode então ser resumido:

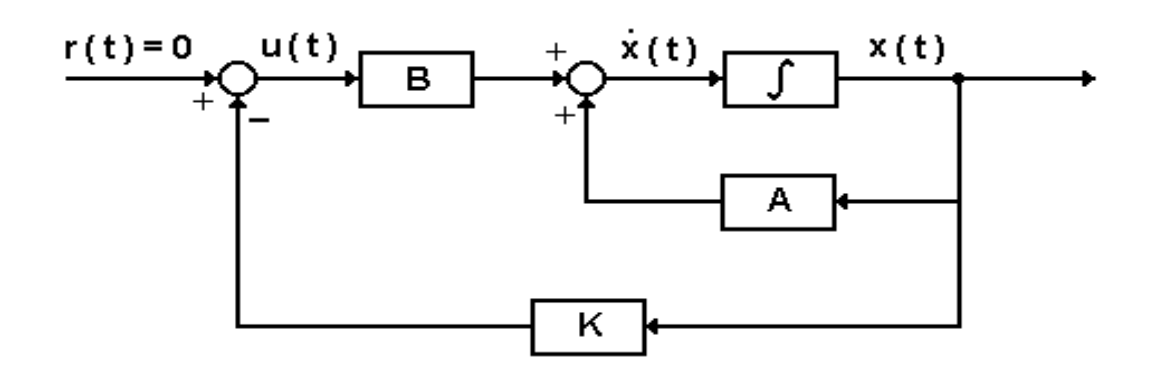

Figura 3.1: Diagrama de blocos do regulador

Modelo do sistema:

$$
\dot{x} = Ax + Bu, \qquad t \ge t_o. \tag{3.23}
$$

Índice de desempenho:

$$
J(t_o) = \frac{1}{2}x^T(T)S(T)x(T) + \frac{1}{2}\int_{t_o}^T (x^T Q x + u^T R u)dt,
$$
 (3.24)

com  $S(T) \geq 0, \, Q \geq 0$ e $R > 0.$  Todas simétricas.

Controle com realimentação subótimo:

$$
0 = A^T S + SA - SBR^{-1}B^T S + Q,
$$
\n(3.25)

$$
K = -R^{-1}B^{T}S,
$$
\n(3.26)

$$
u = -Kx.\t\t(3.27)
$$
# 3.2 Restrições de Auto-estrutura para o  $LQR$

As restrições dos autovalores são especificadas em termos de uma região no plano complexo e as dos autovetores em termos de sensibilidades. A solução  $S_{LQR}$ , Equação 3.22, fornece os ganhos do controlador em função de  $Q$  e  $R$ :

$$
K = -R^{-1}B^{T}S_{LQR}(Q, R). \tag{3.28}
$$

Deste ponto de vista, o problema de Alocação de Auto-estrutura via LQR consiste na determinação da matriz de ganho  $K(Q, R)$ , que impõe o sistema de malha fechada especificado por

$$
\dot{x} = [A - BK(Q, R)]x,\tag{3.29}
$$

ou na forma de autovalores e autovetores de malha fechada

$$
\dot{x} = Te^{\lambda_{cl}t}T^{-1}x,\tag{3.30}
$$

e que satisfaz as restrições de Auto-estrutura. Sendo:  $A_{cl} = [A - BK(Q, R)].$ 

A Auto-estrutura imposta ao sistema de malha fechada, Equação 3.29, pela lei de controle, Equação 3.27, deve satisfazer as condições de projeto, que são as restrições de autovalores e autovetores, a fim de que resulte na Auto-estrutura especificada pelo projetista.

As restrições de autovalores são especificadas por uma região no semiplano complexo esquerdo *SPCE* e esta região é delimitada pelas desigualdades:

$$
\lambda_{i,ee} \le \lambda_{i,c} \le \lambda_{i,ed} \qquad i = 1, 2, \dots, n,\tag{3.31}
$$

sendo  $\lambda_{i,ee}$  e  $\lambda_{i,ed}$  os *i*−ésimos autovalores complexos conjugados representando os limites especificados à esquerda  $(ee)$ ,  $Real(\lambda_{i,ee}) \pm jImag(\lambda_{i,ee})$  e especificados à direita (ed),  $Real(\lambda_{i,ed}) \pm jImag(\lambda_{i,ed})$  do SPCE, respectivamente, com  $Real(\lambda_{i,ed}) > Real(\lambda_{i,ee}); \lambda_{i,c}$  corresponde ao i−ésimo autovalor alocado que satisfaz as restrições  $\lambda_{i,ee}$  e  $\lambda_{i,ed}$ .

Os limites complexos conjugados,  $\lambda_{i,ee}$  e  $\lambda_{i,ed}$ , estabelecem o contorno de uma região do SPCE, Figura 4.1, de forma tal que qualquer autovalor dentro desta região satisfaz as restrições especificadas. Quatro pontos do SPCE são suficientes para definir as fronteiras desta região; o par de pontos obtidos através da restrição à esquerda,  $\lambda_{i,ee}$  (Real( $\lambda_{i,ee}$ ),Imag( $\lambda_{i,ee}$ )) e (Real( $\lambda_{i,ee}$ ), −Imag( $\lambda_{i,ee}$ )); de forma similar, o par de pontos obtidos através da restrição à direita, $\lambda_{i,ed}$ , é:  $(Real(\lambda_{i, ed}),Imag(\lambda_{i, ed})) \in (Real(\lambda_{i, ed}), -Imag(\lambda_{i, ed})).$ 

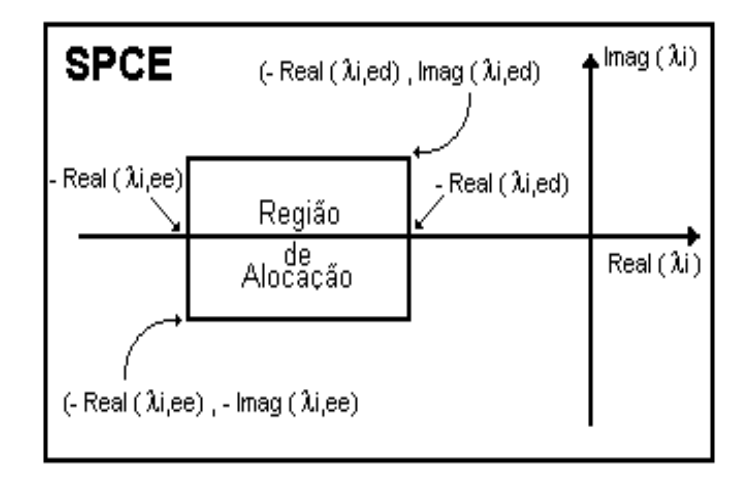

Figura 3.2: Região de alocação para os autovalores calculados

Um vetor de *n* componentes  $(\epsilon_1, \epsilon_2, \ldots, \epsilon_n)$  define as restrições dos autovetores e para cada componente está associada uma função dos autovetores à direita e à esquerda, especificados pelo projetista. Então, os i−ésimos autovetores à esquerda e à direita,  $v_{i,mf}$  e  $w_{i,mf}$ , do sistema de malha fechada são mapeados em um conjunto de números reais através de alguma transformação,  $f_i(v_{i,mf}, w_{i,mf})$ , e a alocação de autovetores deverá satisfazer às restrições

$$
f_i(v_{i,mf}, w_{i,mf}) \le \epsilon_i \qquad i = 1, 2, \dots, n,
$$
\n
$$
(3.32)
$$

sendo  $f_i(.)$  a *i*−ésima função escalar dos autovetores alocados à direita,  $v_{i,mf}$ e à esquerda,  $w_{i,mf}$ , que devem satisfazer à *i*−ésima restrição de projeto  $\epsilon_i$ . Desse modo, podem-se sintetizar as restrições de Auto-estrutura da seguinte forma:

1. Restri¸c˜ao dos autovalores - As faixas do espectro dos autovalores de malha fechada devem satisfazer às especificações de projeto:

$$
\lambda_{ei} \le \lambda_{ci}(Q, R) \le \lambda_{di},\tag{3.33}
$$

sendo  $\lambda_{ei}$  e  $\lambda_{di}$  os limites dos *i*-ésimos autovalores à esquerda e à direita, respectivamente, para o *i*-ésimo autovalor  $\lambda_{ci}(Q, R)$  calculado.

2. Restrição dos autovetores - Os  $i$ -ésimos autovetores à esquerda e à direita  $Aut_{ei}$  e  $Aut_{di}$ , respectivamente, devem satisfazer, conforme a restrição 3.32 a seguinte desigualdade:

$$
S_i \le \epsilon_i, \qquad i = 1, \dots, n \tag{3.34}
$$

sendo

$$
S_i = S_i(Q, R) = \frac{\|Avt_{ei}(Q, R)\|_2 \|Avt_{di}(Q, R)\|_2}{\langle Avt_{ei}(Q, R), Avt_{di}(Q, R)\rangle},
$$
(3.35)  

$$
i = 1, ..., n
$$

a sensibilidade do *i*-ésimo autovalor, (Wilkinson, 1965);  $||Av|_{ei}(Q, R)||_2$  e  $\|Avl_{di}(Q, R)\|_2$  as normas-2 dos autovetores à esquerda e à direita, respectivamente, e <  $Aut_{ei}(Q, R)$ ,  $Aut_{di}(Q, R)$  > o produto interno dos autovetores.

# 3.3 Formulação do  $LQR$  para  $AAE$

Nesta Seção apresenta-se o problema LQR formulado para alocar a Autoestrutura no problema de controle multivariável. Esta formulação permite a utilização de técnicas de computação evolutiva para determinar um controlador que realize a alocação. Unindo a solução do problema  $LQR$ , ou seja, determinar  $K =$  $R^{-1}B^{T}S_{LQR}(Q, R)$  e as Equações 3.32-3.35, formula-se o problema de Alocação de Auto-estrutura para sistemas MIMO como um problema de otimização, em que o espaço de busca consiste em achar as matrizes  $Q$  e R que devem satisfazer as especificações de projeto.

Desta forma, o controlador  $K(Q, R)$  pode ser determinado através de técnicas de otimização combinatória. Então, apresenta-se uma alternativa para alocar a Auto-estrutura através do  $LQR$ , superando as buscas por tentativa e erro do projetista para determinar as matrizes de ponderação.

A função custo será a soma ponderada das sensibilidades dos autovalores, de acordo com as necessidades momentâneas de produção da planta. Com esta

nova função custo, cada par  $(\lambda_i, v_i)$  representa um objetivo para o sistema com n-estados.

$$
\min_{Q,R} \sum_{i=1}^{n} p_i s_i(Q,R)
$$
\n(3.36)

s.a

$$
s_i(Q, R) \le 1, \ i = 1, \dots, n
$$
  

$$
\lambda_{ei} \le \lambda_{ci}(Q, R) \le \lambda_{di}, \ i = 1, \dots, n
$$

sendo:  $p_i$  a i-ésima ponderação das sensibilidades e  $s_i = S_i/\epsilon_i$  a *i*-ésima sensibilidade normalizada em relação à i-ésima especificação de projeto:  $\epsilon_i > 0$ .

O índice de desempenho, Equação 3.36, menor ou igual a n, significa que a maior parte das sensibilidades foram satisfeitas, servindo como indicador global de convergência do processo de busca. Formulações alternativas são apresentadas por Liu (Liu and Patton, 1998) e Bottura (Bottura and Fonseca Neto, 1999b).

## 3.4 O Sistema Dinâmico Teste

Para testar a metodologia proposta nesta dissertação, escolheu-se como sistema teste o modelo de uma aeronave da Lockheed, tipo L1011 Tristar. Este modelo foi utilizado por Davis (Davis and Clarke, 1995) para realizar uma alocação de Auto-estrutura, alocar os autovalores numa determinada faixa e alocar os autovetores para o desacoplamento de modos. Tais autores utilizaram o Projeto LQR para determinar os ganhos do controlador por realimentação de estados e um Algoritmo Genético binário paralelo para determinar as matrizes de ponderação que devem satisfazer as especificações de projeto. O modelo da aeronave é linearizado em uma condição de cruzeiro (Sobel and Shapiro, 1985a). A sua representação em variáveis de estado é dada pelas Equações 2.1 e 2.2:

Com a matriz de estado A:

$$
A = \begin{bmatrix} -20.00 & 0.0000 & 0.0000 & 0.0000 & 0.00000 & 0.0000 \\ 0.0000 & -25.00 & 0.0000 & 0.0000 & 0.00000 & 0.0000 \\ 0.0000 & 0.0000 & 0.0000 & 0.0000 & 1.000000 & 0.0000 \\ -0.744 & -0.032 & 0.0000 & -1.540 & -0.00420 & 1.5400 \\ 0.3370 & -1.120 & 0.0000 & 0.2490 & -1.00000 & -5.200 \\ 0.0200 & 0.0000 & 0.0386 & -0.996 & -0.00029 & -0.117 \end{bmatrix},
$$
(3.37)

vetor ponderação de entrada  $B$ :

$$
B = \left[ \begin{array}{cccc} 20.00 & 00.00 & 0.00 & 0.00 & 0.00 & 0.00 \\ 00.00 & 25.00 & 0.00 & 0.00 & 0.00 & 0.00 \end{array} \right]^{T},
$$

e a matriz de saída $C$ :

$$
C = \begin{bmatrix} 0.0 & 0.0 & 1.0 & 0.0 & 0.0 & 0.0 \\ 0.0 & 0.0 & 0.0 & 1.0 & 0.0 & 0.0 \\ 0.0 & 0.0 & 0.0 & 0.0 & 1.0 & 0.0 \\ 0.0 & 0.0 & 0.0 & 0.0 & 0.0 & 1.0 \end{bmatrix}.
$$
 (3.38)

Os autovalores do sistema teste são mostrados na Tabela 3.1:

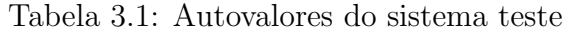

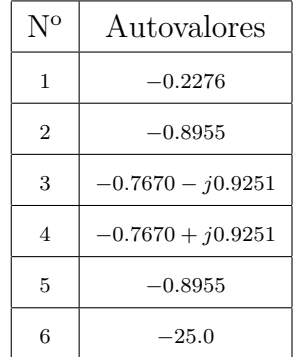

# 3.5 Algoritmo Genético para Busca das Matrizes de Ponderação  $Q$  e  $R$

Nesta Seção, será apresentado um modelo de um Algoritmo Genético básico, ressaltando-se sua utilidade como um algoritmo numérico aplicável na determinação das matrizes de ponderação do problema  $LQR$ .

Os Algoritmos Gen´eticos, introduzidos por John Holland (Holland, 1975) e popularizados por um de seus alunos, David Goldberg (Goldberg, 1989), s˜ao esquemas de busca e otimização baseados em probabilidades (Michalewicz et al., 1990), que se mostram mais eficientes que as técnicas de busca e otimização locais, baseadas no gradiente da função objetivo do problema, e aquelas baseadas em buscas puramente aleatórias, quando estas técnicas são aplicadas a espaços de soluções complexos. Estes algoritmos são insensíveis à forma da função objetivo, sendo igualmente eficientes em funções descontínuas, ruidosas, multidimensionais e multimodais (De Jong, 1980), (Goldberg, 1989) e (Grefenstette, 1980). Os Algoritmos Genéticos são eficientes na busca de regiões de interesse dentro do espaço de soluções (Goldberg, 1989).

Os Algoritmos Genéticos podem manipular, eficientemente, uma grande quantidade de informação acumulada sobre o problema, através de mecanismos relativamente simples (*os operadores genéticos*), (Grefenstette, 1980). São capazes também de explorar várias soluções ao mesmo tempo (paralelismo), ao invés de uma única solução por vez, como nas técnicas tradicionais de busca e otimização. Esta característica permite aos Algoritmos Genéticos grande capacidade de adapta-¸c˜ao a problemas diversos (De Jong, 1980) e (Goldberg, 1989).

A idéia principal dos Algoritmos Genéticos é, a partir de uma população inicial de soluções para um dado problema de otimização, gerada aleatoriamente ou segundo alguma heurística (Grefenstette, 1980), gerar populações consecutivas de acordo com os seguintes passos (De Jong, 1980), (Goldberg, 1989), (Grefenstette, 1980) e (Park and Langholz, 1994):

• Avaliar a qualidade de cada uma das soluções da população atual e, com base nesta informação, definir probabilidades para estas soluções. As melhores soluções terão maior probabilidade de serem selecionadas para a próxima população, enquanto que as soluções ruins terão menor probabilidade de serem selecionadas para gerar novos cromossomos. Esta operação de seleção é realizada pelo operador genético reprodução.

- Enquanto o tamanho fixo das populações não tiver sido alcançado, deve-se:
	- continuar selecionando duas solu¸c˜oes da popula¸c˜ao corrente, de acordo com as probabilidades pré-definidas;
	- submeter estas solu¸c˜oes aos operadores gen´eticos de recombina¸c˜ao (crossover) e mutação, gerando duas novas soluções que farão parte da nova população e darão ao  $AG$  opções de novos caminhos dentro do espaço de soluções.

A seguir mostrar-se-á o desenvolvimento de um Algoritmo Genético, cujo objetivo é realizar a busca das matrizes de ponderação  $Q$  do estado e  $R$  do controle do problema LQR de forma a determinar um controlador que, quando aplicado, leve o sistema dinˆamico a um bom desempenho e boa estabilidade, de acordo com as especifica¸c˜oes de projeto. De forma sucinta, os passos a serem executados para o desenvolvimento do  $AG$  são: modelagem das matrizes  $Q$  e  $R$ , geração da população inicial de cromossomos, avaliação de soluções ou da função de Fitness, reprodução, crossover, mutação, nova geração e acúmulo dos melhores resultados. As funções descritas anteriormente são conectadas para fornecer um fluxo de dados (Q, R, Fitness, dentre outros), e a este fluxo de dados denomina-se de Algoritmo Genético, Figura 3.3.

## 3.5.1 Modelagem das Matrizes  $Q$  e  $R$

Nesta Subseção apresenta-se um modelo genético artificial para as matrizes de ponderação  $Q$  e  $R$ , ou seja, estabelecer-se-á um cromossomo (estrutura de dados - um vetor), de forma a representar uma possível solução para o problema, reduzindo a carga computacional e representando as matrizes de ponderação.

Inicialmente, considera-se a ordem das matrizes  $A_{n\times n}$ ,  $B_{n\times m}$  e  $C_{n\times p}$ , do sistema dinâmico, Equação 2.1 e Equação 2.2. A dimensão das matrizes apresentadas e as especificações do Projeto  $LQR$  nos levam a montar uma matriz  $Q_{n\times n}$  e uma matriz  $R_{m \times m}$  simétricas, positiva e semi-positiva definidas, respectivamente. Desta forma, a representação matricial clássica destas matrizes será:

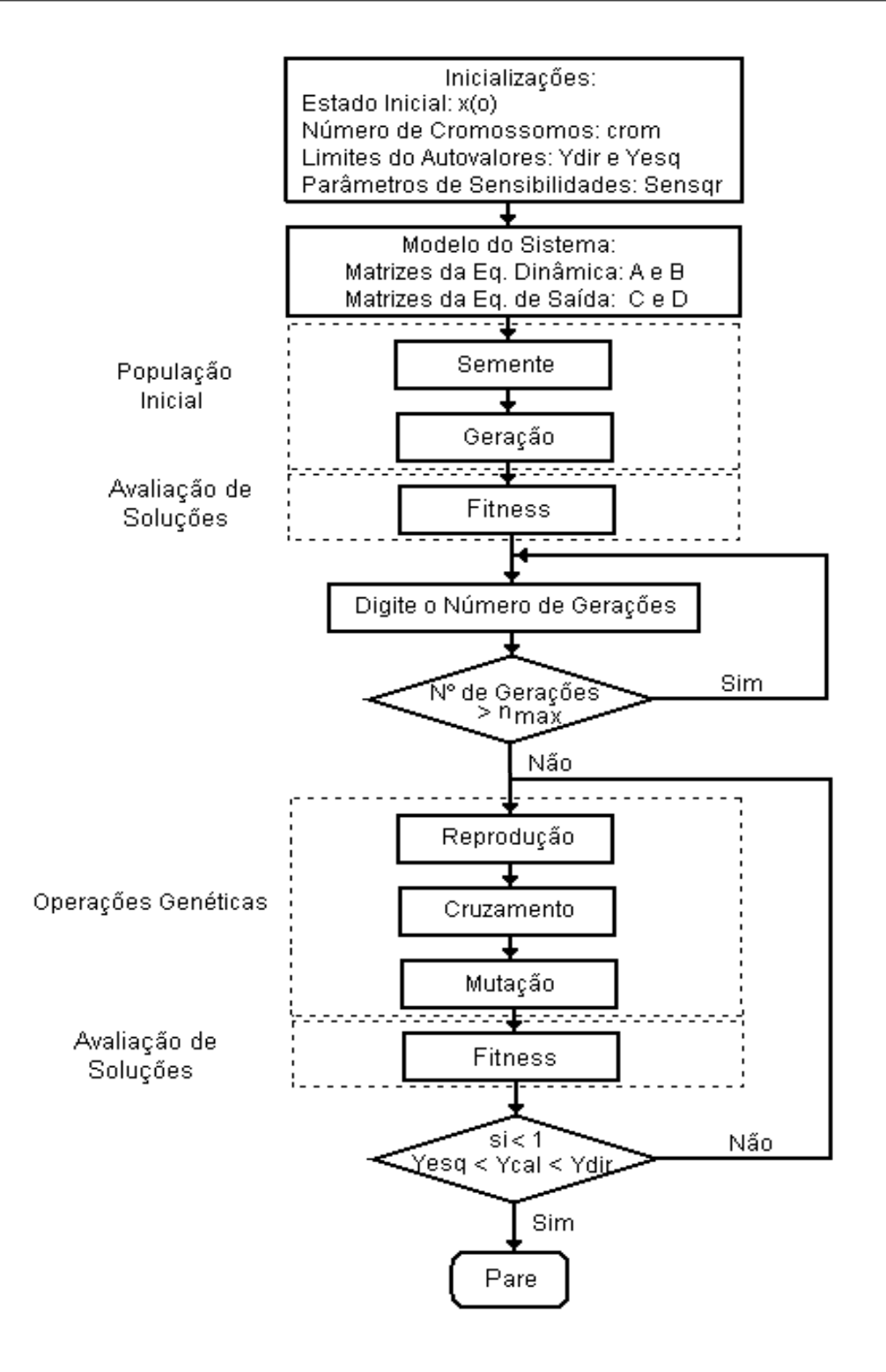

Figura 3.3: Fluxograma do Algoritmo Genético

$$
Q = \begin{bmatrix} q_{11} & q_{12} & q_{13} & q_{14} & \dots & q_{1n} \\ q_{21} & q_{22} & q_{23} & q_{24} & \dots & q_{2n} \\ \vdots & \vdots & \vdots & \ddots & \vdots \\ q_{n1} & q_{n2} & q_{n3} & q_{n4} & \dots & q_{nn} \end{bmatrix}
$$
 (3.39)  

$$
R = \begin{bmatrix} r_{11} & r_{12} & \dots & r_{1m} \\ r_{21} & r_{22} & \dots & r_{2m} \\ \vdots & \vdots & \ddots & \vdots \\ r_{m1} & r_{m2} & \dots & r_{mm} \end{bmatrix}
$$
 (3.40)

Como as matrizes apresentadas anteriormente são simétricas, precisa-se guardar apenas os elementos superiores das mesmas. Assim, o cromossomo que irá representar as matrizes  $Q$ e ${\cal R}$ será:

$$
QR_k = \bigcup_{i,j=1}^{n} q_{i,j} \wedge \bigcup_{i,l=1}^{m} r_{i,l}
$$
\n
$$
k = 1, ..., crom
$$
\n(3.41)

Em que:

- $\bullet$  *n* Número de linhas ou colunas da matriz A;
- $\bullet$  m Número de colunas da matriz B;
- $q_{i,j}$  Gene da matriz  $Q$ ;
- $r_{i,l}$  Gene da matriz  $R$ ;
- $\bullet$  crom Número de cromossomos.

Este modelo contribui para reduzir a carga computacional no Algoritmo Genético e contém as informações necessárias para reconstrução das matrizes  $Q$  e  $R$  na forma matricial de origem.

## 3.5.2 Geração da População Inicial de Cromossomos

O primeiro passo para a execução do  $AG$  é a geração de uma população inicial de cromossomos. Nesse sentido, deve-se considerar que o cromossomo  $QR_k$ , Equação 4.21, é um elemento constituído de g genes, que representa, neste contexto, uma matriz  $Q_{n\times n}$  e uma matriz  $R_{m\times m}$ , ambas simétricas. A quantidade de genes de um cromossomo depende da ordem da matriz que representa a dinâmica do sistema  $(n)$  e do número de entradas  $(m)$ . Então, a quantidade q de genes de uma solução é dada por

$$
g = \frac{n(n+1) + m(m+1)}{2}.
$$
\n(3.42)

Para este AG, produzir-se-á uma população com uma quantidade de *crom* cromossomos  $QR_k$ , formando assim a população inicial que dará origem, através das operações genéticas, às possíveis soluções para o problema. Tal população será representada da seguinte forma:

$$
QR_{crom \times g} = \left[ \begin{array}{c} QR_1; QR_2; QR_3; \dots; QR_{crom} \end{array} \right]. \tag{3.43}
$$

A notação *crom*  $\times$  g indica a quantidade de cromossomos da população inicial e a quantidade de genes em cada cromossomo respectivamente. Cada gene é gerado aleatoriamente, porém seguindo uma criteriosa restrição: as matrizes  $Q$  e R precisam ser positiva e semi-positiva definidas respectivamente. O Algoritmo para gerar a matriz  $QR_{crom\times g}$  é implementado através da função Ger-G, Apêndice D.3.

## 3.5.3 Avaliação de Soluções - Função Fitness

Para seguir-se com o Algoritmo, precisa-se definir a função **Fitness**, que é a função desempenho de cada cromossomo da matriz  $QR_{crom\times g}$ . Em outras palavras, é uma função que vai definir uma pontuação para cada elemento  $QR_k$ . Inicialmente, toma-se o primeiro elemento de  $QR_{crom\times g}$  ( $QR_1$ ), recupera-se a forma original das matrizes  $Q$  e R e executam-se os cálculos relativos ao  $LQR$ . Desta maneira, serão encontrados os autovalores e autovetores associados ao sistema, realimentado com a matriz  $K_{m \times n}$ .

Para cada autovalor encontrado dentro da margem especificada, de acordo com as especificações de projeto, atribuir-se-á 1 ponto ao elemento  $QR_1$ , da mesma forma que 0.01 ponto para cada autovetor associado que possua sensibilidade relativa  $s_i < 1$ , obedecendo aos critérios de projeto. Os cálculos acima citados se repetem para todos os elementos da matriz  $QR_{crom\times q}$ . Os detalhes desta operação são mostrados na função Calc-G, Apêndice D.4.

## 3.5.4 Reprodução

A reprodução é um dos principais elementos de um Algoritmo Genético, pois  $\acute{e}$  ela a responsável pela seleção probabilística dos indivíduos que irão continuar no processo de desenvolvimento. A escolha desses indivíduos baseia-se na função Fitness, ou seja, aquele que tiver maior pontuação terá maior chance de sobreviver.

Utiliza-se a roleta como objeto de seleção. A montagem da roleta é relativamente simples. Soma-se parcialmente a Fitness de cada elemento  $QR_k$ formando intervalos, como mostra a Equação 3.44:

$$
Fitness(i) = \sum_{j=1}^{crom} Fitness(j) \qquad i = 1, ..., crom \qquad (3.44)
$$

Em seguida, gera-se um número aleatório enter " $0$ "e o somatório das **Fitness** individuais; se o número gerado estiver dentro do intervalo, o elemento escolhido de  $QR_{crom\times g}$  será o  $QR_k$ . A reprodução pode ser vista de forma mais detalhada na função Reprod-G, Apêndice D.5.

## 3.5.5 Crossover

A recombinação ou crossover é o elemento do  $AG$  responsável pela combinação entre dois indivíduos. É nesta etapa que os elementos  $QR_k$  da matriz  $QR_{crom\times g}$ , trocam informações genéticas entre si.

Obtém-se o modelo para esta operação, considerando-se dois indivíduos  $l1$  e l2 de uma dada população G, de forma tal que  $l1 \neq l2$ . Assim:

$$
QR_{G+1,l1} = \alpha(QR_{G,l1}) + (1 - \alpha)(QR_{G,l2})
$$
  

$$
QR_{G+1,l2} = \alpha(QR_{G,l2}) + (1 - \alpha)(QR_{G,l1})
$$
\n(3.45)

O índice G representa a G-ésima população e o índice  $G + 1$  representa a próxima geração de uma dada população. *l*1 representa o *l*1-ésimo indivíduo e *l*2 representa o l2-ésimo indivíduo da população  $G$ , respectivamente, que participam do acasalamento, em que  $\alpha$  é um número gerado aleatoriamente entre 0 e 1. Exemplificando, considere-se um cruzamento gene a gene, isto é, o gene  $q_{ij}$  e  $r_{ij}$ do elemento  ${\mathbb Q} R_1$ cruzando com o gene $q_{ij}$  e  $r_{ij}$  do elemento  ${\mathbb Q} R_2$ nesta ordem. Os detalhes do cruzamento entre genes pode ser visto na Função Crossover-G, Apêndice D.6.

## 3.5.6 Mutação

A mutação é mais um elemento essencial neste processo, pois através dela se introduzem ou se modificam os genes nos cromossomos, evitando-se uma convergência prematura e criando-se novas possíveis soluções.

A forma escolhida para se fazer a mutação decimal é muito simples. Cada elemento  $QR_k$  da matriz  $QR_{crom \times q}$  tem a probabilidade  $P = 0.05$ , ou seja, 5 % de chance de ser mutado. Se um determinado elemento for escolhido, simplesmente ele é substituído por outro elemento gerado aleatoriamente como mostrado na Função Ger-G, observando-se os limites permitidos.

A Função Muta-G, Apêndice D.7, mostra com mais detalhes a forma como se realiza a mutação. Deve-se salientar que a **Mutação**, a exemplo do **Crossover**, pode levar um determinado número a um valor inadequado à posição que ele ocupa na matriz, comprometendo assim todo o algoritmo. Por esta raz˜ao, se fez necessária uma adequação nas posições em que ocorrem a Mutação e o Crossover.

# 3.6 Resultados Computacionais para o LQR

A seguir mostram-se os resultados do Algoritmo Genético desenvolvido para geração das matrizes de ponderação  $Q$  do estado e  $R$  do controle, utilizando-se o sistema teste, Seção 3.4. Para o  $AG$  proposto, utilizam-se as restrições de projeto mostradas na Tabela 3.2, que são limites de autovalores e suas sensibilidades associadas. Estas restrições foram montadas a partir da Auto-estrutura fornecida pela implementa¸c˜ao de um controlador base, tamb´em mostrado na Tabela 3.2, quando aplicado no modelo linear do sistema dinâmico, Equação 2.1.

| $N^{\rm o}$ .  | Autovalores                   | Sensibilidades | Controlador Base                                 |
|----------------|-------------------------------|----------------|--------------------------------------------------|
| $\mathbf{1}$   | $-13.00 \le Re \le -23.00$    | 7.28           | $0.00\ 0.00\ -0.1169\ -3.29960\ -0.4584\ 2.8277$ |
|                |                               |                | 0.00 0.00 -0.2947 -0.96445 -0.6826 3.8995        |
| $\overline{2}$ | $-20.00 \le Re \le -30.00$    | 4.13           |                                                  |
| 3              | $-1.00 \le Re \le -3.00$      | 5.24           |                                                  |
|                | $3.000 \leq Image \leq -3.00$ |                |                                                  |
| $\overline{4}$ | $-1.00 \le Re \le -3.00$      | 5.24           |                                                  |
|                | $3.00 \leq Imag \leq -3.00$   |                |                                                  |
| 5              | $-2.00 \le Re \le -3.00$      | 9.92           |                                                  |
| 6              | $-0.20 \le Re \le -3.00$      | 2.18           |                                                  |

Tabela 3.2: Restrições de projeto para o  $LQR$  e controlador base

Utilizou-se o ambiente computacional  $MATLAB$  para implementação da metodologia proposta. As matrizes de ponderação  $Q \in R$ , produzidas pelo  $AG$  para 10 gerações, das quais foram obtidos três resultados, são mostradas a seguir:

$$
Q_1 = \begin{bmatrix} 10.1 & 1.9 & 2.0 & 1.7 & 0.4 & 1.2 \\ & 8.2 & 2.6 & 0.7 & 0.6 & 2.5 \\ & & 7.3 & 1.7 & 2.2 & 1.6 \\ & & & 38.1 & 2.0 & 1.2 \\ & & & & 78.0 & 0.3 \\ & & & & & 29.2 \end{bmatrix},
$$
(3.46)

 $\overline{a}$ 

$$
Q_2 = \begin{bmatrix} 8.9 & 1.5 & 1.6 & 1.3 & 1.0 & 1.5 \\ 7.5 & 1.9 & 1.9 & 0.9 & 1.5 \\ 10.9 & 1.9 & 2.4 & 1.4 \\ 33.8 & 1.8 & 0.7 \\ 76.9 & 0.5 \\ 22.5 \end{bmatrix},
$$
(3.47)

$$
Q_3 = \begin{bmatrix} 9.1 & 1.7 & 1.8 & 1.4 & 1.1 & 1.5 \\ & 8.0 & 1.6 & 1.9 & 1.7 & 1.5 \\ & & 9.5 & 1.9 & 0.7 & 2.2 \\ & & & 34.1 & 1.3 & 2.7 \\ & & & & 80.3 & 0.6 \\ & & & & & 20.7 \end{bmatrix},
$$
(3.48)

$$
R_1 = \begin{bmatrix} 31.9 & 4.6 \\ 25.9 \end{bmatrix}, \tag{3.49}
$$

 $\overline{a}$ 

$$
R_2 = \left[ \begin{array}{cc} 31.8 & 5.3 \\ 25.6 \end{array} \right],
$$
 (3.50)

$$
R_3 = \left[ \begin{array}{cc} 31.6 & 5.6 \\ 24.1 \end{array} \right]. \tag{3.51}
$$

As Tabelas 3.3, 3.4 e 3.5 mostram os autovalores de malha fechada, as sensibilidades dos autovalores e os ganhos dos controladores, obtidos utilizando-se as matrizes de ponderação  $Q$ e $R,$  representadas nas Equações 3.46-3.51, geradas pelo  $AG$ , para cada solução.

| No             | Autovalores         | Sensibilidades | Ganho                                        |
|----------------|---------------------|----------------|----------------------------------------------|
| 1              | -28.6366            | 0.1380         | 0.1851 0.0061 -0.0325 -1.1791 -0.0106 1.5988 |
| $\overline{2}$ | $-22.9010$          | 0.2434         | 0.0198 0.1943 -0.4226 -0.7849 -1.2051 2.6245 |
| 3              | $-2.0351$           | 0.8599         |                                              |
| $\overline{4}$ | $-1.1774 + 1.1743i$ | 0.5244         |                                              |
| $\overline{5}$ | $-1.1774 - 1.1743i$ | 0.6109         |                                              |
| 6              | $-0.2895$           | 0.9132         |                                              |

Tabela 3.3: Autovalores, sensibilidades e ganho do controlador para a solução 1

Tabela 3.4: Autovalores, sensibilidades e ganho do controlador para a solução 2

| N <sub>0</sub> | Autovalores         | Sensibilidades | Ganho                                             |
|----------------|---------------------|----------------|---------------------------------------------------|
| 1              | $-28.4176$          | 0.1381         | $0.1715 - 0.0020 - 0.0275 - 1.1747 0.0129 1.5845$ |
| $\mathcal{D}$  | $-22.6193$          | 0.2423         | 0.0102 0.1880 -0.5521 -0.7786 -1.2544 2.6942      |
| 3              | $-2.0077$           | 0.7293         |                                                   |
| $\overline{4}$ | $-1.1893 + 1.1703i$ | 0.3235         |                                                   |
| 5              | $-1.1893 - 1.1703i$ | 0.1147         |                                                   |
| 6              | $-0.3635$           | 0.9108         |                                                   |

Tabela 3.5: Autovalores, sensibilidades e ganho do controlador para a solução

| N <sub>o</sub> | Autovalores         | Sensibilidades | Ganho                                        |
|----------------|---------------------|----------------|----------------------------------------------|
| 1              | $-28.8316$          | 0.1382         | 0.1741 -0.0044 0.0080 -1.1591 0.0561 1.5141  |
| $\overline{2}$ | $-22.6714$          | 0.2424         | 0.0124 0.2060 -0.5404 -0.7791 -1.3067 2.7763 |
| 3              | $-2.0405$           | 0.3658         |                                              |
| $\overline{4}$ | $-1.2059 + 1.1549i$ | 0.2829         |                                              |
| 5              | $-1.2059 - 1.1549i$ | 0.1143         |                                              |
| 6              | $-0.3331$           | 0.8682         |                                              |

# 3.6.1 Análise dos Resultados para Modificações na Função Geração

A análise a seguir faz-se necessária devido à proximidade dos valores das matrizes de ponderação  $Q \in R$ , geradas pelo AG nas três soluções mostradas nas Equações 3.46-3.51. Dessa forma, decidiu-se especular possíveis resultados, modificando-se a Função Geração, mostrada no Apêndice D. Para esta análise, fixou-se: o valor do número decimal responsável pela geração (Semente igual a 8) e o número de gerações utilizados no  $AG$  (10 gerações). Primeiramente, considerarse-á o caso das matrizes  $Q$  e R, simétricas. Em seguida, o caso em que  $Q$  e R são diagonais.

#### Considerando as Matrizes  $Q$  e R Simétricas

Para este caso, inicialmente foram fixados os valores dos elementos da matriz de ponderação do estado  $Q$ , na Equação 3.52:

$$
Q_{(i,j)} = 5 + 10 * rand, \quad i=j
$$
\n
$$
Q_{(i,j)} = 3.27 * rand, \quad i \neq j
$$
\n(3.52)

e os valores dos elementos da matriz de ponderação do controle  $R$  são variados através dos parâmetros de ajuste  $kr1$ ,  $kr2$  e  $kr3$ , na Equação 3.53:

$$
R_{(i,j)} = kr1 + kr2 * rand, \quad i=j
$$
\n
$$
R_{(i,j)} = kr3 * rand, \quad i \neq j
$$
\n
$$
(3.53)
$$

obedecendo `a Tabela 3.6.

Verificou-se que, neste caso, ocorreram péssimos resultados, ou seja, na maioria das vezes não se encontrou solução e até mesmo chegou-se a casos em que ocorreram erro. Tal erro deve-se ao problema do uso da função la mo MATLAB, que recusa matrizes indevidas. Percebeu-se que entre o Caso 21 e 23, obtiveram-se algumas soluções. Como exemplo, cite-se o Caso 23, no qual foram encontradas as seguintes representações para a matriz de ponderação  $R$ :

|      | Parâmetros        |                |                            |                  |  |  |  |
|------|-------------------|----------------|----------------------------|------------------|--|--|--|
| Caso | kr1<br>kr2<br>kr3 |                | n <sup>o</sup> de Soluções |                  |  |  |  |
| 01   | $\mathbf 1$       | $\mathbf{1}$   | $\mathbf{1}$               | erro             |  |  |  |
| 02   | $\overline{2}$    | $\overline{2}$ | $\overline{2}$             | $\boldsymbol{0}$ |  |  |  |
|      | $\vdots$          |                |                            |                  |  |  |  |
| 20   | 20                | 20             | 20                         | $\boldsymbol{0}$ |  |  |  |
| 21   | 30                | 30             | 30                         | $\mathbf{1}$     |  |  |  |
| 22   | 40                | 40             | 40                         | $\mathbf 1$      |  |  |  |
| 23   | 50                | 50             | 50                         | $\overline{2}$   |  |  |  |
| 24   | 60                | 60             | 60                         | $\mathbf{0}$     |  |  |  |
|      | $\vdots$          |                |                            |                  |  |  |  |
| 28   | 100               | 100            | 100                        | $\overline{0}$   |  |  |  |
| 29   | 200               | 200            | 200                        | erro             |  |  |  |
| 30   | 300               | $300\,$        | 300                        | erro             |  |  |  |
|      |                   |                |                            | erro             |  |  |  |

Tabela 3.6: Parâmetros kr1, kr2 e kr3 na Formação de  $\cal R$ 

$$
R_1 = \begin{bmatrix} 81.1252 & 3.0955 \\ 64.6658 \end{bmatrix}
$$
 (3.54)  

$$
R_2 = \begin{bmatrix} 74.3252 & 13.4407 \\ 69.4320 \end{bmatrix}
$$
 (3.55)

Fixando-se os valores dos elementos da matriz de ponderação do controle  $R$ , através da Equação 3.56:

$$
R_{(i,j)} = 20 + 25 * rand, \quad i=j
$$
\n
$$
R_{(i,j)} = 13 * rand, \quad i \neq j
$$
\n
$$
(3.56)
$$

e alterando-se os valores dos elementos da matriz de ponderação do estado  $Q$ , através dos parâmetros de ajustes  $kq1, \; kq2$ e  $kq3,$  na Equação 3.57, obedecendo à Tabela 3.7.

$$
Q_{(i,j)} = kq1 + kq2 * rand, \quad i=j
$$
\n
$$
Q_{(i,j)} = kq3 * rand, \quad i \neq j
$$
\n(3.57)

|        |                | Parâmetros       |                |                            |  |  |  |  |  |
|--------|----------------|------------------|----------------|----------------------------|--|--|--|--|--|
| $\cos$ | kq1            | kq2              | kq3            | n <sup>o</sup> de Soluções |  |  |  |  |  |
| 01     | $\mathbf{1}$   | $\mathbf{1}$     | $\mathbf 1$    | 6                          |  |  |  |  |  |
| 02     | $\overline{2}$ | $\boldsymbol{2}$ | $\overline{2}$ | $\overline{0}$             |  |  |  |  |  |
| 03     | 3              | 3                | 3              | $\boldsymbol{0}$           |  |  |  |  |  |
| 04     | $\overline{4}$ | $\overline{4}$   | $\overline{4}$ | $\mathbf 1$                |  |  |  |  |  |
| 05     | 5              | 5                | 5              | $\boldsymbol{0}$           |  |  |  |  |  |
| 06     | 6              | 6                | 6              | $\mathbf{1}$               |  |  |  |  |  |
| 07     | 10             | 10               | 10             | $\overline{0}$             |  |  |  |  |  |
| 08     | 40             | 40               | 40             | $\overline{0}$             |  |  |  |  |  |
| 09     | 100            | 100              | 100            | $\boldsymbol{0}$           |  |  |  |  |  |
| 10     | 200            | 200              | 200            | $\boldsymbol{0}$           |  |  |  |  |  |

Tabela 3.7: Parâmetros kq1,kq2 e kq3 na Formação de  $Q$ 

Percebeu-se que ao serem aumentados os valores de  $kq1$ ,  $kq2$  e  $kq3$  de forma linear, convergiu-se para soluções nulas, principalmente para grandes ponderações. Apesar de terem sido encontradas algumas soluções intermediárias, os resultados mais significantes foram obtidos para o Caso 01, em que foram obtidas seis soluções, todas com ponderações bem próximas. Para exemplificar, mostra-se a seguir um dos valores da matriz de ponderação  $Q$ , obtida no Caso 01.

$$
Q_3 = \begin{bmatrix} 7.7251 & 0.6254 & 0.5206 & 0.8598 & 0.5452 & 0.3291 \\ 4.4350 & 0.8239 & 1.4576 & 0.6396 & 0.6266 \\ 25.2398 & 0.5678 & 0.4507 & 0.6824 \\ 20.9332 & 1.2984 & 0.6120 \\ 118.4658 & 0.4278 \\ 116.920 \end{bmatrix}
$$
(3.58)

#### Considerando as Matrizes Q e R Diagonais

Neste caso, como se pretende trabalhar com matrizes diagonais, n˜ao basta modificar apenas a Função Geração, ou seja, deve-se garantir que a Função  $Mutação$  também irá produzir matrizes diagonais, já que esta última Função, em alguns momentos, modifica os elementos das matrizes para garantir a convergência do AG.

A diagonalização da matriz  $Q$  será realizada, fixando-se os valores dos seus elementos, através da Equação 3.59:

$$
Q_{(i,j)} = 5 + 10 * rand, \quad i=j
$$
\n
$$
Q_{(i,j)} = 0 * rand, \quad i \neq j
$$
\n(3.59)

e a matriz de ponderação do controle R será diagonalizada, utilizando-se os parâmetros de ajuste  $kr1, kr2$  e  $kr3$ , Equação 3.60, obedecendo à Tabela 3.8.

$$
R_{(i,j)} = kr1 + kr2 * rand, \quad i=j
$$
\n
$$
R_{(i,j)} = kr3 * rand, \quad i \neq j
$$
\n
$$
(3.60)
$$

Neste caso, verificou-se que o aumento dos fatores  $kr1, kr2$  e  $kr3$  não implica em aumento no número de soluções, apesar de nos Casos 11, 12 e 13 terem mostrado que fortes ponderações trazem grande número de soluções. Assim como feito anteriormente, mostra-se abaixo uma das matrizes de ponderação do controle  $R$ , gerada no Caso 13, da qual se obteve o maior número de soluções.

$$
R = \left[ \begin{array}{cc} 98.0714 & 0 \\ 72.2709 \end{array} \right] \tag{3.61}
$$

Fixando-se os valores da matriz de ponderação do controle  $R$ , através da Equação 3.62, tem-se:

$$
R_{(i,j)} = 20 + 25 * rand, \quad i=j
$$
\n
$$
R_{(i,j)} = 0 * rand, \quad i \neq j
$$
\n
$$
(3.62)
$$

|        |                  | Parâmetros     |                  |                  |  |  |  |  |
|--------|------------------|----------------|------------------|------------------|--|--|--|--|
| Caso   | kr1              | kr2            | kr3              | nº de Soluções   |  |  |  |  |
| $01\,$ | $\mathbf{1}$     | $\mathbf 1$    | $\overline{0}$   | $\boldsymbol{0}$ |  |  |  |  |
| 02     | $\overline{2}$   | $\overline{2}$ | $\overline{0}$   | $\overline{0}$   |  |  |  |  |
| $03\,$ | $\,3$            | 3              | $\overline{0}$   | $\mathbf{1}$     |  |  |  |  |
| 04     | $\overline{4}$   | $\overline{4}$ | $\boldsymbol{0}$ | $\boldsymbol{0}$ |  |  |  |  |
| $05\,$ | 5                | 5              | $\overline{0}$   | $\overline{0}$   |  |  |  |  |
| 06     | $\boldsymbol{6}$ | $\,$ 6 $\,$    | $\boldsymbol{0}$ | $\boldsymbol{0}$ |  |  |  |  |
| 07     | 7                | 7              | $\boldsymbol{0}$ | $\,6$            |  |  |  |  |
| 08     | 8                | 8              | $\boldsymbol{0}$ | $\overline{0}$   |  |  |  |  |
| 09     | $\boldsymbol{9}$ | 9              | $\boldsymbol{0}$ | 8                |  |  |  |  |
| 10     | 10               | 10             | $\boldsymbol{0}$ | $\overline{5}$   |  |  |  |  |
| 11     | 20               | 20             | $\boldsymbol{0}$ | 132              |  |  |  |  |
| 12     | $30\,$           | 30             | $\boldsymbol{0}$ | 63               |  |  |  |  |
| 13     | 50               | 50             | $\boldsymbol{0}$ | 145              |  |  |  |  |
| 14     | 80               | 80             | $\mathbf{0}$     | 3                |  |  |  |  |
| 15     | 100              | 100            | $\boldsymbol{0}$ | $\boldsymbol{0}$ |  |  |  |  |
| 16     | $200\,$          | $200\,$        | $\mathbf{0}$     | $\overline{0}$   |  |  |  |  |
| 17     | 300              | 300            | $\boldsymbol{0}$ | $\boldsymbol{0}$ |  |  |  |  |

Tabela 3.8: Parâmetros kr1,kr2 e kr3 na Formação de  $\cal R$ 

Variando-se a matriz de ponderação do estado  $Q$ , através dos ajustes dos parâmetros  $kq_1$ ,  $kq_2$  e  $kq_3$ , na Equação 3.64, obedecendo à Tabela 3.9. Neste caso, os melhores resultados, em termos de número de soluções, foram obtidos quando os parâmetros  $kq_1$ ,  $kq_2$  e  $kq_3$  tiveram valores baixos. Também, verificouse que aumentos dos parâmetros ocasionam nulidade no número de soluções. E importante ressaltar que, dentre todas as situações testadas, esta foi a que produziu o maior número de soluções. Um dos valores da matriz de ponderação do estado  $Q,$ obtida no Caso  $05$ é mostrado a seguir:

$$
Q = \begin{bmatrix} 7.5311 & 0 & 0 & 0 & 0 & 0 \\ 7.7848 & 0 & 0 & 0 & 0 \\ 88.0454 & 0 & 0 & 0 & 0 \\ 160.6891 & 0 & 0 & 0 \\ 176.4790 & 0 & 6.8075 \end{bmatrix}
$$
(3.63)

$$
Q_{(i,j)} = kq1 + kq2 * rand, \quad i=j
$$
\n
$$
Q_{(i,j)} = kq3 * rand, \quad i \neq j
$$
\n(3.64)

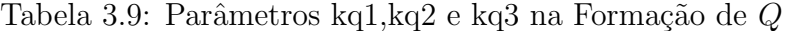

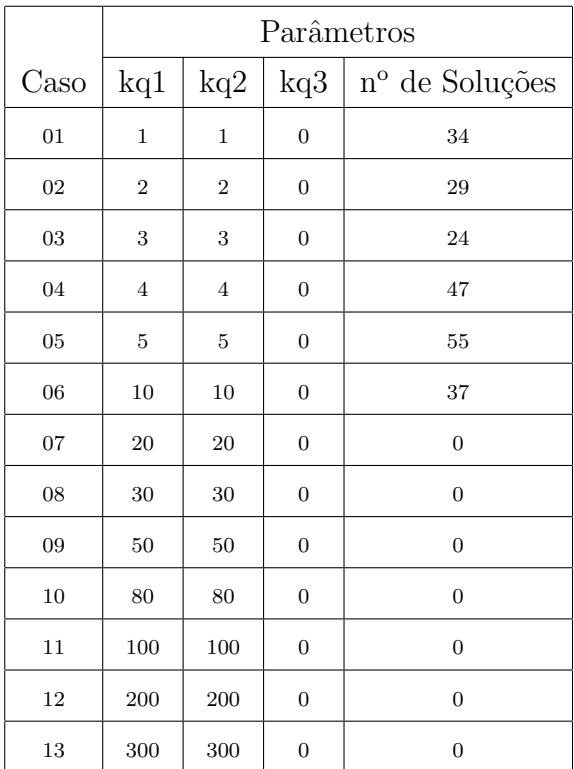

### Conclusões através da Análise das Modificações na Função Geração

Para uma análise mais detalhada dos resultados, resolveu-se fazer uma comparação, através da Tabela 3.6.1, dos vários resultados produzidos pelo  $AG$ , em termos das normas de cada uma das matrizes de ponderação. Os valores das matrizes de ponderação  $Q$  e  $R$ , mostrados na Tabela 3.6.1 para cada Situação, foram escolhidos sempre considerando-se o Caso em que se obteve o maior número de soluções, ou seja:

• Situação I - Representa as matrizes de ponderação do estado  $Q$  e do controle R, geradas de forma aleatória e obedecendo às Equações  $3.65$  e  $3.66$ respectivamente:

$$
Q_{(i,j)} = 5 + 10 * rand, \quad i=j
$$
\n
$$
Q_{(i,j)} = 3.27 * rand, \quad i \neq j
$$
\n(3.65)

$$
R_{(i,j)} = 20 + 25 * rand, \quad i=j
$$
\n
$$
R_{(i,j)} = 13 * rand, \quad i \neq j
$$
\n(3.66)

Esta formação foi a utilizada na dissertação, pois um dos nossos objetivos  $\acute{e}$  mostrar que a formação de matrizes simétricas, conforme descrita nas Equações acima, também gera resultados satisfatórios.

- Situação II Representa as matrizes de ponderação do estado  $Q$  e do controle  $R$ , geradas de forma aleatória e simétricas, porém fixando-se os valores de  $Q$ , conforme a Equação 3.52, e variando-se os valores de  $R$ , conforme a Equação 3.53.
- Situação III Representa as matrizes de ponderação do estado  $Q$  e do controle  $R$ , geradas de forma aleatória e simétricas, agora fixando-se os valores de R, conforme a Equação 3.56, e variando-se os valores de  $Q$ , conforme a Equação 3.57.
- Situação IV Representa as matrizes de ponderação do estado  $Q$  e do controle  $R$ , geradas de forma aleatória e diagonais, porém fixando-se os valores de  $Q$ , conforme a Equação 3.59, e variando-se os valores de  $R$ , conforme a Equação 3.60.

## CAPÍTULO 3. ALOCAÇÃO DE AUTO-ESTRUTURA VIA  $LQR$ E ALGORITMO GENÉTICO 50

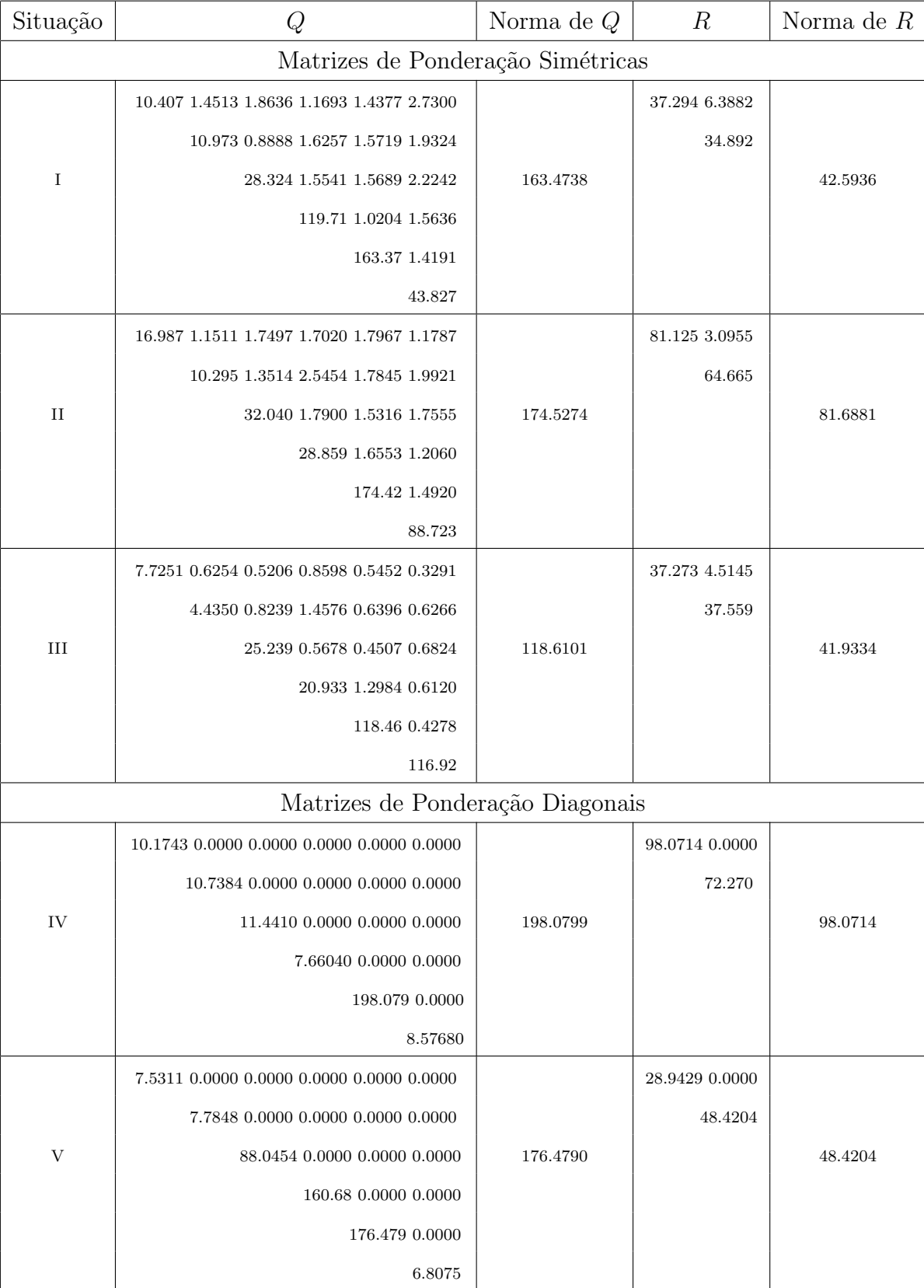

Tabela 3.10: Comparação dos valores de  $\mathbb Q$  e  $\mathbb R$  através de suas normas para modificações na Função Geração

• Situação V - Representa as matrizes diagonais de ponderação do estado  $Q$  e do controle R, geradas de forma aleatória, agora fixando-se os valores de R, conforme a Equação 3.62, e variando-se os valores de  $Q$ , conforme a Equação 3.64.

## 3.7 Simulações Computacionais para o  $LQR$

Nesta Seção apresentam-se os resultados das simulações da resposta ao impulso dos controladores obtidos pelo AG proposto, Tabelas 3.3, 3.4 e 3.5, assim como a resposta ao impulso de um controlador base, mostrado na Tabela 3.2, utilizado para fins de comparação de desempenho. Finalmente, apresenta-se uma análise das trajetórias dos estados para comprovar a ação reguladora do  $LQR$ .

## 3.7.1 Resposta ao Impulso

A resposta ao sinal impulso do sistema é uma forma útil para analisar, ao longo do tempo, o comportamento do sistema dinˆamico para cada controlador obtido pelo  $AG$ . Os desempenhos dos controladores são verificados através de comparações com o desempenho do controlador base (Davis and Clarke, 1995), que é o controlador utilizado para fins de comparação, Tabela 3.2. As Figuras 3.4, 3.5 e 3.6, apresentam as comparações entre as respostas ao impulso para o controlador base e as para os controladores obtidos pela metodologia proposta.

Para uma análise mais detalhada do desempenho dos controladores obtidos pelo  $AG$ , mostram-se nas Tabelas 3.11, 3.12 e 3.13, as especificações de projeto no dom´ınio do tempo: tempo para atingir um ponto do regime permanente pela primeira vez  $(t_1)$ ; tempo para atingir o valor máximo  $(t_{max})$ ; tempo para atingir o regime permanente  $(t_{reg})$  (faixa de  $\pm$  5% do valor de regime) e o valor máximo  $(V_{max})$ . Estas especificações são comparadas com as especificações do controlador base em cada solução do  $AG$ . Com esta análise, percebe-se que os controladores gerados pelo  $AG$  proposto apresentam menores valores máximos e os tempos para atingir o regime permanente para algumas saídas também foram menores. Porém, os resultados obtidos para os tempos para atingir um ponto do regime permanente pela primeira vez e os tempos para atingir o valor m´aximo n˜ao foram t˜ao eficazes na maioria das saídas.

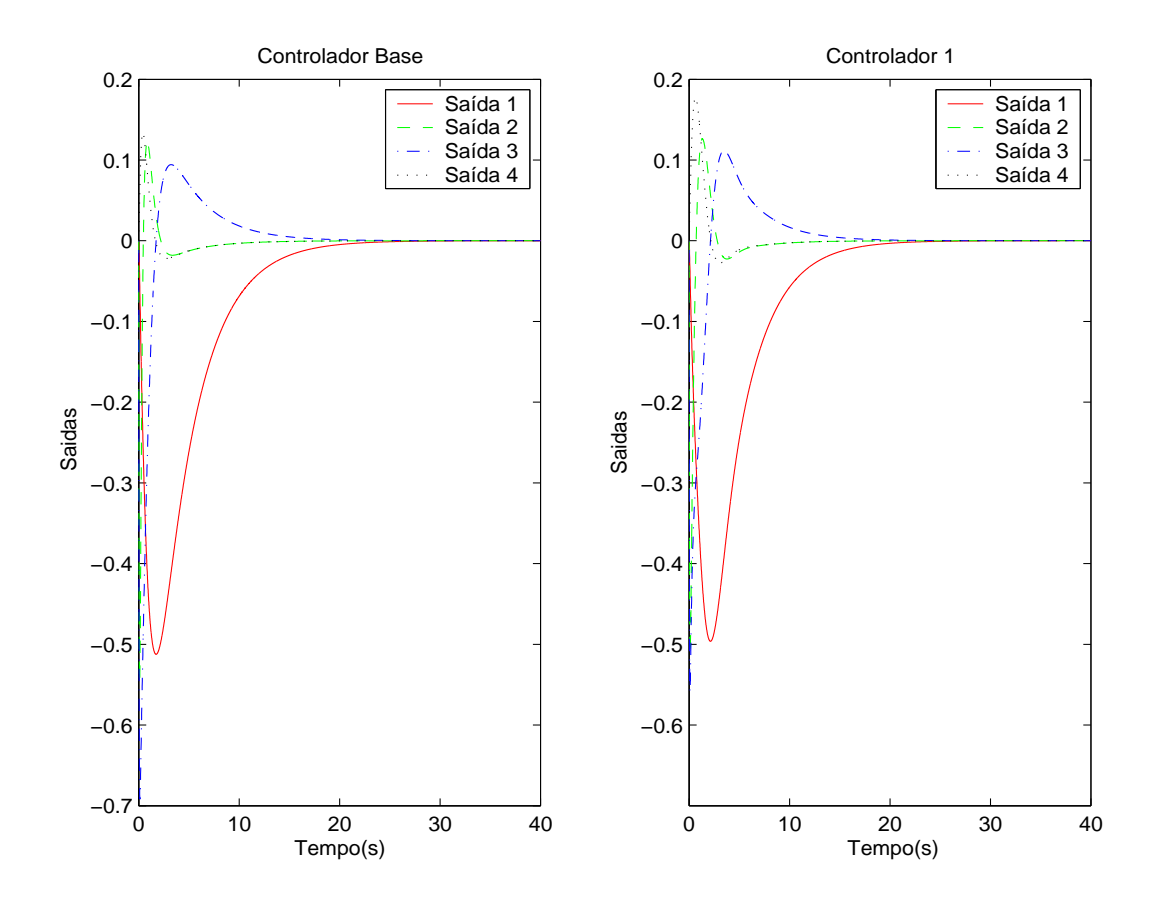

Figura 3.4: Resposta ao impulso do controlador base versus controlador 1

Tabela 3.11: Comparação de valores de tempo e de máximo das variáveis de saída dos controladores base versus controlador 1 para resposta ao impulso

| Saída          | Controlador Base |           |           |           |         | Controlador 1 |           |           |  |
|----------------|------------------|-----------|-----------|-----------|---------|---------------|-----------|-----------|--|
|                | $t_{1}$          | $t_{max}$ | $t_{req}$ | $V_{max}$ | $t_{1}$ | $t_{max}$     | $t_{req}$ | $V_{max}$ |  |
| 1              | 25               | 1.75      | 11.6      | $-0.512$  | 24      | 2.12          | 10.5      | $-0.496$  |  |
| $\overline{2}$ | 0.43             | 0.10      | 3.00      | $-0.546$  | 0.70    | 0.10          | 4.30      | $-0.512$  |  |
| 3              | 1.73             | 0.12      | 6.26      | $-0.692$  | 2.13    | 0.09          | 6.20      | $-0.558$  |  |
| $\overline{4}$ | 1.67             | 0.42      | 3.40      | 0.133     | 2.16    | 0.63          | 4.00      | 0.177     |  |

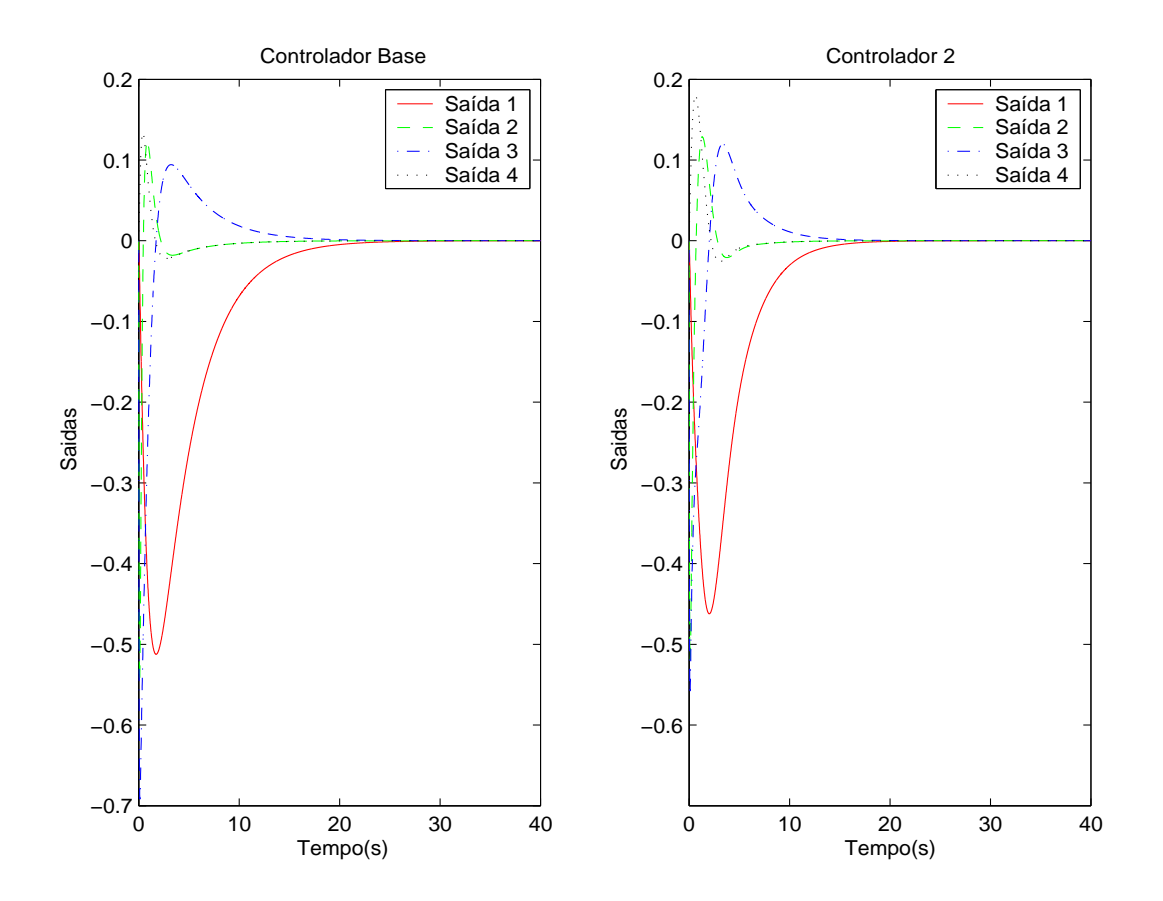

Figura 3.5: Resposta ao impulso do controlador base versus controlador 2

Tabela 3.12: Comparação de valores de tempo e de máximo das variáveis de saída dos controladores base versus controlador 2 para resposta ao impulso

| Saída          | Controlador Base |           |           |           |         | Controlador 2 |           |           |  |
|----------------|------------------|-----------|-----------|-----------|---------|---------------|-----------|-----------|--|
|                | $t_{1}$          | $t_{max}$ | $t_{req}$ | $V_{max}$ | $t_{1}$ | $t_{max}$     | $t_{req}$ | $V_{max}$ |  |
| 1              | 25               | 1.75      | 11.6      | $-0.512$  | 20      | 2.00          | 8.60      | $-0.462$  |  |
| $\overline{2}$ | 0.43             | 0.10      | 3.00      | $-0.546$  | 0.70    | 0.11          | 4.05      | $-0.520$  |  |
| 3              | 1.73             | 0.12      | 6.26      | $-0.692$  | 2.01    | 0.09          | 5.85      | $-0.563$  |  |
| $\overline{4}$ | 1.67             | 0.42      | 3.40      | 0.133     | 2.18    | 0.64          | 3.80      | 0.180     |  |

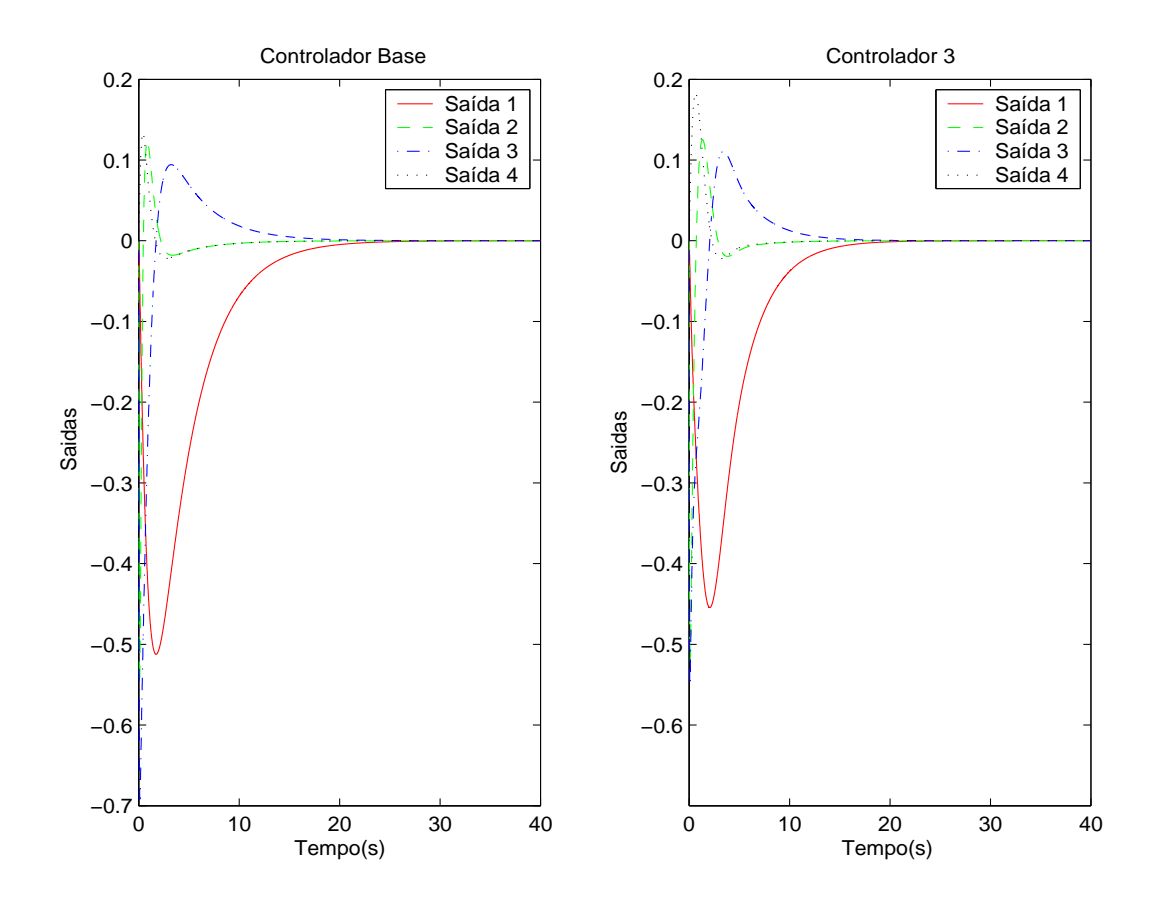

Figura 3.6: Resposta ao impulso do controlador base versus controlador 3

Tabela 3.13: Comparação de valores de tempo e de máximo das variáveis de saída dos controladores base versus controlador 3 para resposta ao impulso

| Saída          | Controlador Base |           |           |           |         | Controlador 3 |           |           |  |
|----------------|------------------|-----------|-----------|-----------|---------|---------------|-----------|-----------|--|
|                | $t_{1}$          | $t_{max}$ | $t_{req}$ | $V_{max}$ | $t_{1}$ | $t_{max}$     | $t_{req}$ | $V_{max}$ |  |
| 1              | 25               | 1.75      | 11.6      | $-0.512$  | 20      | 2.05          | 9.20      | $-0.455$  |  |
| $\overline{2}$ | 0.43             | 0.10      | 3.00      | $-0.546$  | 0.71    | 0.11          | 3.60      | $-0.521$  |  |
| 3              | 1.73             | 0.12      | 6.26      | $-0.692$  | 2.06    | 0.09          | 5.90      | $-0.550$  |  |
| $\overline{4}$ | 1.67             | 0.42      | 3.40      | 0.133     | 2.28    | 0.65          | 3.60      | 0.183     |  |

## 3.7.2 Trajetórias dos Estados

A Figura 3.7 mostra as trajetórias dos estados para o  $LQR$  para as três soluções obtidas pelo AG. Percebe-se que os estados vão a zero de forma rápida, apesar da existência de oscilação em alguns deles. Verificou-se, também, que as respostas estão bem próximas para cada solução do  $AG$ , o que nos levou a concluir que a ação reguladora do  $LQR$  se faz presente em todos os estados.

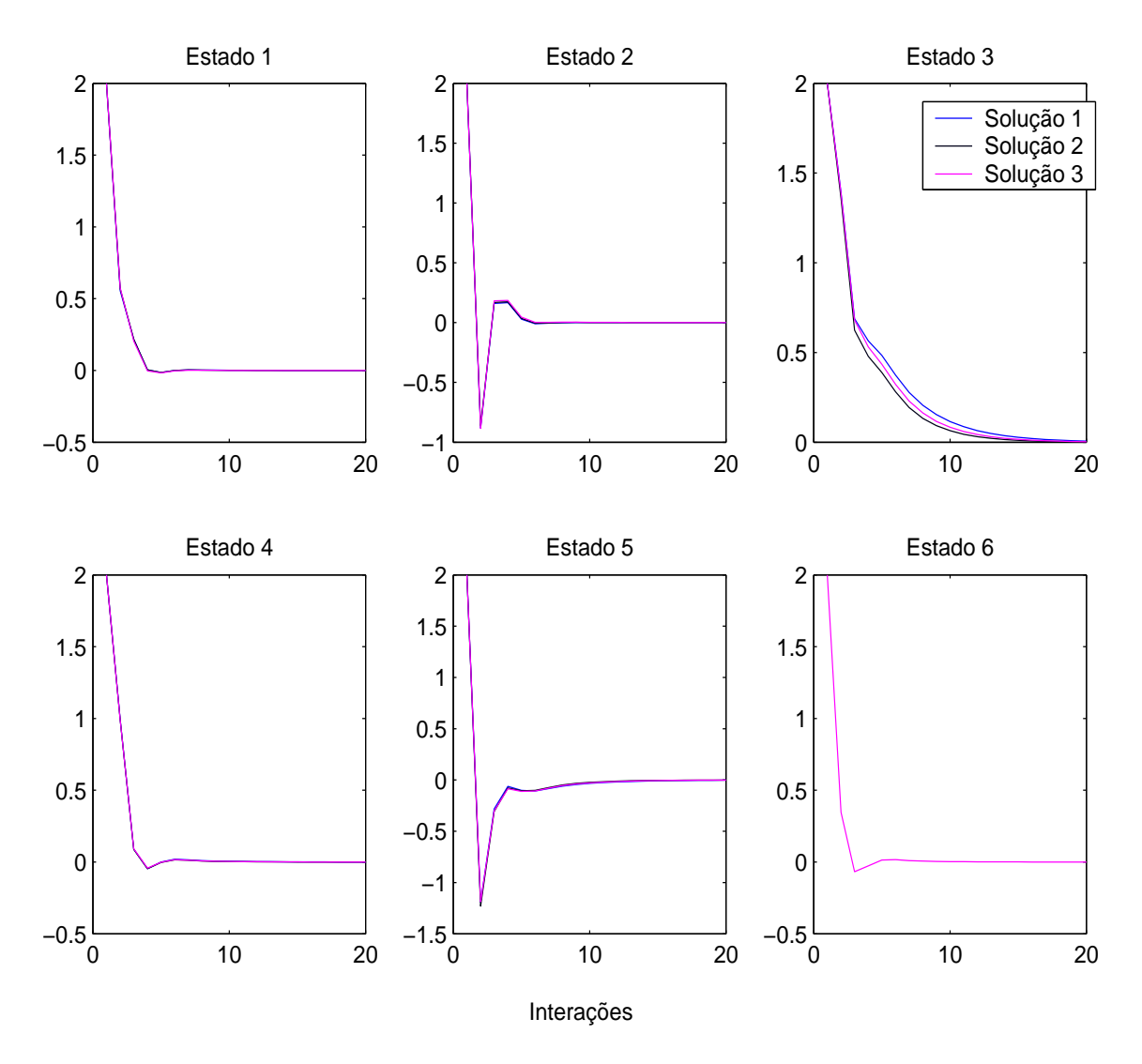

Figura 3.7: Trajetórias dos estados das soluções produzidas pelo  $AG$  para o  $LQR$ 

# 3.8 Análise Modal para o  $LQR$

Verificou-se o comportamento dinâmico do sistema através da análise modal, tendo por base o desenvolvimento apresentado na Seção 2.3. Esta análise mostra numericamente o efeito da Auto-estrutura na resposta do sistema, o que significa verificar os efeitos provocados pelas interações entre a Auto-estrutura, as condições iniciais e as matrizes de entrada e de saída do sistema.

As Tabelas 3.14, 3.15 e 3.16 mostram os autovetores associados aos autovalores das Tabelas 3.3, 3.4 e 3.5 respectivamente. Para exemplificar a análise modal, tome-se cada autovalor da Tabela 3.3 que está associado a um autovetor da Tabela 3.14. Cada componente de um autovetor é associada a somente um estado. Por exemplo, o modo de 1<sup>ª</sup> ordem (autovalor real e seu autovetor associado), que corresponde ao autovalor 1 e ao autovetor 1 possui sua maior interação com o estado 1 porque seu maior elemento está na primeira posição. Já para os estados  $3e6$  este modo não injeta contribuição.

Observando a primeira linha da Tabela 3.14, verifica-se que os autovetores 2 e 6 não contribuem para a formação do estado 1 e as contribuições dos modos de  $2^a$ ordem, autovetores 3 e 4, são muito pequenas. Para os outros estados, a análise  $\acute{e}$  realizada de forma similar.

Como visto na Seção 2.2, os acoplamentos entre os modos e as saídas e entre as entradas e os modos podem ser determinados pelos produtos  $CV \in WB$ , respectivamente, Equação 2.20. Dessa forma, o produto dos autovetores pela matriz de saída  $C$  da Equação 2.2 fornece o grau da distribuição dos efeitos dos modos sobre a saída. As Tabelas 3.17, 3.18 e 3.19 mostram tais efeitos para cada solução do AG.

Para exemplificar, as colunas da Tabela 3.20 representam vetores e os valores numéricos de seus componentes são interpretados como o grau de acoplamento entre os modos e a entrada. Por exemplo, para o modo de  $1^{\circ}$  ordem, o acoplamento representado pelo primeiro componente da coluna 6, é o que exerce maior influência na saída 1; os modos de  $2^a$  ordem, colunas 3 e 4, exercem uma influência nesta saída similar à provocada pelo quinto modo de 1<sup>a</sup> ordem e os primeiro e segundo modos são os que menos contribuem para a formação da saída. Uma análise similar pode ser realizada para as outras saídas. Verifica-se que a saída 4  $\acute{\text{e}}$  fortemente influenciada pelos modos de  $2^{\degree}$  ordem.

| Estado |          | Autovetores à Direita - Ganho 1 |                      |                      |          |          |  |  |  |  |
|--------|----------|---------------------------------|----------------------|----------------------|----------|----------|--|--|--|--|
|        | 1        | 2                               | 3                    | 4                    | 5        | 6        |  |  |  |  |
|        | $-0.997$ | 0.015                           | $-0.072 + j 0.254$   | $-0.072 + j - 0.254$ | $-0.018$ | $-0.012$ |  |  |  |  |
| 2      | 0.058    | 0.999                           | 0.608                | 0.608                | 0.616    | 0.002    |  |  |  |  |
| 3      | $-0.000$ | $-0.001$                        | $-0.303 + j - 0.118$ | $-0.303 + i 0.118$   | $-0.347$ | $-0.958$ |  |  |  |  |
| 4      | $-0.034$ | 0.001                           | $-0.323 + i 0.112$   | $-0.323 + i-0.112$   | $-0.001$ | $-0.044$ |  |  |  |  |
| 5      | 0.018    | 0.040                           | $0.496 + i - 0.216$  | $0.496 + i 0.216$    | 0.706    | 0.277    |  |  |  |  |
| 6      | $-0.000$ | 0.000                           | $-0.183 + j - 0.097$ | $-0.183 + i 0.097$   | 0.006    | $-0.041$ |  |  |  |  |

Tabela 3.14: Autovetores associados aos autovalores da Tabela (3.3)

Tabela 3.15: Autovetores associados aos autovalores da Tabela (3.4)

| Estado         |          | Autovetores à Direita - Ganho 2 |                      |                      |          |          |  |  |  |  |
|----------------|----------|---------------------------------|----------------------|----------------------|----------|----------|--|--|--|--|
|                |          | 2                               | 3                    |                      | 5        | 6        |  |  |  |  |
| 1              | $-0.999$ | $-0.010$                        | $-0.084 + i 0.253$   | $-0.084 + i -0.253$  | $-0.030$ | $-0.015$ |  |  |  |  |
| 2              | 0.018    | 0.999                           | 0.612                | 0.612                | 0.612    | $-0.009$ |  |  |  |  |
| 3              | $-0.000$ | $-0.001$                        | $-0.297 + i -0.128$  | $-0.297 + i 0.128$   | $-0.352$ | $-0.937$ |  |  |  |  |
| $\overline{4}$ | $-0.035$ | 0.000                           | $-0.322 + i 0.103$   | $-0.322 + i - 0.103$ | $-0.009$ | $-0.047$ |  |  |  |  |
| 5              | 0.016    | 0.040                           | $0.503 + i -0.195$   | $0.503 + j 0.195$    | 0.707    | 0.340    |  |  |  |  |
| 6              | $-0.000$ | 0.000                           | $-0.178 + j - 0.099$ | $-0.178 + j 0.099$   | 0.002    | $-0.042$ |  |  |  |  |

Tabela 3.16: Autovetores associados aos autovalores da Tabela (3.5)

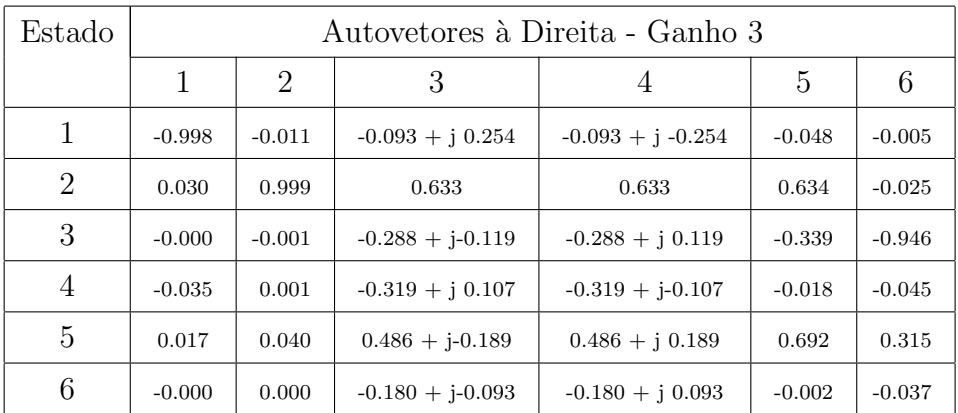

| Saída | Vetores   |           |                     |                     |           |           |
|-------|-----------|-----------|---------------------|---------------------|-----------|-----------|
|       |           | 2         |                     | 4                   | 5         | 6         |
|       | $-0.0008$ | $-0.0014$ | $-0.3031 - 0.1186i$ | $-0.3031 + 0.1186i$ | $-0.3470$ | $-0.9587$ |
| 2     | $-0.0346$ | 0.0016    | $-0.3234 + 0.1128i$ | $-0.3234 - 0.1128i$ | $-0.0016$ | $-0.0447$ |
| 3     | 0.0186    | 0.0403    | $0.4962 - 0.2163i$  | $0.4962 + 0.2163i$  | 0.7062    | 0.2776    |
| 4     | $-0.0006$ | 0.0000    | $-0.1832 - 0.0975i$ | $-0.1832 + 0.0975i$ | 0.0064    | $-0.0415$ |

Tabela 3.17: Acoplamento saída-modo -  $\rm{CV1}$ 

Tabela 3.18: Acoplamento saída-modo -  $\rm{CV2}$ 

| Saída          | Vetores   |           |                     |                     |           |           |
|----------------|-----------|-----------|---------------------|---------------------|-----------|-----------|
|                |           | 2         | 3                   |                     | 5         | 6         |
|                | $-0.0007$ | $-0.0014$ | $-0.2974 - 0.1282i$ | $-0.2974 + 0.1282i$ | $-0.3522$ | $-0.9378$ |
| $\overline{2}$ | $-0.0352$ | 0.0009    | $-0.3220 + 0.1033i$ | $-0.3220 - 0.1033i$ | $-0.0093$ | $-0.0474$ |
| 3              | 0.0168    | 0.0409    | $0.5037 - 0.1956i$  | $0.5037 + 0.1956i$  | 0.7071    | 0.3408    |
| 4              | $-0.0007$ | 0.0000    | $-0.1786 - 0.0991i$ | $-0.1786 + 0.0991i$ | 0.0027    | $-0.0429$ |

Tabela 3.19: Acoplamento saída-modo - CV3

| Saída          | Vetores   |           |                     |                     |           |           |
|----------------|-----------|-----------|---------------------|---------------------|-----------|-----------|
|                |           | 2         | 3                   | 4                   | 5         | 6         |
|                | $-0.0008$ | $-0.0014$ | $-0.2888 - 0.1198i$ | $-0.2888 + 0.1198i$ | $-0.3393$ | $-0.9468$ |
| $\overline{2}$ | $-0.0351$ | 0.0009    | $-0.3195 + 0.1071i$ | $-0.3195 - 0.1071i$ | $-0.0185$ | $-0.0450$ |
| 3              | 0.0174    | 0.0403    | $0.4866 - 0.1891i$  | $0.4866 + 0.1891i$  | 0.6924    | 0.3154    |
| 4              | $-0.0007$ | 0.0000    | $-0.1805 - 0.0939i$ | $-0.1805 + 0.0939i$ | $-0.0021$ | $-0.0374$ |

O produto dos autovetores rec´ıprocos pela matriz B mostra o grau de distribuição dos efeitos do controle sobre os modos. As Tabelas 3.20, 3.21 e 3.22 mostram tais efeitos para cada solução do  $AG$ .

Para exemplificar a análise, considere-se a Tabela 3.20, em que as contribuições das entradas para os estados são observadas através dos componentes dos vetores coluna da tabela citada. Observa-se que a entrada 1 pode exercer uma grande influência no estado 1 porque o primeiro componente do vetor 1 possui um valor elevado quando comparado com os valores dos outros componentes. Contudo, a influência da entrada 2 neste estado pode ser muito pequena porque o componente do vetor 2 é bastante reduzido. A entrada 2 pode exercer uma grande influência no estado 2. Observando-se os componentes restantes do vetor de distribuição de entradas  $WB$ , verifica-se que as entradas exercem maior influência somente nos estados 1 e 2; para os outros estados a influência relativa à entrada é muito pequena.

| Estado | Vetores    |           |
|--------|------------|-----------|
|        | 1          | 2         |
| 1      | $-9.8742$  | 0.5547    |
| 2      | 0.1449     | 9.0333    |
| 3      | 0.2377     | $-3.3724$ |
| 4      | 10.1093    | $-6.2008$ |
| 5      | $-0.1129$  | $-9.7304$ |
| 6      | $-14.1496$ | 19.9647   |

Tabela 3.20: A distribuição das entradas - WB1

| Estado | Vetores    |            |
|--------|------------|------------|
|        | 1          | 2          |
| 1      | $-9.5367$  | $-0.1882$  |
| 2      | $-0.1044$  | $-8.8879$  |
| 3      | 0.3202     | 4.3473     |
| 4      | 10.0438    | 5.7737     |
| 5      | 0.0249     | 10.0062    |
| 6      | $-14.4243$ | $-19.8396$ |

Tabela 3.21: A distribuição das entradas -  $\rm{WB2}$ 

| Estado         | Vetores    |                |  |
|----------------|------------|----------------|--|
|                | 1          | $\overline{2}$ |  |
| 1              | 9.7623     | 0.2828         |  |
| $\overline{2}$ | 0.1052     | 8.7511         |  |
| 3              | $-0.0184$  | $-4.1257$      |  |
|                | $-10.1410$ | $-5.6664$      |  |
| 5              | 0.3457     | $-10.1124$     |  |
|                | 14.2031    | 19.9236        |  |

Tabela 3.22: A distribuição das entradas - WB3

# CAPÍTULO 4

# Alocação de Auto-estrutura de Estimador de Estado via FK e Algoritmo Genético

Neste Capítulo propõe-se um método para o problema de AAE de Estimador de Estado Estocástico via  $FK$  e AG. A primeira formulação deste problema e sua solução foram publicados por Fonseca Neto e Carlos Ferreira (Ferreira and Fonseca Neto, 2003). Desse modo, na Seção 4.1 fala-se sobre o Controle  $LQG$ , mostrase o que compõe este tipo de Controle, indicando-o como um esquema prático para solucionar os problemas de controle, a partir de uma estimação que deve ser feita quando não se tem sensores para medir as variáveis de estado. Também é salientado o principal problema do Controle LQG: perda das propriedades de robustez do LQR.

Na Seção 4.2 trata-se do observador estocástico ótimo (Filtro de Kalman), utilizado no Projeto de Controle  $LQG$  para estimação das variáveis de estado. Esta Seção é encerrada ressaltando-se a dualidade entre a estimação e o controle. Na Seção 4.3 utiliza-se a dualidade entre o  $LQR$  e o FK para mostrar que pode-se restringir a Auto-estrutura do estimador estocástico, função custo e formulação do problema multi-objetivo, semelhante ao caso estudado na Seção 3.2. Finalmente, na Seção 4.5 mostra-se o desenvolvimento de um Algoritmo Genético generalizado, cuja finalidade é buscar as matrizes de covariâncias  $\Xi$  da perturbação no estado  $e \Theta$  do ruído de medida, de forma a obter um estimador especificado.

Estas matrizes serão utilizadas na Seção 5.3 como covariâncias inicias  $\Xi_o$  da perturbação no estado e  $\Theta_o$  do ruído de medida, em que se mostra que fazendose escolhas convenientes para as covariâncias, Equações  $5.28$  e  $5.28$ , podem-se recuperar as propriedades do  $LQR$  perdidas com a estimação.

# 4.1 Controle Gaussiano Linear Quadrático

A realimentação de saída é um esquema prático para a maioria dos sistemas de controle. Assim, um observador é adicionado ao Projeto  $LQR$  para estimação do estado através da saída medida. O observador projetado pode ser determinístico (observador clássico ou de Luenberger) ou estocástico (Filtro de Kalman). Quando o observador ´e projetado considerando um ru´ıdo gaussiano, o controle ´e chamado Linear Quadrático Gaussiano - LQG. Um detalhe importante a salientar é que a inclusão do Filtro de Kalman pode resultar na degradação das propriedades do  $LQR$ , de forma que no Projeto  $LQG$  as propriedades de robustez não são garantidas (Doyle and Stein, 1979).

O controle  $LQG$  é um candidato natural para uso em sistemas complexos com ruídos e perturbações na planta. O controlador tem melhores características de robustez e estabilidade do que leis de controle MV (Minimum Variance) e GMV (Generalized Minimum Variance) e é mais fácil de se projetar do que controladores por alocação de pólos (Johnson and Grimble, 1987).

As principais vantagens do uso de projetos de controladores  $LQG$  incluem:

- ação integral que pode ser introduzida facilmente;
- sinais de referência estocásticos podem ser incluídos;
- sistemas multivariáveis não quadrados, com atraso nas diferentes malhas, podem ser controlados.

A principal desvantagem do controle  $LQG$  é a perda da robustez devido à inclusão do estimador. Outra desvantagem é o tempo gasto com a estimação.

## 4.2 Filtro de Kalman

Neste Projeto serão considerados ruídos do processo e da medida, ambos gaussianos de média zero, variância conhecida e não correlatos, os quais serão utilizados para se obter a estimativa do estado. Assim, Considere-se o sistema dinˆamico representado por

$$
\dot{x}(t) = Ax(t) + G\xi(t),\tag{4.1}
$$

em que  $x(t) \in R^n$ ,  $\xi(t) \in R^m$  é um processo estocástico chamado de ruído no estado (ou no processo), que se admite ser branco, gaussiano e tal que

$$
E[\xi(t)] = 0,\t\t(4.2)
$$

$$
E[\xi(t)\xi(t+\tau)^{T}] = \Xi\delta(t-\tau). \tag{4.3}
$$

 $\Xi = \Xi^T > 0$  é a matriz de covariância do ruído no estado ou densidade espectral do ruído de processo, que indica a potência do ruído e $\delta(t-\tau),$  Delta de Dirac, traduz que o valor do  $\xi$  no instante t não está relacionado com seu valor em outro instante  $\tau \neq 1$ . Admitindo-se que os sensores não meçam o estado diretamente, mas apenas variáveis de saída sujeitas à ação de um ruído de medida aditivo

$$
y(t) = Cx(t) + \nu(t) \qquad y(t) \in R^m. \tag{4.4}
$$

 $\nu(t)$  é suposto branco, gaussiano, independente de  $\xi(t)$  e tal que

$$
E[\nu(t)] = 0; \tag{4.5}
$$

$$
E[\nu(t)\nu(t+\tau)^{T}] = \Theta \delta(t-\tau); \qquad (4.6)
$$

$$
E[\xi(t)\nu(t+\tau)^{T}] = 0, \quad para\ todo\ t\ e\ \tau. \tag{4.7}
$$

Em que  $\Theta = \Theta^T > 0$  é a matriz de covariância do ruído de medida ou densidade espectral do ruído de medida, que indica a potência do ruído. O par  $(A, C)$  é suposto observável. O sistema dinâmico acima pode ser representado na forma de diagrama de blocos, conforme mostra a Figura 4.1.
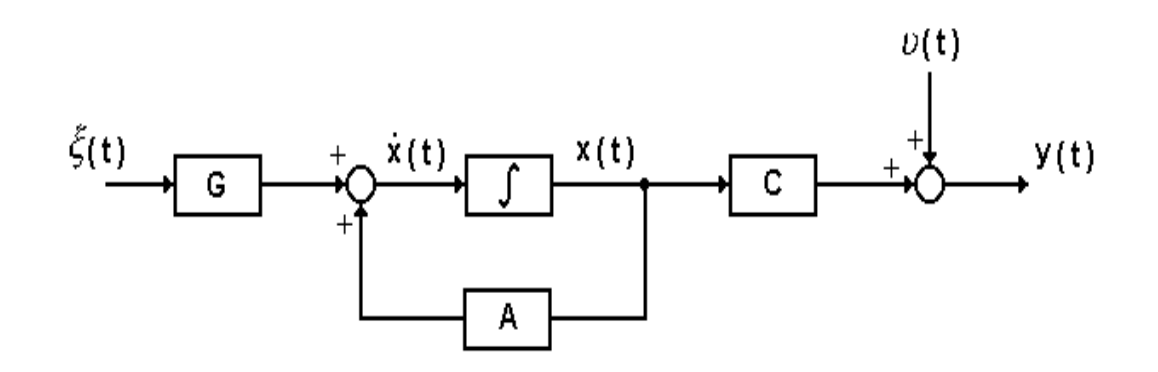

Figura 4.1: Diagrama de blocos do sistema

O problema a ser resolvido consiste em obter-se uma estimativa  $\hat{x}(t)$  do estado  $x(t)$  a partir da observação da saída  $\{y(\tau), \tau \leq t\}$ . O FK é um sistema dinâmico, com a estrutura representada na Figura 4.2, em que a matriz de ganho  $L$  é

$$
L = \Sigma C^T \Theta^{-1}.
$$
\n<sup>(4.8)</sup>

 $\Sigma$  é a única solução simétrica definida positiva da Equação Algébrica de Riccati-EAR (Cruz, 1996), apresentada abaixo:

$$
A\Sigma + \Sigma A^T + G\Xi G^T - \Sigma C^T \Theta^{-1} C \Sigma = 0.
$$
\n(4.9)

A estimativa gerada pelo filtro é ótima no sentido de que a variância do erro de estimação, Equação 4.10, é mínima, ou seja:

$$
\tilde{x}(t) = x(t) - \hat{x}(t),\tag{4.10}
$$

isto é,

$$
\min \sum_{i=1}^{n} E\{ [x_i(t) - \hat{x}_i(t)]^2 \}.
$$
\n(4.11)

Sendo assim, a dinâmica do Filtro de Kalman é dada por

$$
\dot{\hat{x}}(t) = A\hat{x}(t) + L[y(t) - C\hat{x}(t)].
$$
\n(4.12)

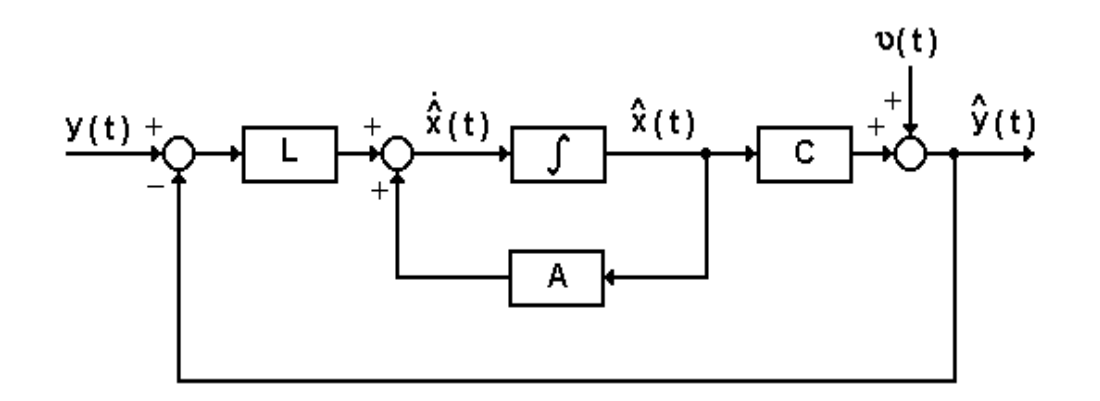

Figura 4.2: Diagrama de blocos do Filtro de Kalman

O Filtro de Kalman é tal que

$$
Re[\lambda_i(A - LC)] < 0, \qquad (i = 1, 2, \dots, n). \tag{4.13}
$$

#### 4.2.1 Dualidade entre a Estimação e o Controle

O Filtro de Kalman e o  $LQR$  são duais (Blackmore and Bitmead, 1995), o que significa que é possível obter relações análogas nos dois casos simplesmente fazendo-se a correspondência entre os parâmetros indicada na Tabela 4.1.

Tabela 4.1: Parâmetros duais do $\it LQR$ e do $\it FK$ 

| LQR              | FK          |
|------------------|-------------|
| $\overline{A}$   | $A^T$       |
| B                | $C^T$       |
| Q                | $G \Xi G^T$ |
| R.               | Θ           |
| $\boldsymbol{P}$ | Σ           |
| K                | $L^T$       |

#### 4.3 Restrições de Auto-estrutura para o FK

Devido à dualidade entre o  $LQR$  e o Filtro de Kalman, Subseção 4.2.1, verificouse que a solução  $\Sigma_{FK}$ , Equação 4.9, fornece o ganho do estimador em função de Ξ e Θ, dado por

$$
L = \Sigma(\Xi, \Theta)C^T \Theta^{-1}.
$$
\n(4.14)

Assim, o problema do  $FK$  consiste em determinar uma matriz de ganho  $L(\Xi,\Theta)$ , de forma a satisfazer às restrições de Auto-estrutura impostas ao sistema de malha fechada, agora especificado por

$$
\dot{\hat{x}} = [A - L(\Xi, \Theta)C]\hat{x}.
$$
\n(4.15)

Dessa forma, podem-se propor as restrições de Auto-estrutura para o Filtro de Kalman, semelhantemente às restrições de Auto-estrutura do  $LQR$ . Assim, especifica-se:

1. As faixas do espectro dos autovalores de malha fechada devem satisfazer `as restrições de projeto:

$$
\lambda_{ei} \le \lambda_{ci}(\Xi, \Theta) \le \lambda_{di} \tag{4.16}
$$

sendo  $\lambda_{ei}$  e  $\lambda_{di}$  os limites dos *i*-ésimos autovalores à esquerda e à direita, respectivamente, para o *i*-ésimo autovalor  $\lambda_{ci}(\Xi, \Theta)$  calculado.

2. Os *i*-ésimos autovetores à esquerda e à direita  $A v t e_i(\Xi, \Theta)$  e  $A v t d_i(\Xi, \Theta)$ , respectivamente, devem satisfazer:

$$
S_i = S_i(\Xi, \Theta) = \frac{\|Avle_i(\Xi, \Theta)\|_2 \|Avld_i(\Xi, \Theta)\|_2}{\langle Avte_i(\Xi, \Theta), Avtd_i(\Xi, \Theta) \rangle}
$$
(4.17)  

$$
i = 1, ..., n
$$

sendo  $S_i$  a sensibilidade do *i*-ésimo autovalor,  $\|Arte_i(\Xi, \Theta)\|_2$  e  $\|Artd_i(\Xi, \Theta)\|_2$ as normas-2 dos autovetores `a esquerda e `a direita, respectivamente, e  $\langle A v t e_i(\Xi, \Theta), A v t d_i(\Xi, \Theta) \rangle$  o produto interno dos autovetores.

# 4.4 Formulação do FK para AAE no problema de Estimação de Estado

Nesta Seção formula-se o FK de forma a alocar a Auto-estrutura no problema de estimação de estado estocástica. Esta nova formulação permite a utilização de técnicas de Computação Evolutiva para determinar um observador estocástico para estimar os estados com uma dinˆamica desejada, onde n˜ao se tem acesso para medi-los, a partir do Filtro de Kalman.

Utilizando-se as restrições de  $AE$ , restrições de autovalores e autovetores, pode-se formular o problema de estimação de estado estocástica, encontrar  $L =$  $\Sigma(\Xi,\Theta)C^{T}\Theta^{-1}$  do FK, de forma a satisfazer estas restrições. Este problema pode ser formulado como um problema de otimização, permitindo a determinação de um estimador  $L(\Xi, \Theta)$  através de técnicas de busca aleatória.

Analogamente a proposta apresentada na Seção 3.2, propõe-se como função custo, Equação 4.18, a soma das sensibilidades dos autovetores. A verificação da satisfabilidade da AE calculada pode ser feita através das restrições de AE. Com esta nova função custo, tem-se um problema de otimização multi-objetivo:

$$
\min_{\Xi,\Theta} \sum_{i=1}^{n} s_i(\Xi,\Theta) \tag{4.18}
$$

s.a

$$
s_i(\Xi, \Theta) \le 1, \ i = 1, \dots, n
$$

$$
\lambda_{ei} \le \lambda_{ci}(\Xi, \Theta) \le \lambda_{di}, \ i = 1, \dots, n
$$

sendo  $s_i = S_i/\epsilon_i$  é a *i*-ésima sensibilidade normalizada em relação à i-ésima especificação de projeto:  $\epsilon_i > 0$ .

# 4.5 Algoritmo Genético para Busca das Matrizes de Covariância $\Xi$ e $\Theta$

Nesta Seção, desenvolve-se um Algoritmo Genético para a busca das matrizes de covariâncias  $\Xi$  da perturbação no estado e  $\Theta$  do ruído de medida para o Filtro de Kalman. Para tanto, tem-se interesse em desenvolver um algoritmo numérico, que possa ser usado em qualquer problema de estimação de estado estocástica, objetivando-se a determinação de um ganho  $L_{(\Xi,\Theta)}$  de forma a alocar a Autoestrutura. Assim, o AG deve encontrar um ganho  $L_{(\Xi,\Theta)}$  do estimador de forma a alocar os autovalores e, consequentemente, os autovetores de acordo com critérios especificados pelo projetista.

Devido à dualidade entre o  $LQR$  e o Filtro de Kalman, Subseção 4.2.1, utilizase para o desenvolvimento deste algoritmo, basicamente, a mesma estrutura utilizada na Seção 3.5. Também, as mesmas preocupações apresentadas durante a execução do Projeto  $LQR$  agora serão levadas em consideração para o Projeto do Filtro de Kalman, ou seja, determinar-se-á um estimador que leve o sistema a um bom desempenho com estabilidade, de acordo com as especificações de projeto.

A seguir, mostra-se a forma utilizada no AG para modelar as matrizes de covariâncias  $\Xi$  e  $\Theta$ , utilizadas para resolver o problema de Alocação de Autoestrutura do Estimador de Estado. A criação deste modelo contribui para a redução da carga computacional e contém as informações necessárias para a reconstrução das matrizes de covariâncias na forma matricial de origem.

#### 4.5.1 Modelagem das Matrizes  $\Xi$  e  $\Theta$

Da mesma forma como feito para o LQR, o primeiro passo no desenvolvimento do  $AG$  é criar um modelo para as matrizes de covariâncias  $\Xi$  e  $\Theta$ , ou seja, gerar um cromossomo que represente bem tais matrizes e que diminua a carga computacional. Inicialmente, deve-se analisar o sistema teste proposto:  $A_{n \times n}$ ,  $C_{m \times p}$  $e G = I.$ 

As dimensões das matrizes apresentadas e as especificações do Projeto do estimador nos levam a produzir uma matriz  $\Xi_{n\times n}$  e uma matriz  $\Theta_{p\times p}$ , positiva e semi-positiva definidas, respectivamente, e simétricas. Assim, uma boa representação das matrizes  $\Xi$  e  $\Theta$ , será:

$$
\Xi = \begin{bmatrix} \xi_{11} & \xi_{12} & \xi_{13} & \xi_{14} & \dots & \xi_{1n} \\ \xi_{21} & \xi_{22} & \xi_{23} & \xi_{24} & \dots & \xi_{2n} \\ \vdots & \vdots & \vdots & \ddots & \vdots \\ \xi_{n1} & \xi_{n2} & \xi_{n3} & \xi_{n4} & \dots & \xi_{nn} \end{bmatrix},
$$
(4.19)

$$
\Theta = \begin{bmatrix} \nu_{11} & \nu_{12} & \dots & \nu_{1p} \\ \nu_{21} & \nu_{22} & \dots & \nu_{2p} \\ \vdots & \vdots & \ddots & \vdots \\ \nu_{p1} & \nu_{p2} & \dots & \nu_{pp} \end{bmatrix} . \tag{4.20}
$$

Guardando apenas os elementos superiores das matrizes, devido à simetria apresentada por elas, tem-se como resultado o cromossomo que ir´a representar as matrizes de covariâncias  $\Xi$  e  $\Theta$  respectivamente:

$$
\Xi \Theta_k = \bigcup_{i,j=1}^n \xi_{i,j} \wedge \bigcup_{\iota,l=1}^p \nu_{\iota,l}. \tag{4.21}
$$
\n
$$
k = 1, \dots, crom
$$

Em que:

- $\bullet$  *n* Número de linhas ou colunas da matriz A;
- $p$  Número de linhas da matriz  $C$ ;
- $\xi_{i,j}$  Gene da matriz Ξ;
- $\nu_{\iota,l}$  Gene da matriz  $\Theta$ ;
- $\bullet$  *crom* Número de cromossomos.

Os próximos passos a serem executados para o desenvolvimento do  $AG$  na busca das matrizes de covariâncias  $\Xi$  da perturbação no estado e  $\Theta$  do ruído de medida para o problema do Filtro de Kalman são, basicamente, os mesmos utilizados no desenvolvimento do  $AG$ , apresentado no Capítulo 3, Seção 3.5. Este algoritmo pode ser visualizado no Apêndice E.

### 4.6 Resultados Computacionais para o FK

Considerando-se, agora, o modelo do sistema representado em variáveis de estado pelas Equações 4.22 e 4.23 :

$$
\dot{x} = Ax + G\xi,\tag{4.22}
$$

$$
y = Cx + \nu. \tag{4.23}
$$

Com a matriz de estado A, dada pela Equação 3.37, a matriz de saída  $C$ , dada pela Equação  $3.38$  e a matriz  $G$ :

$$
G = \begin{bmatrix} 1 & 0 & 0 & 0 & 0 & 0 \\ 0 & 1 & 0 & 0 & 0 & 0 \\ 0 & 0 & 1 & 0 & 0 & 0 \\ 0 & 0 & 0 & 1 & 0 & 0 \\ 0 & 0 & 0 & 0 & 1 & 0 \\ 0 & 0 & 0 & 0 & 0 & 1 \end{bmatrix},
$$
(4.24)

 $\xi$  e  $\nu$  são ruídos gaussianos do processo e da medida respectivamente e considerando-se, ainda, as restrições do Projeto para o Filtro de Kalman dadas pela Tabela 4.2.

Tabela 4.2: Restrições de projeto para o Filtro de Kalman

| N.             | Autovalores                 | Sensibilidades |  |
|----------------|-----------------------------|----------------|--|
| 1              | $-14.04 \le Re \le -24.84$  | 14.56          |  |
| $\overline{2}$ | $-21.60 \le Re \le -32.40$  | 8.26           |  |
| 3              | $-1.08 \le Re \le -3.24$    | 10.48          |  |
|                | $3.24 \leq Imag \leq -3.24$ |                |  |
| 4              | $-1.08 \le Re \le -3.24$    | 10.48          |  |
|                | $3.34 \leq Imag \leq -3.24$ |                |  |
| 5              | $-2.16 \le Re \le -3.24$    | 19.84          |  |
| 6              | $-0.216 \le Re \le -3.24$   | 4.36           |  |

Nesta Tabela, verifica-se que as faixas dos autovalores em malha fechada para  $\sigma$  FK encontram-se no semi-plano esquerdo mais afastadas do eixo imaginário que as faixas dos autovalores em malha fechada para o  $LQR$ . Também as sensibilidades dos autovalores para o FK foram duplicadas para garantir maior robustez dos autovetores. Estes cuidados na escolha das restrições ou critérios de projeto servem para assegurar uma estimação de estado mais rápida do que o controle no Projeto LQG. A Figura 4.3 mostra um esquema para o controle LQG enfatizando esta seqüência: estimação e, em seguida, controle.

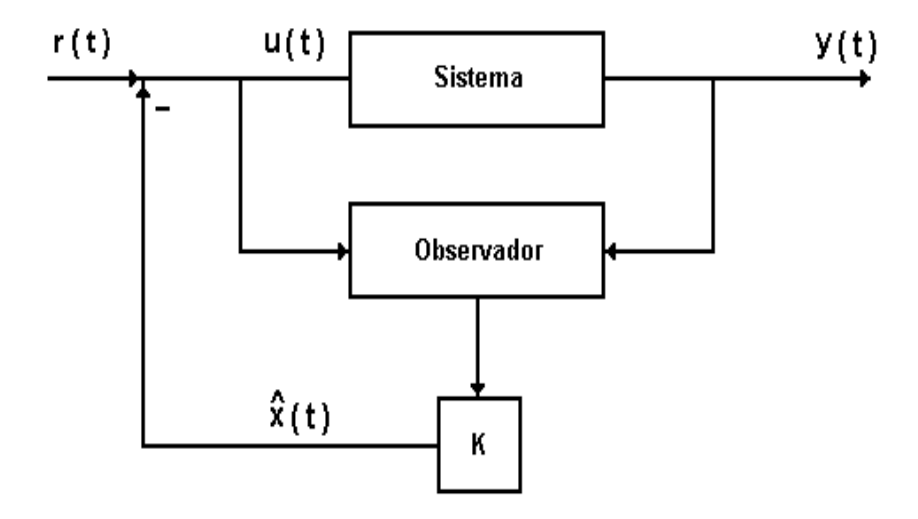

Figura 4.3: Projeto do regulador utilizando observador e realimentação de estados

Para 10 (dez) gerações, o  $AG$  obteve 10 soluções, ou seja, encontrou 10 matrizes de covariâncias  $\Xi$  da perturbação no estado e  $\Theta$  do ruído de medida. Estas matrizes produziram soluções bem próximas. Por esta razão, mostra-se, a seguir, os resultados obtidos na primeira solução, os quais serão utilizados na Seção 5.3 para recuperação das propriedades de robustez do  $LQR$  perdidas com a estimação..

$$
\Xi_o = \begin{bmatrix}\n0.0271 & 0.0077 & 0.0019 & 0.0016 & 0.0026 & 0.0020 \\
0.0270 & 0.0050 & 0.0074 & 0.0053 & 0.0057 \\
0.0255 & 0.0061 & 0.0073 & 0.0046 \\
0.0230 & 0.0054 & 0.0084 \\
0.0269 & 0.0070 \\
0.0255\n\end{bmatrix}
$$
\n(4.25)

$$
\Theta_o = \begin{bmatrix} 0.0309 & 0.0024 & 0.0009 & 0.0070 \\ 0.0301 & 0.0033 & 0.0027 \\ 0.0306 & 0.0016 \\ 0.0303 \end{bmatrix}
$$
(4.26)

A Tabela 4.3 mostra os autovalores de malha fechada, as sensibilidades dos autovalores e o ganho do estimador, obtidos quando da aplicação das matrizes de covariâncias  $\Xi$  e  $\Theta$ , geradas pelo AG na solução 1.

| No | Autovalores         | Sensibilidades | Ganho do Estimador                    |
|----|---------------------|----------------|---------------------------------------|
| 1  | $-20.0000$          | 0.0689         | 0.0022 0.0011 0.0028 0.0025           |
| 2  | $-25.0002$          | 0.1213         | 0.0045 0.0082 0.0033 0.0051           |
| 3  | $-1.6407 + 1.6800i$ | 0.1179         | 1.2452 -0.0767 0.3881 -0.2937         |
| 4  | $-1.6407 - 1.6800i$ | 0.2350         | $-0.0143$ $0.3616$ $-0.3195$ $0.1551$ |
| 5  | $-1.4277 + 0.3612i$ | 0.0990         | 0.5273 -0.4254 1.4531 -0.6137         |
| 6  | -1.4277 - 0.3612i   | 0.6045         | $-0.0886$ $0.1919$ $-0.4891$ $0.4201$ |

Tabela 4.3: Autovalores, sensibilidades e ganho do estimador para a solução 1

## 4.7 Simulações do LQG e Análise da Auto-estrutura para o FK

Utilizando-se a melhor solução produzida pelo  $AG$  na geração das matrizes de ponderação  $Q$  do estado e R do controle, solução n<sup>o</sup>3, Seção 3.6, e a primeira solução produzida pelo  $AG$  na geração das matrizes de covariâncias,  $\Xi_o$  da perturbação no estado e  $\Theta_o$  do ruído de medida, Seção 4.6, verificam-se as simulações para o Controle LQG. Em seguida, faz-se uma an´alise modal para o problema dual ao Regulador Linear Quadrático, o Filtro de Kalman.

#### 4.7.1 Filtragem de Kalman, Saídas e Controle  $LQG$

A Figura 4.4, a seguir, mostra os resultados da Filtragem de Kalman. Nela verificam-se as trajetórias dos estados versus os estados estimados. Percebe-se que, apesar da presença de ruídos, a ação reguladora é detectada em todos os estados. Para uma análise mais precisa, na Figura 4.5 apresenta-se o erro de estimação em cada estado e a Tabela 4.4 traz os valores absolutos dos erros de estimação. Observou-se que o Estado 4 apresenta o menor erro de estimação, enquanto que o maior erro foi verificado no Estado 5.

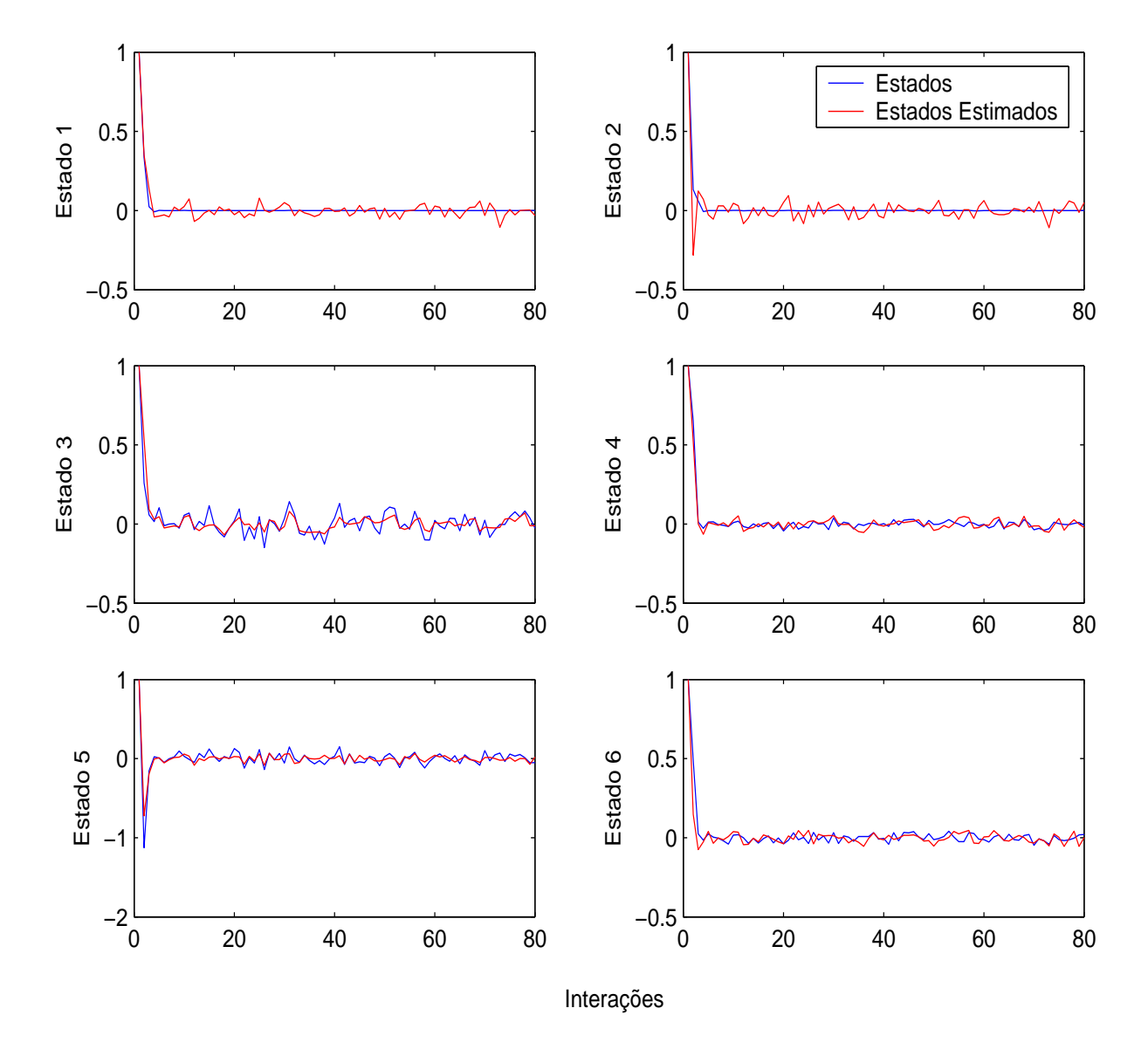

Figura 4.4: Trajetórias dos estados versus seus estimados

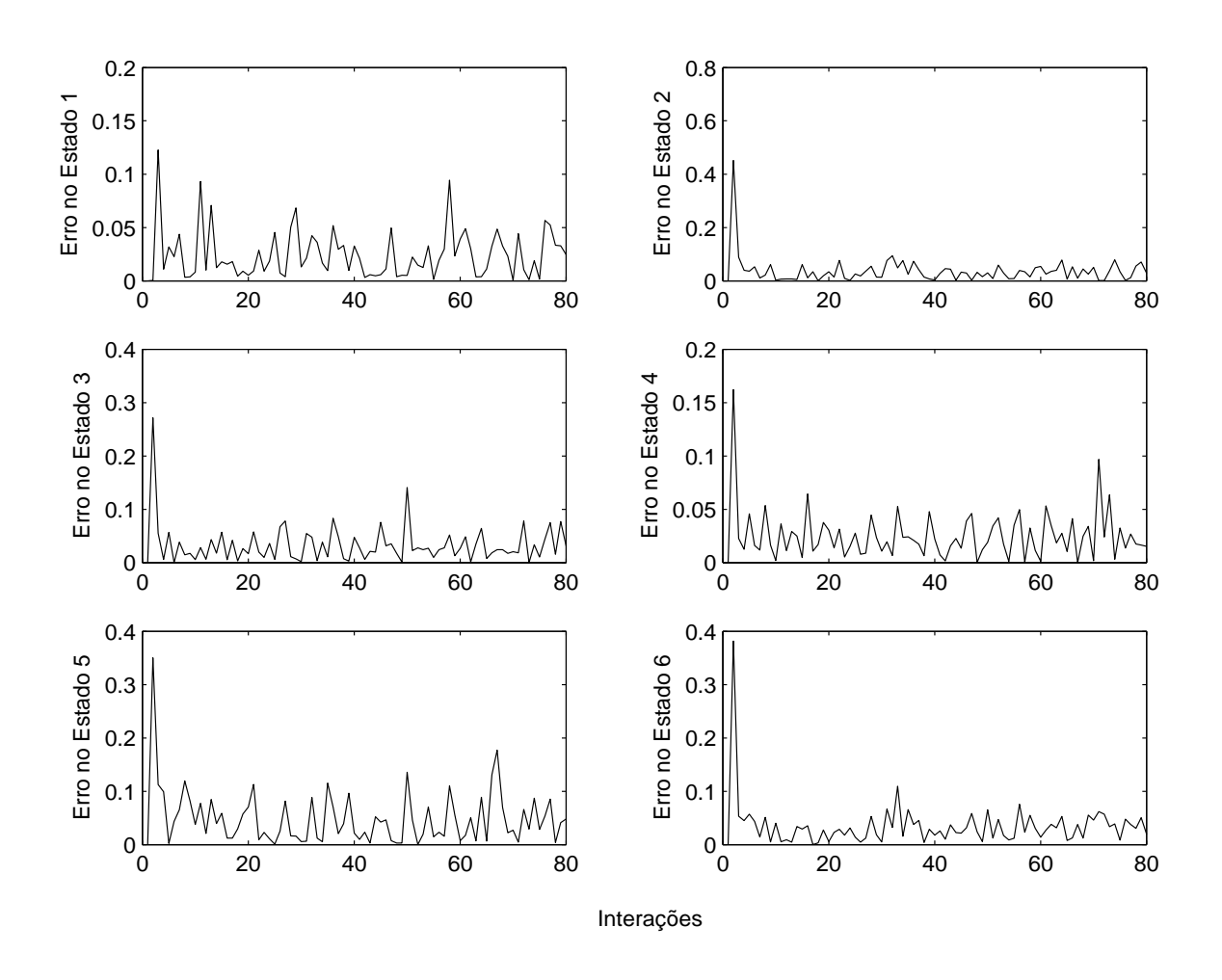

Figura 4.5: Erros de estimação em cada estado

Tabela 4.4: Valores absolutos dos erros de estimação nos estados

| Estado         | Valor Absoluto |
|----------------|----------------|
| 1              | 0.30210        |
| $\overline{2}$ | 0.57277        |
| 3              | 0.44206        |
| 4              | 0.30688        |
| 5              | 0.63558        |
| 6              | 0.50297        |

As Figuras 4.6 e 4.7 mostram as saídas e o controle $\emph{LQG},$  respectivamente, aplicando-se os estados estimados. Em ambos os casos, verifica-se a presença de ruídos, porém as amplitudes de tais ruídos mostram-se dentro de faixas aceitáveis.

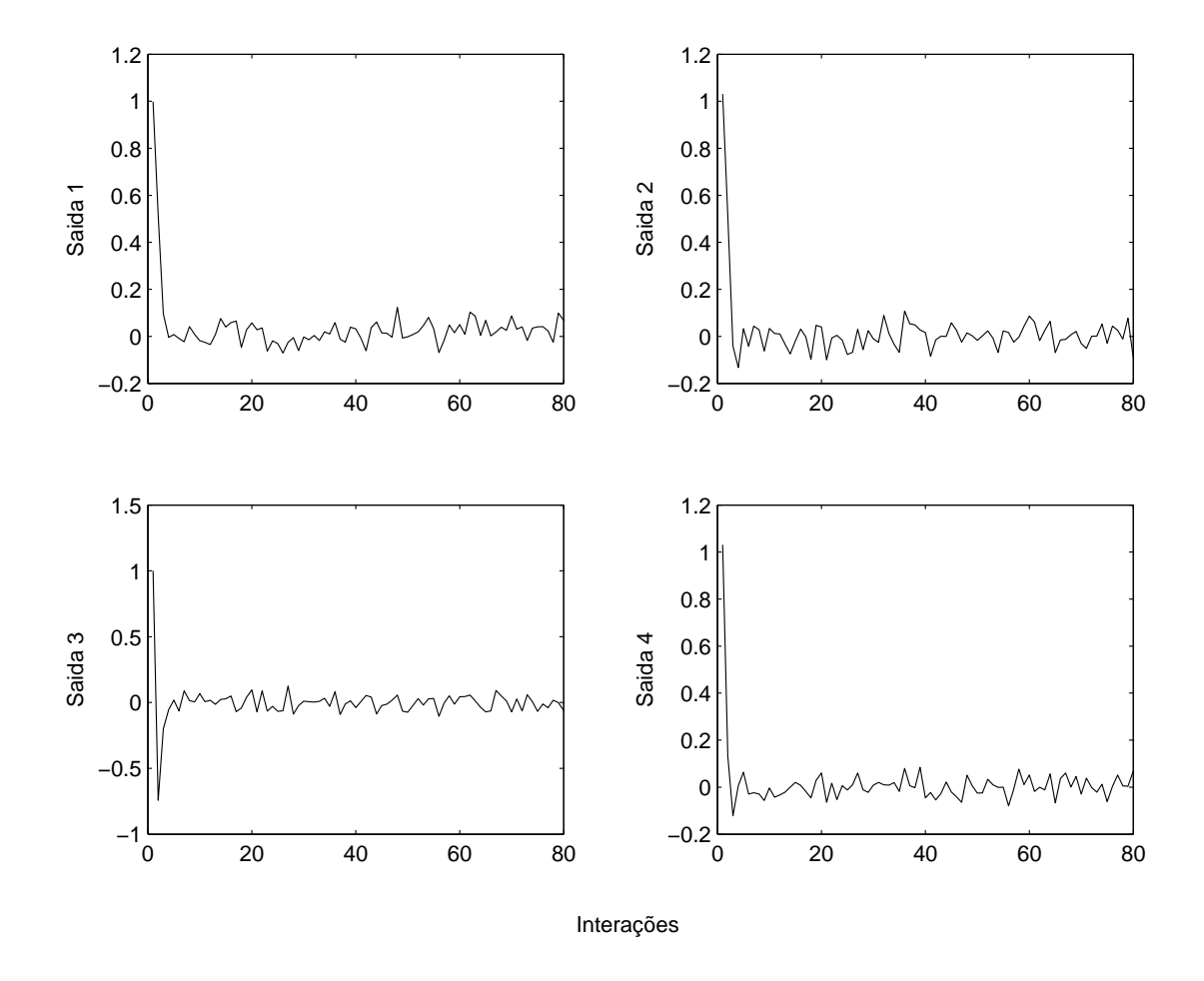

Figura 4.6: Saídas para o controlador LQG

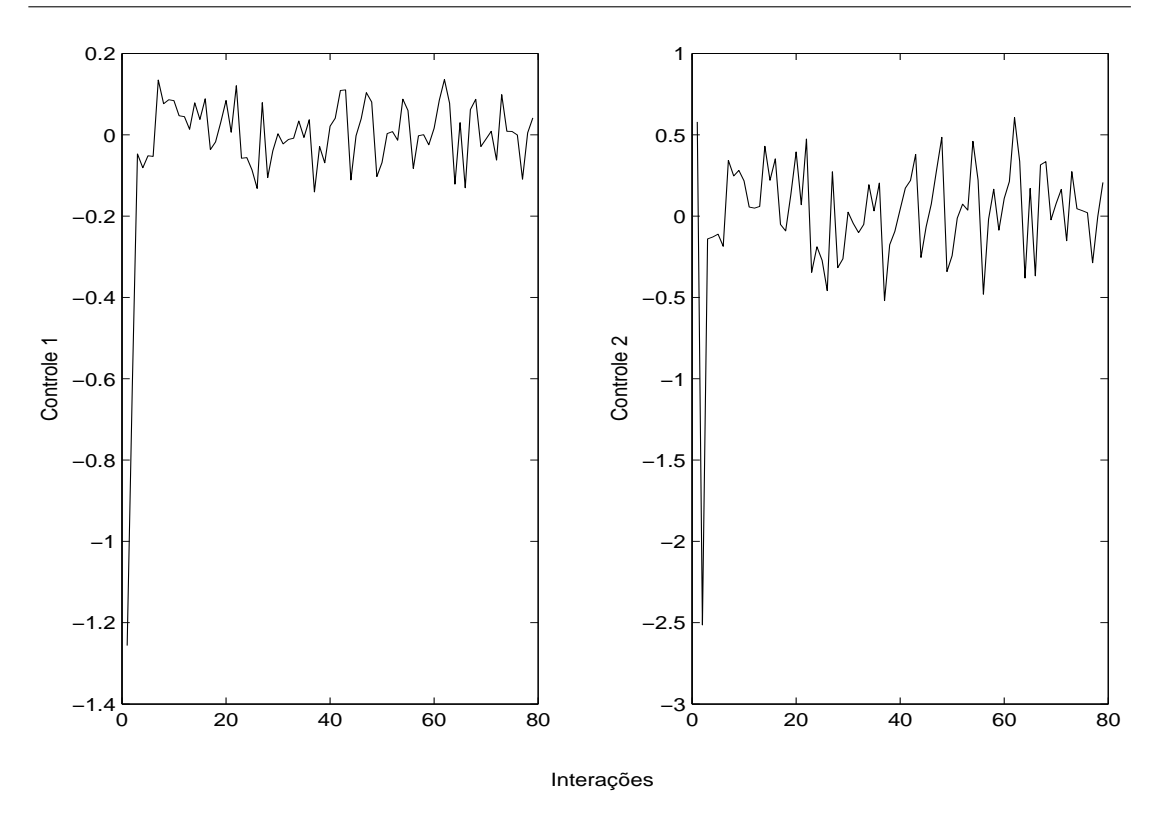

Figura 4.7: Controle LQG aplicando os estados estimados

#### 4.7.2 Análise Modal para o  $FK$

Tendo-se por base a Seção 2.3 e a dualidade apresentada na Subseção 4.2.1 entre o  $LQR$  e o Filtro de Kalman, é possível obterem-se relações análogas, fazendose as correspondências

$$
B \to C^T \quad \text{e} \quad C \to B^T.
$$

A partir disto, fez-se uma análise modal dos efeitos provocados pelas interações entre a Auto-estrutura, as condições iniciais e as matrizes de entrada  $(C^T)$  e de saída  $(B^T)$  do Filtro de Kalman para a solução apresentada na Seção 4.6.

A Tabela 4.5 mostra os autovetores associados aos autovalores da Tabela 4.3. Exemplificando a análise modal, considerar-se-á o estado estimado 1. Observandose a primeira linha da Tabela 4.5, verifica-se que este estado tem forte influência do autovetor 1, relacionado ao modo de 1<sup>a</sup> ordem (autovalor real da Tabela 4.3); não recebe nenhuma contribuição do autovetor 2, relacionado a outro modo de 1 <sup>a</sup> ordem (autovalor real da Tabela 4.3), e os autovetores 3, 4 e 5, relacionados a modos de 2<sup>a</sup> (autovalores complexos da Tabela 4.3) pouco participam da formação do estado estimado. A análise dos outros estados estimados pode ser feita analogamente.

A Tabela 4.6 fornece o grau da distribuição dos efeitos dos modos sobre a saída, determinados pelo produto  $B^T V_{FK}$ . As colunas da Tabela 4.6 representam vetores e os valores numéricos de seus componentes são interpretados como os graus de acoplamento entre os modos e a saída.

Por exemplo, analisando a saída 1 verifica-se que, para o modo de 1<sup>a</sup> ordem, o acoplamento representado pelo primeiro componente da primeira coluna é o que exerce maior influência na saída 1. Para os modos de  $2<sup>a</sup>$  ordem na mesma saída, colunas 3, 4 e 5, percebe-se pouca contribuição para a formação da saída. Uma análise semelhante pode ser feita para a saída 2.

O produto dos autovetores recíprocos pela matriz  $C<sup>T</sup>$  mostra o grau da distribuição dos efeitos das entradas sobre os modos. A Tabela 4.7 mostra tais efeitos para a solução do  $AG$  considerada na Seção 4.6. As contribuições das entradas para os estados s˜ao observadas atrav´es dos componentes dos vetores coluna da tabela citada. Verifica-se que os componentes dos vetores de distribuição de entradas  $WC_{FK}^T$  exercem maior influência somente nos estados 5 e 6; para os outros estados a influência relativa à entrada é muito pequena.

| Estado | Autovetores à Direita |           |                     |                     |                    |                    |
|--------|-----------------------|-----------|---------------------|---------------------|--------------------|--------------------|
|        |                       | 2         | 3                   | 4                   | 5                  | 6                  |
|        | $-0.9989$             | 0.0000    | $0.0001 - 0.0001i$  | $0.0001 + 0.0001i$  | $0.0001 + 0.0001i$ | $0.0001 - 0.0001i$ |
| 2      | 0.0001                | 0.9988    | $-0.0000 - 0.0001i$ | $-0.0000 + 0.0001i$ | $0.0001 + 0.0001i$ | $0.0001 - 0.0001i$ |
| 3      | $-0.0005$             | $-0.0013$ | $0.1124 + 0.2470i$  | $0.1124 - 0.2470i$  | $-0.8172$          | $-0.8172$          |
| 4      | $-0.0413$             | 0.0008    | $0.2381 + 0.0539i$  | $0.2381 - 0.0539i$  | $0.0363 - 0.1543i$ | $0.0363 + 0.1543i$ |
| 5      | 0.0202                | 0.0494    | $-0.8650$           | $-0.8650$           | $0.2356 - 0.4965i$ | $0.2356 + 0.4965i$ |
| 6      | $-0.0020$             | $-0.0009$ | $0.1753 + 0.2964i$  | $0.1753 - 0.2964i$  | $0.0075 + 0.0697i$ | $0.0075 - 0.0697i$ |

Tabela 4.5: Autovetores associados aos autovalores da Tabela 4.3

Tabela 4.6: Acoplamento saída-modo - $B^T{\cal V}_{FK}$ 

| Saída | Vetores    |         |                     |                     |                    |                    |
|-------|------------|---------|---------------------|---------------------|--------------------|--------------------|
|       |            |         |                     |                     | G,                 |                    |
|       | $-19.9788$ | 0.0005  | $0.0015 - 0.0016i$  | $0.0015 + 0.0016i$  | $0.0012 + 0.0015i$ | $0.0012 - 0.0015i$ |
| റ     | 0.0014     | 24.9695 | $-0.0008 - 0.0032i$ | $-0.0008 + 0.0032i$ | $0.0028 + 0.0026i$ | $0.0028 - 0.0026i$ |

Tabela 4.7: A distribuição das entradas -  $WC_{FK}^T$ 

| Estado | Vetores             |                    |                     |                     |  |  |
|--------|---------------------|--------------------|---------------------|---------------------|--|--|
|        |                     | 2                  | 3                   | 4                   |  |  |
|        | $-0.0001$           | $-0.0001$          | $-0.0001$           | $-0.0002$           |  |  |
| 2      | 0.0002              | 0.0004             | 0.0001              | 0.0002              |  |  |
| 3      | $-0.0473 + 0.0224i$ | $0.1399 - 0.4959i$ | $-0.1595 + 0.1541i$ | $-0.8257$           |  |  |
| 4      | $-0.0473 - 0.0224i$ | $0.1399 + 0.4959i$ | $-0.1595 - 0.1541i$ | $-0.8257$           |  |  |
| 5      | $0.0807 + 0.3002i$  | 0.8648             | $0.2031 - 0.0117i$  | $-0.2244 - 0.2502i$ |  |  |
| 6      | $0.0807 - 0.3002i$  | 0.8648             | $0.2031 + 0.0117i$  | $-0.2244 + 0.2502i$ |  |  |

# CAPÍTULO 5

# Alocação de Auto-estrutura via Controle Robusto LQG/LTR e Algoritmo Genético

Neste Capítulo a metodologia de  $AAE$  em sistemas dinâmicos multivariáveis através do Projeto  $LQR$  e Algoritmo Genético, apresentada no Capítulo 3, e a metodologia de  $AAE$  de Estimador de Estado, proposta no Capítulo 4, via  $FK$  e Algoritmo Genético, são utilizadas para solucionar o problema de  $AAE$ , agora via Projeto de Controle Robusto  $LQG/LTR$  e Algoritmo Genético.

Primeiramente, na Seção 5.1, enfatiza-se que, apesar da robustez do  $LQR$  e da robustez do  $FK$ , que se dá em função da dualidade, o controle  $LQG$  que é a união do  $LQR$  com o  $FK$  não é robusto. Em seguida, mostra-se a possibilidade de recuperação das propriedades de robustez do  $LQR$  através da metodologia LTR.

Na Seção 5.2, apresentam-se os ganhos de malha aberta utilizados no procedimento de recuperação das propriedades de robustez do  $LQR$ , enquanto na Seção 5.3, mostra-se a Recuperação do Ganho de Malha de Realimentação na Entrada, em que o sistema completo, com observador, pode atingir a robustez do LQR, bastando fixar o ganho do Controlador e escolher adequadamente as matrizes de covariâncias  $\Xi$  da perturbação no processo e  $\Theta$  do ruído de medida.

Por fim, na Seção 5.4, mostram-se as simulações para o sistema dinâmico teste da metodologia proposta para a Recuperação da Malha de Transferência na entrada.

### 5.1 Controle LQG/LTR

O Regulador Linear Quadr´atico e o Filtro de Kalman podem ser combinados para projetar um regulador dinâmico, o  $LQG$ , como visto na Seção 4.1. Sabe-se que o  $LQR$  possui ótimas propriedades de robustez (Lewis and Syrmos, 1995), ou seja, margem de ganho infinita e margem de fase de 60 graus. Desde que os métodos para obtenção do controlador  $K$  e do estimador L sejam duais, Subseção 4.2.1, o Projeto do Filtro de Kalman pode ser visto como o de um sistema com realimentação, Figura 4.2. Assim, conclui-se que o  $FK$  também possui boas propriedades de robustez.

Uma vez que tanto o Regulador Linear Quadrático como o Filtro de Kalman exibem boa robustez, era esperado que o Controlador LQG resultante da interconex˜ao entre eles tamb´em apresentasse as mesmas propriedades. Entretanto, a inclusão do Filtro de Kalman pode resultar em degradação das propriedades do  $LQR$ , de forma que no Projeto  $LQG$  as propriedades de robustez não são garantidas (Doyle and Stein, 1979). A seguir, na Seção 5.3, mostra-se a metodologia de Projeto LTR através da qual estas propriedades de robustez podem ser recuperadas. Esta metodologia comp˜oe-se de dois passos: no primeiro, define-se a chamada Malha Objetivo (Target Feedback Loop) e, no segundo, através de um procedimento assintótico, recuperam-se as características de resposta em frequência dessa malha ajustando um determinado parˆametro (Doyle and Stein, 1981) (Cruz, 1996) (Kwakernaak, 1969) (Kwakernaak and Sivan, 1972).

A Recuperação do Ganho de Malha de Realimentação na Entrada é apresentada na Seção 5.3, em que a malha do sistema completo, com observador, é aberta na entrada, fixando-se o ganho do LQR e, em seguida, projetando-se o ganho do Filtro de Kalman de tal forma que as propriedades do LQR sejam recuperadas. E importante destacar que a fixação do ganho do controlador, assim como das matrizes de covariâncias  $\Xi_o$  da perturbação no estado e  $\Theta_o$  do ruído de medida iniciais, os quais serão utilizados para recuperação das propriedades de robustez, são produzidos pelos  $AG's$  apresentados nas Seções 3.5 e 4.5.

### 5.2 Ganhos de Malha Aberta

Nesta Seção apresenta-se o ganho de malha aberta do  $LQR$ ,  $L_{LQR}(s)$ , e os ganhos de malha aberta do sistema completo, com observador, na entrada,  $L_r(s)$ , e na saída,  $L_r^o(s)$ , os quais serão utilizados na metodologia de recuperação das propriedades de robustez. Mostra-se que o objetivo principal ´e fazer o ganho de malha aberta do sistema com observador tender ao ganho de malha aberta do  $LQR$  que é robusto.

#### 5.2.1 Ganho de Malha Aberta do  $LQR$

Considere-se apenas o problema do regulador sem estimação de estado, mostrado na Figura 5.1:

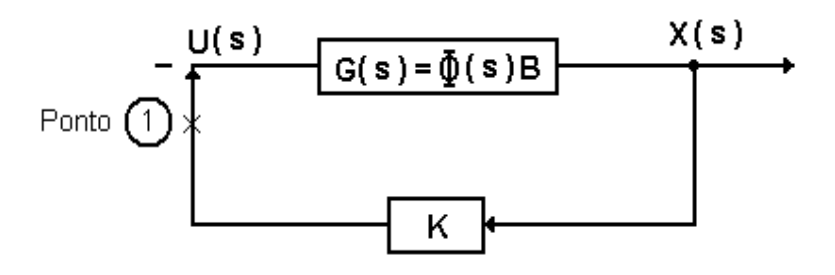

Figura 5.1: Esquema para realimentação de estados

De acordo com a Figura 5.1, admitindo  $\Phi(s) = (sI - A)^{-1}$ , a função de transferência da planta é

$$
G(s) = \Phi(s)B = (sI - A)^{-1}B.
$$
\n(5.1)

Abrindo-se a malha na entrada (Ponto 1, Figura 5.1), define-se o Ganho de Malha Aberta do LQR como sendo

$$
L_{LQR}(s) = K\Phi B \qquad \text{(Ganho de Malha Aberta do } LQR). \tag{5.2}
$$

#### 5.2.2 Ganhos de Malha Aberta na Entrada e Saída

O objetivo do  $LQG/LTR$  é fazer o sistema completo (com observador) tender ao  $LQR$ , que é robusto. Dessa forma, considera-se a planta dada por

$$
\dot{x}(t) = Ax(t) + Bu(t) + G\xi(t),
$$
\n(5.3)

$$
y(t) = Cx(t) + \nu(t). \tag{5.4}
$$

Sendo  $x(t) \in \mathbb{R}^n$ ,  $u(t) \in \mathbb{R}^m$ ,  $\xi(t)$  um ruído branco e gaussiano no processo,  $\nu(t)$  um ruído branco e gaussiano de medida e considerando-se ainda o sistema com o observador (Filtro de Kalman) da Figura 5.2, a variação do estado estimado será dada por

$$
\dot{\hat{x}}(t) = A\hat{x}(t) + Bu(t) + L\tilde{y}(t),\tag{5.5}
$$

mas

$$
\tilde{y}(t) = y(t) - C\hat{x}(t). \tag{5.6}
$$

Substituindo-se a Equação 5.6 em 5.5

$$
\dot{\hat{x}}(t) = A\hat{x}(t) + Bu(t) + L(y(t) - C\hat{x}(t)),
$$
  
=  $(A - LC)\hat{x}(t) + Bu(t) + Ly(t).$  (5.7)

Aplicando-se a Transformada de Laplace na Equação 5.7:

$$
s\hat{X}(s) = (A - LC)\hat{X}(s) + BU(s) + LY(s),
$$
  

$$
\hat{X}(s) = (sI - A + LC)^{-1}[BU(s) + LY(s)].
$$
 (5.8)

O controle é dado por

$$
U(s) = -K\hat{X}(s). \tag{5.9}
$$

Substituindo-se a Equação 5.8 em 5.9

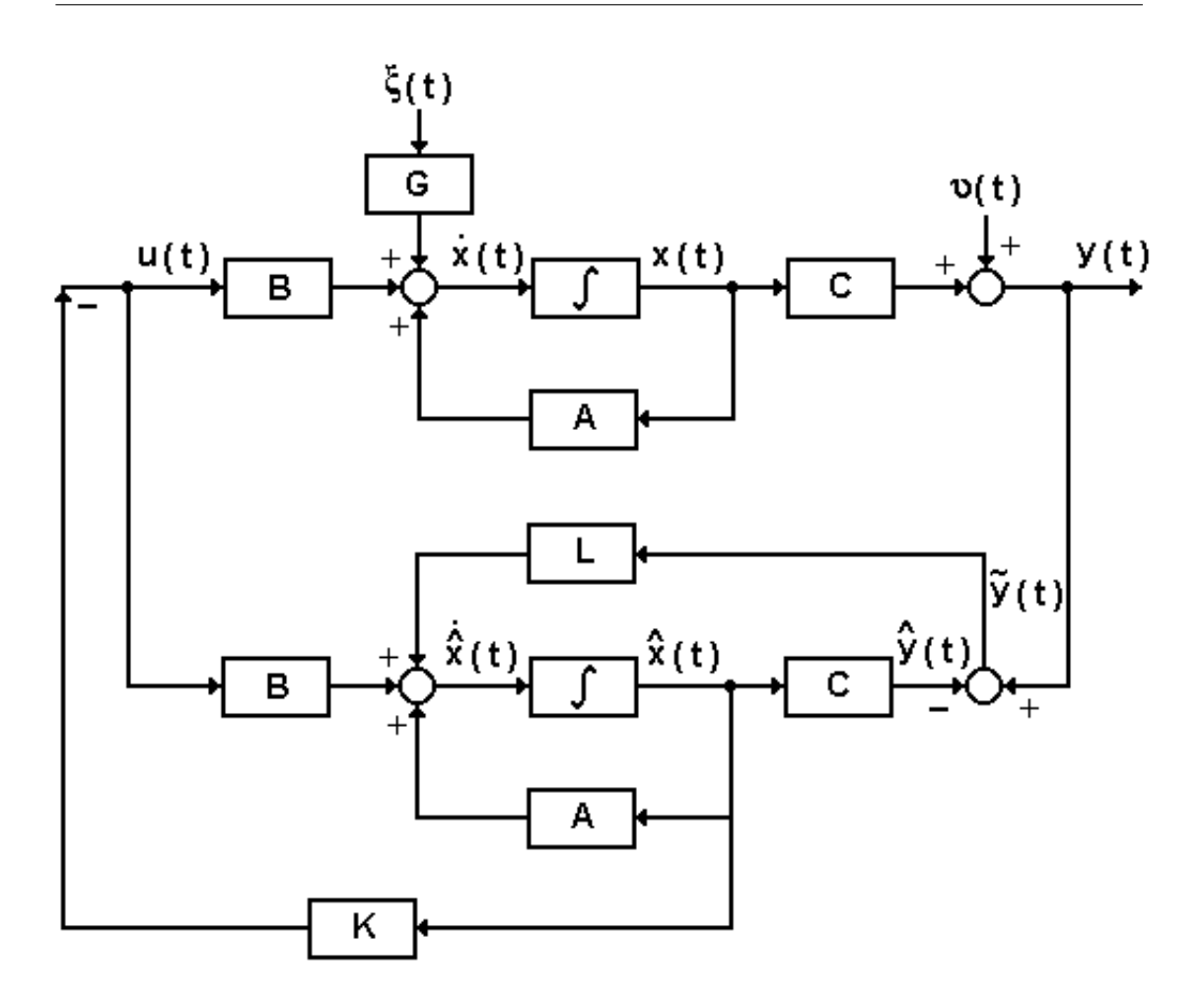

Figura 5.2: Diagrama de blocos do controlador com o Filtro de Kalman

$$
U(s) = -K(sI - A + LC)^{-1}[BU(s) + LY(s)].
$$
\n(5.10)

Definindo-se

$$
H_u(s) = -K(sI - A + LC)^{-1}B,
$$
\n(5.11)

e

$$
H_y(s) = -K(sI - A + LC)^{-1}L.
$$
\n(5.12)

A matriz do estimador é definida como

$$
\Phi_o(s) = (sI - A + LC)^{-1}.\tag{5.13}
$$

Logo

$$
H_u(s) = K\Phi_o B,\t\t(5.14)
$$

e

$$
H_y(s) = K\Phi_o L. \tag{5.15}
$$

Assim, substituindo-se as Equações 5.14 e 5.15 na Equação 5.10

$$
U(s) = -K\Phi_o BU(s) - K\Phi_o LY(s),
$$
  

$$
= -H_u(s)U(s) - H_y(s)Y(s),
$$
  

$$
U(s)(I - H_u) = -H_yY(s).
$$
 (5.16)

Reorganizando os termos da Equação 5.16, obtém-se

$$
U(s) = -(I + H_u)^{-1} H_y Y(s).
$$
\n(5.17)

Definindo

$$
F(s) = -(I + H_u)^{-1}H_y,
$$
\n(5.18)

tem-se

$$
F(s) = \{I + K[sI - (A - LC)]^{-1}B\}^{-1}K\Phi_o L.
$$
 (5.19)

Usando-se o lema da inversa, Apêndice A, a Equação 5.17 pode ser escrita da seguinte maneira:  $(A_1 + B_1C_1D_1)^{-1} = A_1^{-1} - A_1^{-1}B_1(D_1A_1^{-1}B_1 + C_1^{-1})^{-1}D_1A_1^{-1}$ . Assim, fazendo:  $A_1 = I, B_1 = K, C_1 = (sI - A + LC)^{-1}$  e  $D_1 = B$ , tem-se

$$
F(s) = \{I - K[sI - (A - BK - LC)]^{-1}B\}K\Phi_oL,
$$
  
=  $\{K - K[sI - (A - BK - LC)]^{-1}BK\}\Phi_oL,$   
=  $K\{I - [sI - (A - BK - LC)]^{-1}BK\}\Phi_oL,$ 

Fatorando  $[sI - (A - BK - LC)]^{-1}$ , tem-se

$$
F(s) = K[sI - (A - BK - LC)]^{-1} \{ [sI - (A - BK - LC)] - BK \} \Phi_o L,
$$
  
=  $K[sI - (A - BK - LC)]^{-1} \Phi_o^{-1} \Phi_o L,$   
=  $K[sI - (A - BK - LC)]^{-1}L.$  (5.20)

Definindo-se

$$
\Phi_r = [sI - (A - BK - LC)]^{-1}.
$$
\n(5.21)

Considerando agora o diagrama de blocos para o sistema completo, com observador, Figura 5.3:

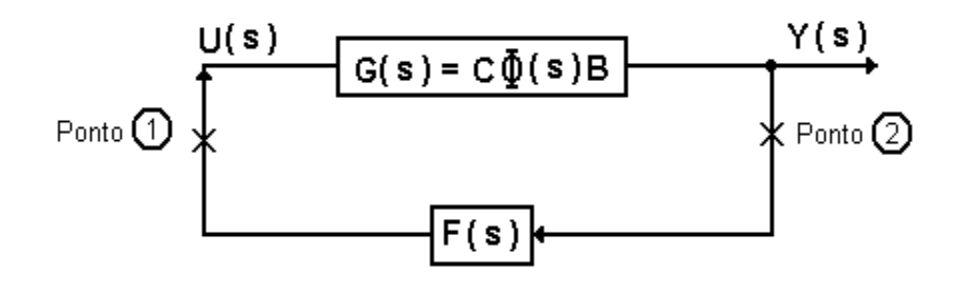

Figura 5.3: Esquema para realimentação de saída

Abrindo-se a malha na entrada da Figura 5.3 (Ponto 1), o ganho do regulador referido à entrada será

$$
L_r(s) = F(s)G(s) = K\Phi_r LC\Phi B \qquad \text{(Ganho de Malha Aberta na Entrada)}.
$$
\n(5.22)

Da mesma forma, abrindo-se a malha na saída da Figura 5.3 (Ponto 2), o ganho do regulador referido à saída será

$$
L_r^o(s) = G(s)F(s) = C\Phi B K \Phi_r L
$$
 (Ganho de Malha Aberta na Saída). (5.23)

# 5.3 Recuperação do Ganho de Malha de Realimentação na Entrada

Neste processo de recuperação, o ganho  $K$  do controlador é fixado e projeta-se o ganho L do Filtro de Kalman pela variação e escolha adequada dos parâmetros para atingir-se a robustez do  $LQR$ . No  $LTR$  na entrada, o que se deseja é que

$$
L_r(s) \to L_{LQR}(s). \tag{5.24}
$$

Note-se que  $L_r(s)$  não pode ser feito exatamente igual a  $L_{LQR}(s)$ . Entretanto, se a função de transferência do sistema for quadrada e de fase mínima, então  $K$ poderá ser determinado de modo que  $L_r(s)$  torne-se arbitrariamente próximo de  $L_{LQR}(s)$ .

Considerando-se o modelo dinâmico estocástico em variáveis de estado dado pelas Equações 5.3 e 5.4 e assumindo  $\xi(t)$  e  $\nu(t)$  ruídos brancos, gaussianos e independentes, com média zero e covariâncias dadas por

$$
E\left\{ \begin{bmatrix} \xi(t) \\ \nu(t) \end{bmatrix} \begin{bmatrix} \xi(t) & \nu(t) \end{bmatrix} \right\} = \begin{bmatrix} \Xi & 0 \\ 0 & \Theta \end{bmatrix},
$$
(5.25)

pelo que já foi mostrado na Seção 4.2, no  $LQG$ , a solução da Equação Algébrica de Riccati,  $\Sigma$ , Equação 5.26, fornece o ganho L do Filtro de Kalman, Equação 5.27

$$
0 = A\Sigma + \Sigma A^T + G\Xi G^T - \Sigma C^T \Theta^{-1} C \Sigma,
$$
\n(5.26)

$$
L = \Sigma C^T \Theta^{-1}.
$$
\n<sup>(5.27)</sup>

Fazendo-se as escolhas convenientes para as covariâncias

$$
\Xi = v^2 \Xi_o + BB^T,\tag{5.28}
$$

$$
\Theta = v^2 \Theta_o,\tag{5.29}
$$

e admitindo-se

$$
G = I. \tag{5.30}
$$

Substituindo-se as Equações  $5.28-5.30$ , tem-se para as Equações  $5.26$  e  $5.27$ :

$$
0 = A\Sigma + \Sigma A^T + (v^2 \Xi_o + BB^T) - \Sigma C^T (v^2 \Theta_o)^{-1} C\Sigma,
$$
 (5.31)

$$
L = \Sigma C^T (v^2 \Theta_o)^{-1}.
$$
\n
$$
(5.32)
$$

Segundo Lewis (Lewis and Syrmos, 1995), Kwakernaak (Kwakernaak and Sivan, 1972) mostra que sob as hipóteses:  $v \to 0$  e  $\Sigma \to 0$ , obtém-se para as Equações 5.31 e 5.32

$$
\Sigma C^T (v^2 \Theta_o)^{-1} C \Sigma \to B B^T,
$$
\n(5.33)

e

$$
L \to \Sigma C^T (v^2 \Theta_o)^{-1}, \tag{5.34}
$$

mas

$$
L(v^2 \Theta_o) L^T = \Sigma C^T (v^2 \Theta_o)^{-1} (v^2 \Theta_o) [\Sigma C^T (v^2 \Theta_o)^{-1}]^T,
$$
  
\n
$$
= \Sigma C^T (v^2 \Theta_o)^{-1} (v^2 \Theta_o) (v^2 \Theta_o)^{-1} C \Sigma,
$$
  
\n
$$
= \Sigma C^T (v^2 \Theta_o)^{-1} C \Sigma.
$$
 (5.35)

Logo, das Equações 5.33 e 5.35:

$$
L(v^2 \Theta_o) L^T \to B B^T, \tag{5.36}
$$

cuja solução é:

$$
L \to \frac{1}{v} B U \Theta_o^{-\frac{1}{2}}.
$$
\n
$$
(5.37)
$$

Sendo  $U$  uma matriz unitária.

Definindo-se a matriz de realimentação do compensador como

$$
\Phi_c(s) = [sI - (A - BK)]^{-1},\tag{5.38}
$$

o ganho de malha aberta na entrada é

$$
L_r(s) = F(s)G(s) = K[sI - (A - BK - LC)]^{-1}LC\Phi B,
$$
  
=  $K[sI - (A - BK) + LC]^{-1}LC\Phi B$ ,  
=  $K[\Phi_c^{-1} + LC]LC\Phi B$ . (5.39)

Usando o lema da inversa, Apêndice A, como feito anteriormente, Equação 5.17, na Equação 5.39, tem-se

$$
L_r(s) = K[\Phi_c - \Phi_c L(I + C\Phi_c L)^{-1} C\Phi_c] LC\Phi B,
$$
  

$$
= K\Phi_c[I - L(I + C\Phi_c L)^{-1} C\Phi_c] LC\Phi B,
$$
  

$$
= K\Phi_c[L - L(I + C\Phi_c L)^{-1} C\Phi_c L] C\Phi B,
$$

Fatorando  $[I + C\Phi_c L]^{-1}$ , tem-se

$$
L_r(s) = K\Phi_c L[I - (I + C\Phi_c L)^{-1}C\Phi_c L]C\Phi B,
$$
  
\n
$$
= K\Phi_c L(I + C\Phi_c L)^{-1}[(I + C\Phi_c L) - C\Phi_c L]C\Phi B,
$$
  
\n
$$
= K\Phi_c L(I + C\Phi_c L)^{-1}C\Phi B.
$$
(5.40)

Calculando-se  $L(I + C\Phi_c L)^{-1}$ , quando  $L \to \frac{1}{v}BU\Theta_o^{-\frac{1}{2}}$ :

$$
L(I + C\Phi_c L)^{-1} \rightarrow \frac{1}{v} BU\Theta_o^{-\frac{1}{2}} (I + C\Phi_c \frac{1}{v} BU\Theta_o^{-\frac{1}{2}})^{-1},
$$
  
\n
$$
\rightarrow \frac{1}{v} BU\Theta_o^{-\frac{1}{2}} (vI + C\Phi_c BU\Theta_o^{-\frac{1}{2}})^{-1} v,
$$
  
\n
$$
\rightarrow \frac{BU\Theta_o^{-\frac{1}{2}} (vI + C\Phi_c BU\Theta_o^{-\frac{1}{2}})^{-1}}{v \to 0},
$$
  
\n
$$
\rightarrow \frac{BU\Theta_o^{-\frac{1}{2}} (C\Phi_c BU\Theta_o^{-\frac{1}{2}})^{-1}}{v \to 0},
$$
  
\n
$$
\rightarrow \frac{BU\Theta_o^{-\frac{1}{2}} (U\Theta_o^{-\frac{1}{2}})^{-1} (C\Phi_c B)^{-1}}{U(I + C\Phi_c L)^{-1}} \rightarrow \frac{B(C\Phi_c B)^{-1}}{U(I + C\Phi_c B)^{-1}}.
$$
 (5.41)

Assim, das Equações 5.40 e 5.41,

$$
L_r(s) \to K\Phi_c B (C\Phi_c B)^{-1} C\Phi B. \tag{5.42}
$$

Como

$$
\Phi_c = (\Phi^{-1} + BK)^{-1},\tag{5.43}
$$

usando-se novamente o lema da inversa, Apêndice A, na Equação 5.43,

$$
\Phi_c = \Phi - \Phi B (K \Phi B + I)^{-1} K \Phi,
$$
  
= 
$$
\Phi [I - B(K \Phi B + I)^{-1} K \Phi].
$$

Então

$$
\Phi_c B = \Phi B [I - (K\Phi B + I)^{-1} K\Phi B], \tag{5.44}
$$

$$
C\Phi_c B = C\Phi B[I - (K\Phi B + I)^{-1}K\Phi B],
$$

a matriz inversa de  $C\Phi_cB$ , é

$$
(C\Phi_c B)^{-1} = [I - (K\Phi B + I)^{-1} K\Phi B]^{-1} (C\Phi B)^{-1}.
$$
 (5.45)

Substituindo as Equações 5.44 e 5.45 na Equação 5.42, tem-se

$$
L_r(s) \to K\Phi B[I - (K\Phi B + I)^{-1}K\Phi B][I - (K\Phi B + I)^{-1}K\Phi B]^{-1}(C\Phi B)^{-1}C\Phi B.
$$

Assim,

$$
L_r(s) \to K\Phi B \qquad \text{ou} \qquad L_r(s) \to L_{LQR}(s). \tag{5.46}
$$

Da Equação 5.46 tem-se a prova de que escolhendo-se devidamente as matrizes de covariâncias e variando-se  $v$  pode-se obter a robustez desejada.

### ${\bf 5.4} \quad$  Simulações para o Controlador  $LQG/LTR$

Após a dedução do procedimento de recuperação do ganho de malha de realimentação  $(LTR)$  na entrada, Seção 5.3, percebe-se que escolhendo-se devidamente as matrizes de covariâncias e variando-se o parâmetro  $v$  pode-se obter a robustez desejada, ou seja, pode-se aproximar o  $LQG$  do  $LQR$  que é robusto.

A seguir, mostram-se as simulações deste procedimento de recuperação. O ganho do controlador  $K$ , fixado no procedimento, será determinado através da metodologia apresentada no Capítulo 3, Alocação de Auto-estrutura via LQR e  $Algorithmo\ Genético$ . A Figura 5.4 mostra os gráficos dos valores singulares para as três soluções do  $AG$  proposto na Seção 3.5. Neste gráfico, pode-se destacar a melhor solução do  $AG$  para os critérios de desempenho e estabilidade. Das três soluções obtidas, a de n<sup>o</sup>3, foi a de melhor desempenho, pois obteve o maior dos menores valores singulares, em baixas freqüências, dentre as soluções. Já para a estabilidade, a melhor solução foi a de n<sup>o</sup>2, pois obteve o menor dos maiores valores singulares, em altas frequências.

Dessa forma, e devido às proximidades das curvas serem mais acentuadas em altas frequências, resolveu-se fixar o controlador obtido na solução de nº 3 produzida pelo AG. Porém, qualquer uma das outras duas soluções poderia trazer resultado satisfatório, pois, como já ressaltado anteriormente, seus valores singulares estão bem próximos. A Figura 5.5 mostra de forma isolada os gráficos dos valores singulares para a solução escolhida.

O pr´oximo passo para comprova¸c˜ao da metodologia proposta ´e fazer o sistema completo, com observador, tender ao  $LQR$  que é robusto. Para isso, escolheram-se adequadamente as matrizes de covariâncias  $\Xi = v^2 \Xi_o + BB^T$  e  $\Theta = v^2 \Theta_o$ , conforme mostrado na Seção 5.3, e variou-se o parâmetro  $v$ , de acordo como os valores apresentados na Tabela 5.1. Verificou-se que quando  $v \to 0$  as propriedades de robustez perdidas com a estimação são plenamente recuperadas, conforme mostra a Figura 5.6. A Tabela 5.1 também traz o ganho do controlador que foi fixado no projeto  $LQG/LTR$  e as matrizes de covariâncias obtidas quando o parâmetro de ajuste  $v$  foi variado, até obter-se a recuperação.

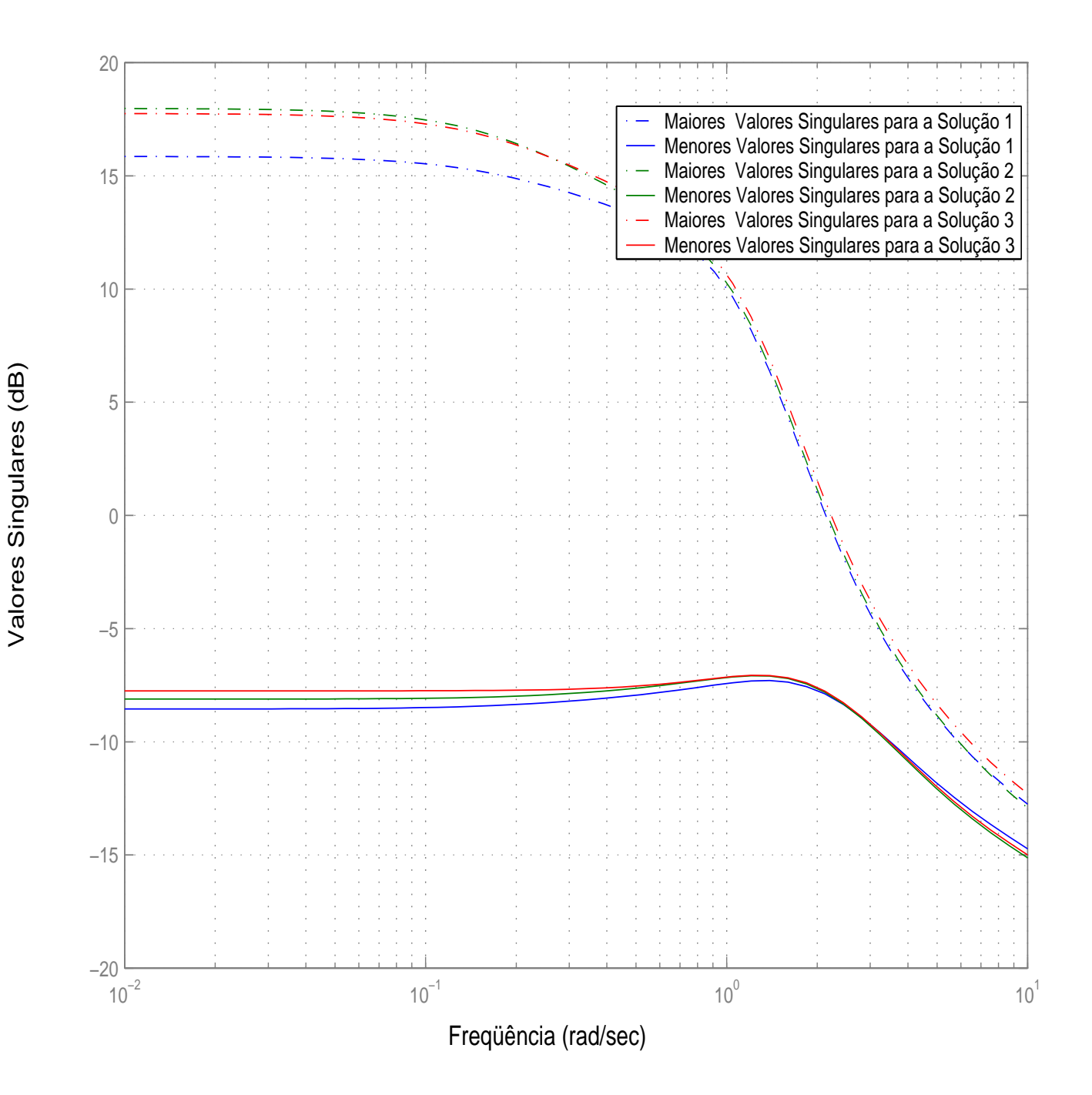

Figura 5.4: Valores singulares das soluções produzidas pelo  $AG$  para o  $LQR$ 

#### CAPÍTULO 5. ALOCAÇÃO DE AUTO-ESTRUTURA VIA CONTROLE ROBUSTO  $\label{eq:QG/LTR} LQG/LTR \to \text{ALGORITHMO GENÉTICO} \tag{92}$

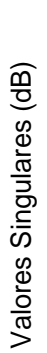

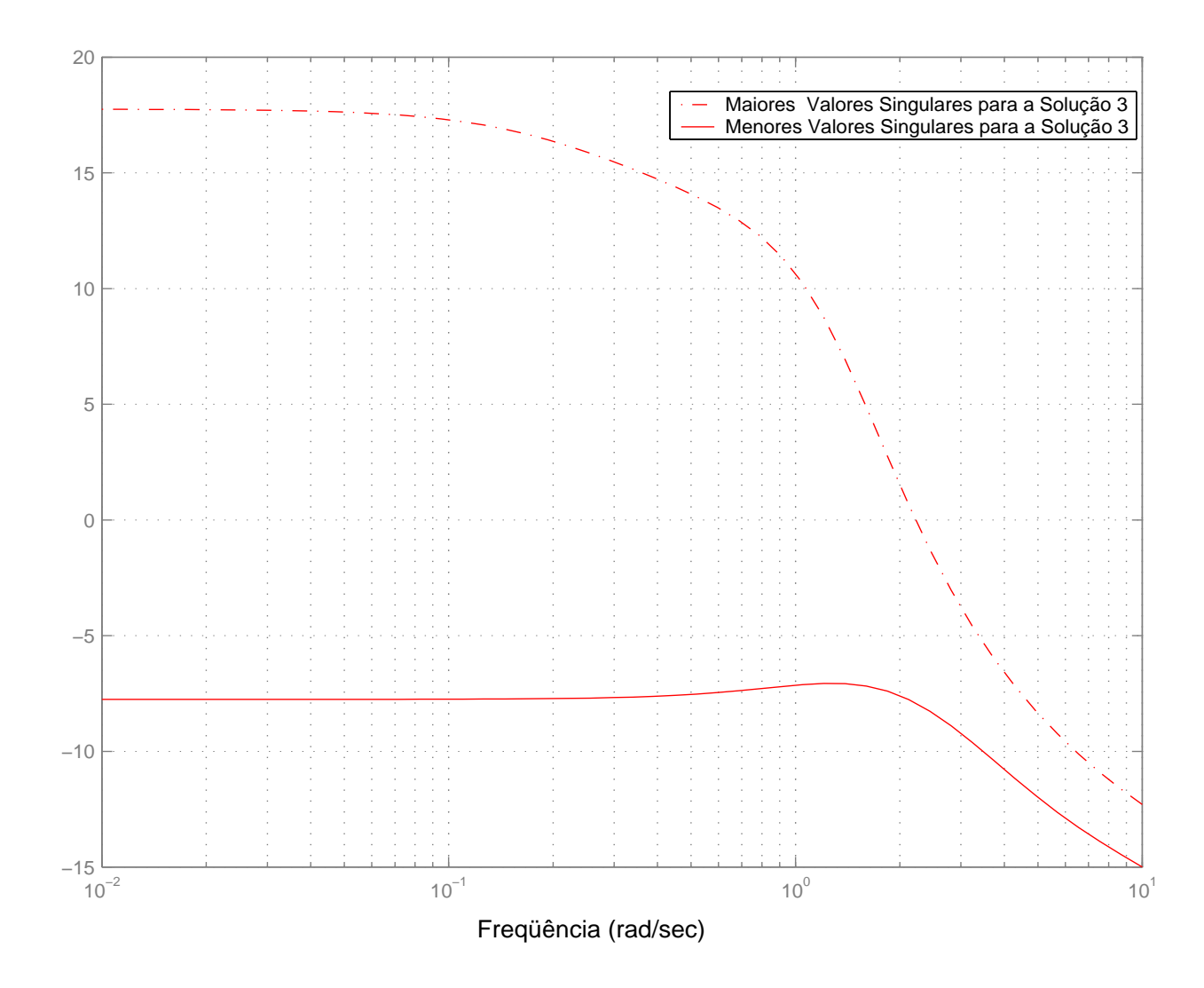

Figura 5.5: Valores singulares do controlador escolhido para ser fixado no Projeto LQG/LTR

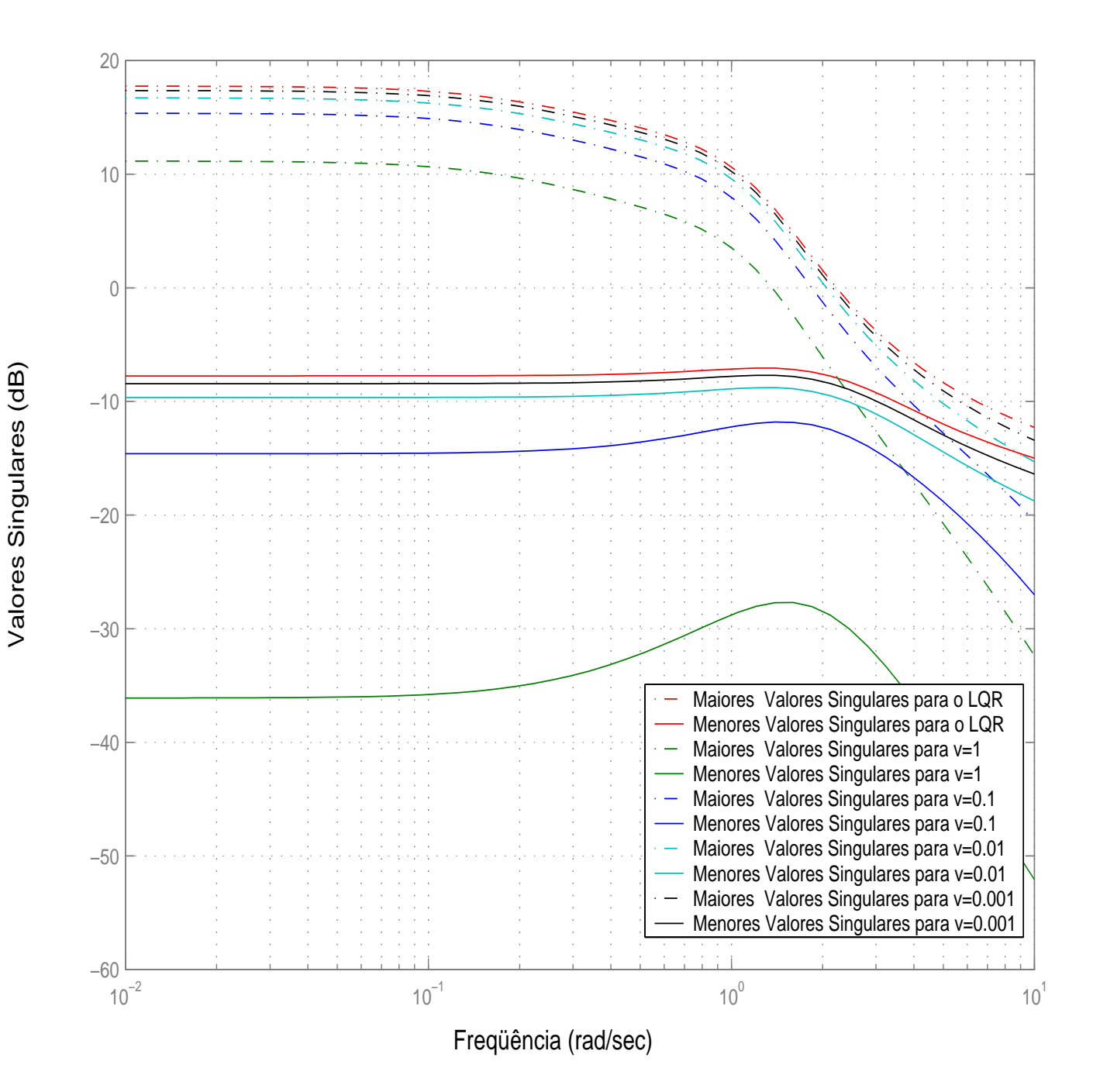

Figura 5.6: Recuperação das propriedades de robustez

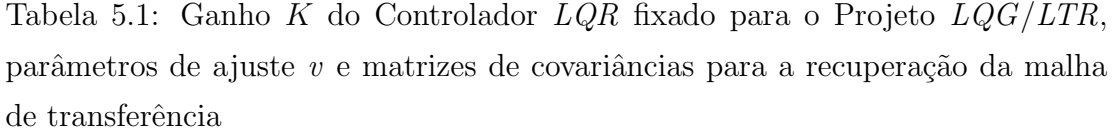

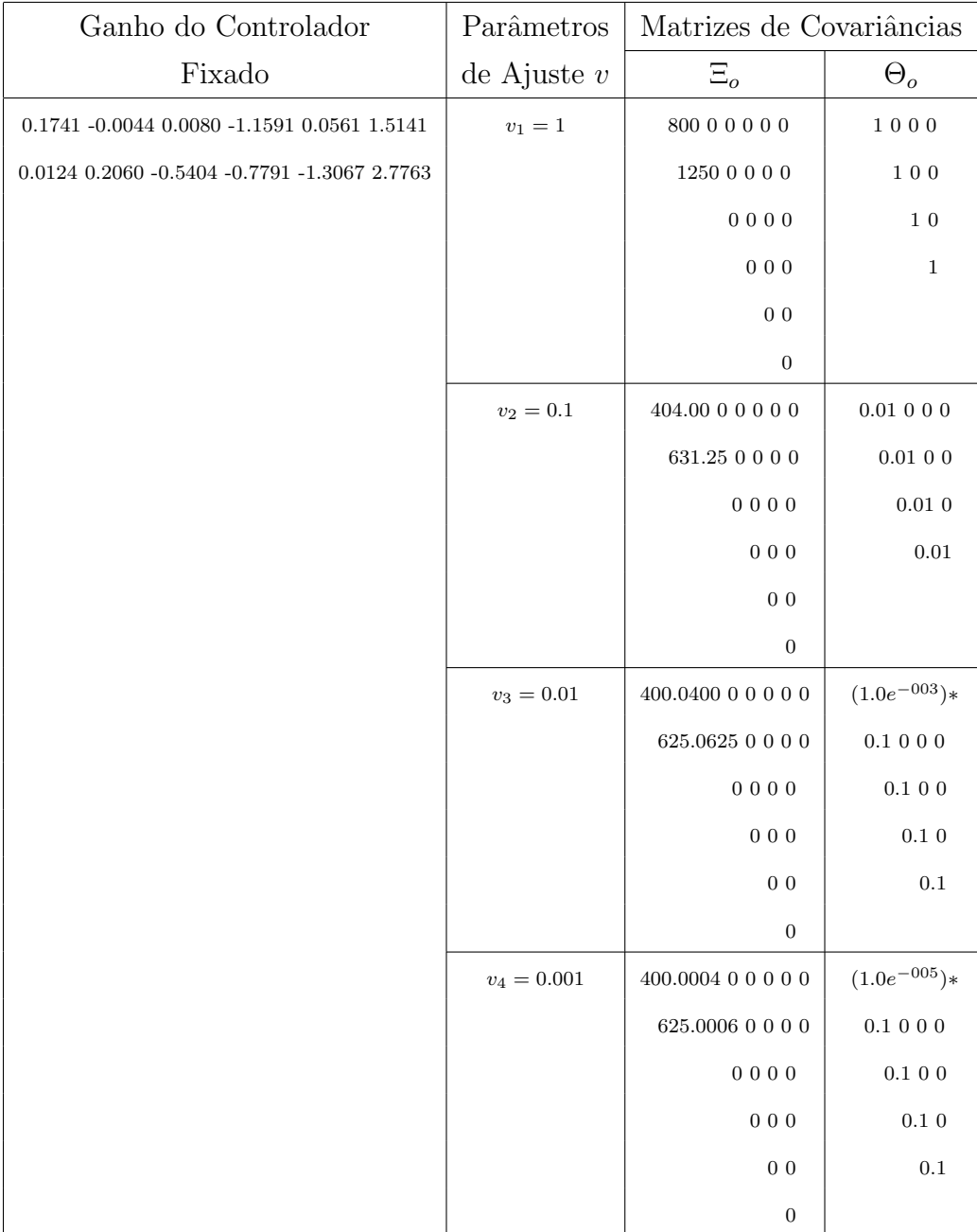

# CAPÍTULO 6

# Conclusão

Neste trabalho apresentamos uma metodologia para Alocação de Auto-estrutura, utilizando o Projeto de Controladores  $LQG/LTR$  e computação evolutiva, mais especificamente Algoritmos Genéticos.

Tínhamos consciência de que a aplicação desta metodologia para projetos de controladores mais simples, tipo o  $LQR$ , era plenamente viável. Contudo, o interesse em verificar a ação da metodologia em sistemas mais realísticos, como os sistemas estocásticos, funcionou para nós como elemento de motivação.

No desenvolvimento do trabalho, conseguimos mostrar que unindo a solução do problema de estimação e as restrições de Auto-estrutura, da mesma forma como feito para o Regulador Linear Quadrático, podemos transformar o problema de Alocação de Auto-estrutura num problema de otimização, que permite a determinação de um estimador de estado estocástico, com dinâmica desejada, através de técnicas de busca aleatória.

Percebemos que a análise da Auto-estrutura é importante, pois nos mostra claramente a influência das relações entre os autovalores, autovetores, condições iniciais e entrada na composição da resposta temporal do sistema.

Finalmente, os resultados alcançados neste trabalho foram plenamente aceitáveis. Conseguimos recuperar as propriedades de robustez perdidas pela estimação das variáveis de estado, utilizando a técnica  $LTR$ . Um detalhe importante que merece ser destacado é que para a Alocação de Auto-estrutura do problema de controle e do problema de estimação de estados, utilizamos o  $LQR$  e o Filtro de Kalman, respectivamente, como metodologias de projeto para a alocação.

### 6.1 Trabalhos Futuros

Como perspectivas futuras, convém destacar que é possível:

- alocar Auto-estrutura utilizando o Projeto de Controladores Robustos LQG/ LTR com Recuperação na Saída e Algoritmo Genético;
- introduzir restrições no controle, como restrições de Auto-estrutura, e desenvolver novo índice de desempenho;
- incrementar mais operadores genéticos para melhoria das soluções produzidas pelo AG;
- alocar Auto-estrutura utilizando o Projeto de Controladores H<sup>∞</sup> e Algoritmo Genético.

## APÊNDICE A

# Revisão de Álgebra de Matrizes

### A.1 Definições Básicas

1. Seja  $A \in B$  matrizes quaisquer, então é válido:

$$
(AB)^{T} = B^{T}A^{T}
$$
\n
$$
(A.1)
$$

2. Seja  $A \in B$  matrizes quadradas não singulares então:

$$
(AB)^{-1} = (B)^{-1}(A)^{-1}
$$
 (A.2)

$$
(A^{-1})^T = (A^T)^{-1}
$$
\n(A.3)

- 3. Seja  $Q$  uma matriz quadrada simétrica, então:
	- Q é definida positiva  $(Q > 0)$ , se  $\lambda_i > 0$ ;
	- $Q$  é semi-definida positiva  $(Q \ge 0)$ , se  $\lambda_i \ge 0$ ;
	- Q é definida negativa  $(Q < 0)$ , se  $\lambda_i < 0$ ;
	- Q é semi-definida negativa ( $Q \le 0$ ), se  $\lambda_i \le 0$ ;

Onde: $\lambda_i$ são os autovalores de $Q.$ 

4. Seja $Q$ uma matriz semi-definida positiva, então:

$$
Q = \sqrt{Q}\sqrt{Q}^T = \sqrt{Q}^T\sqrt{Q}
$$
 (A.4)

### A.2 Lema da Inversa

Seja  $A$  e  $C$  matrizes quadradas não singulares e,  $B$  e  $D$ , matrizes quaisquer, então:

$$
(A + BCD)^{-1} = (A)^{-1} - (A)^{-1}B(DA^{-1}B + C^{-1})^{-1}DA^{-1}
$$
 (A.5)

### A.3 Gradiente, Hessiana e Jacobiano

Seja  $x \in C^n$  e  $y \in C^m$  vetores,  $s \in C$  uma função de  $x$  e  $f(x) \in C^m$  um vetor de funções de  $x$ , então:

1. Gradiente de  $s$  em função de  $x$ :

$$
\frac{\partial s}{\partial x} = \begin{bmatrix} \frac{\partial s}{\partial x_1} \\ \frac{\partial s}{\partial x_2} \\ \vdots \\ \frac{\partial s}{\partial x_n} \end{bmatrix}
$$
 (A.6)

2. Hessiana de  $s$  em relação a  $x$ :

$$
\frac{\partial^2 s}{\partial x^2} = \begin{bmatrix} \frac{\partial^2 s}{\partial x_i \partial x_j} \end{bmatrix}, \quad n \times n \tag{A.7}
$$

3. Desenvolvimento de Taylor de  $s(x)$ no ponto  $x_o$ em termos do gradiente e hessiana:

$$
s(x) = s(xo) + \left(\frac{\partial s}{\partial x}\right)^{T} (x - xo) + \frac{1}{2} (x - xo)^{T} \frac{\partial^{2} s}{\partial x^{2}} (x - xo)
$$
 (A.8)

4. Algumas propriedades dos gradientes:

$$
\frac{\partial}{\partial x}(y^T x) = \frac{\partial}{\partial x}(x^T y) = y
$$

$$
\frac{\partial}{\partial x}(y^T A x) = \frac{\partial}{\partial x}(x^T A^T y) = A^T y
$$

$$
\frac{\partial}{\partial x}(x^T A x) = Ax + A^T x
$$

Se  $A$ é simétrica:

$$
\frac{\partial}{\partial x}(x^T A x) = 2Ax
$$

5. Jacobiano de  $f(x)$  em relação a x:

$$
f_x = \frac{\partial f}{\partial x} \begin{bmatrix} \frac{\partial f_1}{\partial x_1} & \frac{\partial f_1}{\partial x_2} & \frac{\partial f_1}{\partial x_3} & \cdots & \frac{\partial f_1}{\partial x_n} \\ \frac{\partial f_2}{\partial x_1} & \frac{\partial f_2}{\partial x_2} & \frac{\partial f_2}{\partial x_3} & \cdots & \frac{\partial f_2}{\partial x_n} \\ \frac{\partial f_3}{\partial x_1} & \frac{\partial f_3}{\partial x_2} & \frac{\partial f_3}{\partial x_3} & \cdots & \frac{\partial f_3}{\partial x_n} \\ \cdots & \cdots & \cdots & \cdots & \cdots \\ \frac{\partial f_m}{\partial x_1} & \frac{\partial f_m}{\partial x_2} & \frac{\partial f_m}{\partial x_3} & \cdots & \frac{\partial f_m}{\partial x_n} \end{bmatrix}
$$
(A.9)
# APÊNDICE B

# Controle Ótimo de Sistemas Contínuos

## B.1 Otimização Estática

Num problema de controle tem-se uma equação de estado que representa o sistema físico e um índice de desempenho é selecionado de tal forma que o sistema comporte-se da maneira desejada. Ambos, equação de estado e de desempenho são variantes com o tempo, mas para efeitos práticos será considerado inicialmente otimização estática, isto é, invariante com o tempo.

Seja então  $L(x, u)$  um índice de desempenho, sendo x o vetor de estado e u o vetor de controle, com  $x \in \mathbb{R}^n$  e  $u \in \mathbb{R}^m$ . O problema é selecionar u que minimize  $L(x, u)$  e satisfaça a restrição

$$
f(x, u) = 0,\tag{B.1}
$$

sendo:  $f \in \mathbb{R}^n$ .

Para um ponto crítico (estacionário), a aproximação de primeira ordem  $dL$  é zero, assim

$$
dL = L_u^T du + L_x^T dx = 0,
$$
\n(B.2)

$$
dL = f_u du + f_x dx.
$$
 (B.3)

Sendo:  $L_u = \frac{\partial L}{\partial u}$ ;  $L_x = \frac{\partial L}{\partial x}$ ; e  $f_x$  vale:

$$
f_x = \begin{bmatrix} \frac{\partial f_1}{\partial x_1} & \frac{\partial f_1}{\partial x_2} & \frac{\partial f_1}{\partial x_3} & \cdots & \frac{\partial f_1}{\partial x_n} \\ \frac{\partial f_2}{\partial x_1} & \frac{\partial f_2}{\partial x_2} & \frac{\partial f_2}{\partial x_3} & \cdots & \frac{\partial f_2}{\partial x_n} \\ \frac{\partial f_3}{\partial x_1} & \frac{\partial f_3}{\partial x_2} & \frac{\partial f_3}{\partial x_3} & \cdots & \frac{\partial f_3}{\partial x_n} \\ \cdots & \cdots & \cdots & \cdots & \cdots \\ \frac{\partial f_n}{\partial x_1} & \frac{\partial f_n}{\partial x_2} & \frac{\partial f_n}{\partial x_3} & \cdots & \frac{\partial f_n}{\partial x_n} \end{bmatrix}
$$

Da Equação B.3,

$$
dx = -f_x^{-1} f_u du. \tag{B.4}
$$

.

Juntando a restrição com o índice de desempenho (S.Bazaraa et al., 1993) define-se o Hamiltoniano  $(H)$  por

$$
H(x, u, \lambda) = L(x, u) + \lambda^T f(x, u).
$$
 (B.5)

Em que  $\lambda \in \mathbb{R}^n$  é chamado Multiplicador de Lagrange, que é uma terceira variável adicionada para que, a partir dela, se possa determinar  $x e u$ . A aproximação de primeira ordem de  $H$  é

$$
dH = H_x^T dx + H_u^T du + H_\lambda^T d\lambda,
$$
\n(B.6)

sendo:

$$
H_{\lambda} = \frac{\partial H}{\partial \lambda} = f(x, u) = 0.
$$
 (B.7)

É importante escolher  $\lambda$  que torne

$$
H_x = 0,\t\t(B.8)
$$

logo:

$$
H_x = L_x + f_x^T \lambda = 0. \tag{B.9}
$$

Da Equação B.7 e Equação B.9, encontra-se:

$$
dH = H_u^T du. \tag{B.10}
$$

Num ponto estacionário pode-se impor

$$
H_u = L_u + f_u^T \lambda = 0. \tag{B.11}
$$

Assim as condições necessárias para um ponto de mínimo são dadas por:

$$
H_{\lambda} = \frac{\partial H}{\partial \lambda} = f(x, u) = 0,
$$
\n(B.12)

$$
H_x = \frac{\partial H}{\partial x} = L_x + f_x^T \lambda = 0,
$$
\n(B.13)

$$
H_u = \frac{\partial H}{\partial u} = L_u + f_u^T \lambda = 0.
$$
 (B.14)

# B.2 Controle Ótimo de Sistemas Contínuos

Agora será levado em consideração que para um problema real de controle ótimo em que  $f(x, u)$  e  $L(x, u)$  são variantes com o tempo. Assim, para um sistema contínuo, o estado e o índice de desempenho são dados, respectivamente, por

$$
\dot{x}(t) = f(x, u, t),\tag{B.15}
$$

$$
J(t_o) = \phi(x(T), T) + \int_{t_o}^{T} L(x(t), u(t), t)dt.
$$
 (B.16)

Em que  $x(t) \in R^n$ ;  $u(t) \in R^m$  e  $f \in R^n$ . O intervalo de interesse do comportamento do sistema é [ $t_o, T$ ]. A função de ponderação  $\phi(x(T), T)$  depende do estado final e do tempo final que queremos fazer pequeno, e a função de ponderação  $L(x, u, t)$  depende do estado e do controle em qualquer tempo pertencente a  $[t_o, T]$ .

O problema de controle ótimo é encontrar o controle  $u^*(t)$  (controle ótimo) no intervalo  $[t_o, T]$  que leve a planta ao longo da trajetória ótima  $x^*(t)$  de forma a minimizar o índice de desempenho desejado e tal que,

$$
\psi(x(T),T) = 0.\tag{B.17}
$$

Para uma dada  $\psi \in R^p$ . A função  $\psi(x(T), T) = 0$  é também uma função do estado final, que se quer fixar exatamente em zero.

A seguir tem-se alguns índices de desempenho que representam alguns tipos de problemas:

#### Problema de Tempo Mínimo

O único objetivo é percorrer (alcançar) o objetivo (alvo) num tempo mínimo sem levar em conta o gasto de controle e a trajetória a ser seguida.

$$
J = T - t_o \tag{B.18}
$$

#### Mínimo Desvio do Estado Final

Neste tipo de problema o interesse está apenas em se alcançar um estado final  $x(T)$  mais próximo do desejado  $r(T)$  sem se preocupar com o gasto de controle e energia utilizada.

$$
J = [x(T) - r(T)]^{T} S[x(T) - r(T)]
$$
\n(B.19)

#### Esforço de Controle Mínimo

Neste caso tem-se interesse em minimizar o esforço de controle para se atingir um objetivo.

$$
J = \int_{t_o}^{T} |u(t)|dt
$$
 (B.20)

#### Problema de Energia Mínima

Neste problema tem-se como maior interesse minimizar a energia utilizada para se atingir um objetivo.

$$
J = \int_{t_o}^{T} u(t)^T R u(t) dt
$$
 (B.21)  

$$
R > 0
$$

#### Problema de Rastreamento

Neste caso o fator a ser considerado é o de seguir uma determinada trajetória em um certo intervalo de tempo sem preocupação com gasto de controle e energia para se atingir este objetivo.

$$
J = \int_{t_o}^{T} [x(t) - r(t)]^T Q[x(t) - r(t)] dt
$$
 (B.22)

#### Índice mais Geral

O índice de desempenho mais geral, que será o utilizado, envolve minimizar energia, seguir uma trajetória e se aproximar o tanto quanto possível do estado final, tudo isso em um intervalo de tempo delimitado. Neste caso, por exemplo, não se pode querer seguir a trajetória sem levar-se em conta a energia e vice-versa, isto é, há agora uma dupla preocupação. Não se deve dar uma maior importância (peso maior) a um ou outro com a penalidade de um deles ficar muito longe do valor desejado.

$$
J = [x(t) - r(t)]^T S[x(t) - r(t)] + \int_{t_o}^T \{ [x(t) - r(t)]^T Q[x(t) - r(t)] + [u(t)^T Ru(t)] \} dt
$$
\n(B.23)

## B.3 Condições de Otimalidade

Considerando a equação de estado e o índice de desempenho dados, respectivamente, por

$$
\dot{x}(t) = f(x, u, t),\tag{B.24}
$$

$$
J(t_o) = \phi(x(T), T) + \int_{t_o}^{T} L(x(t), u(t), t)dt,
$$
 (B.25)

utilizam-se multiplicadores de Lagrange para adicionar as restrições (Equação B.24 e Equação B.17) ao índice de desempenho (Equação B.25). Desde que a Equação B.24 mantenha-se em cada  $t \in [t_o, T]$ , exige-se um multiplicador de Lagrange  $\lambda \in R^n$ , que é uma função do tempo. Igualmente, desde que a Equação B.17 mantenha-se em um tempo, exige-se somente um multiplicador de Lagrange associado  $v \in R^p$ . Assim, o índice de desempenho pode ser escrito como

$$
J' = \phi(x(T), T) + v^T \psi(x(T), T) + \int_{t_o}^T [L(x, u, t) + \lambda^T(t)(f(t)(x, u, t) - \dot{x})]dt.
$$
 (B.26)

A função Hamiltoniana, dada pela Equação B.5, será

$$
H(x, u, t) = L(x, u, t) + \lambda^{T}(x, u, t).
$$
 (B.27)

Pode-se reescrever a Equação B.26 como

$$
J' = \phi(x(T), T) + v^T \psi(x(T), T) + \int_{t_o}^T [H(x, u, t) - \lambda^T \dot{x}] dt.
$$
 (B.28)

## B.3.1 Regra de Leibniz para Funcionais

Se  $x(t) \in R^n$  é uma função de t e

$$
J = \int_{t_o}^{T} h(x(t), t)dt
$$
 (B.29)

Em que  $J(.)$  e  $h(.)$  são ambos funcionais escalares reais, então

$$
dJ = h(x(T), T)dT - h(x(t_o), t_o)dt_o + \int_{t_o}^{T} [h_x^T(x(t), t)\delta x]dt
$$
 (B.30)

Notação:

$$
h_x \triangleq \frac{\partial h}{\partial x} \tag{B.31}
$$

Utilizando a regra de Leibniz, mostrada anteriormente, o incremento em  $J'$ como uma função de incrementos em  $x, \lambda, v, u$  e t é

$$
dJ' = (\phi_x + \psi_x^T v)^T dx |_T + (\phi_t + \psi_t^T v) dt |_T + \psi^T |_T dv,
$$
  
\n
$$
= +(H - \lambda^T \dot{x}) dt |_T - (H - \lambda^T \dot{x}) dt |_{t_o},
$$
  
\n
$$
= + \int_{t_o}^T [H_x^T \delta x + H_u^T \delta u - \lambda^T \delta \dot{x} + (H_\lambda - \dot{x})^T \delta \lambda] dt.
$$
 (B.32)

Para eliminar a variação em  $\dot{x}$ , integrou-se por partes. Assim,

$$
-\int_{t_o}^{T} \lambda^T \delta \dot{x} dt = -\lambda^T \delta x \mid_T + \lambda^T \delta x \mid_{t_o} + \int_{t_o}^{T} \dot{\lambda}^T \delta x dt.
$$
 (B.33)

### B.3.2 Relação entre a Variação  $\delta x$  e a Diferencial  $dx$

Se  $x(t)$  é uma função contínua do tempo t, então as diferenciais  $dx(t)$  e dt não são independentes. Entretanto, pode-se definir uma pequena mudança em  $x(t)$  que  $\acute{\text{e}}$  independente de dt. Vamos definir a variação em  $x(t)$ ,  $\delta x(t)$ , como a mudança incremental em  $x(t)$  quando o tempo t é mantido fixo. Para encontrar as relações entre dx,  $\delta x$ , e dt, examine-se a Figura B.1. Na Figura B.1, mostra-se a função original  $x(t)$  e uma função vizinha  $x(t)+dx(t)$  sobre um intervalo especificado pelo tempo inicial  $t<sub>o</sub>$  e o tempo final T (Bryson e Ho, 1975). Em adição ao incremento  $dx(t)$  em cada tempo t, o tempo final tem sido incrementado por dT.

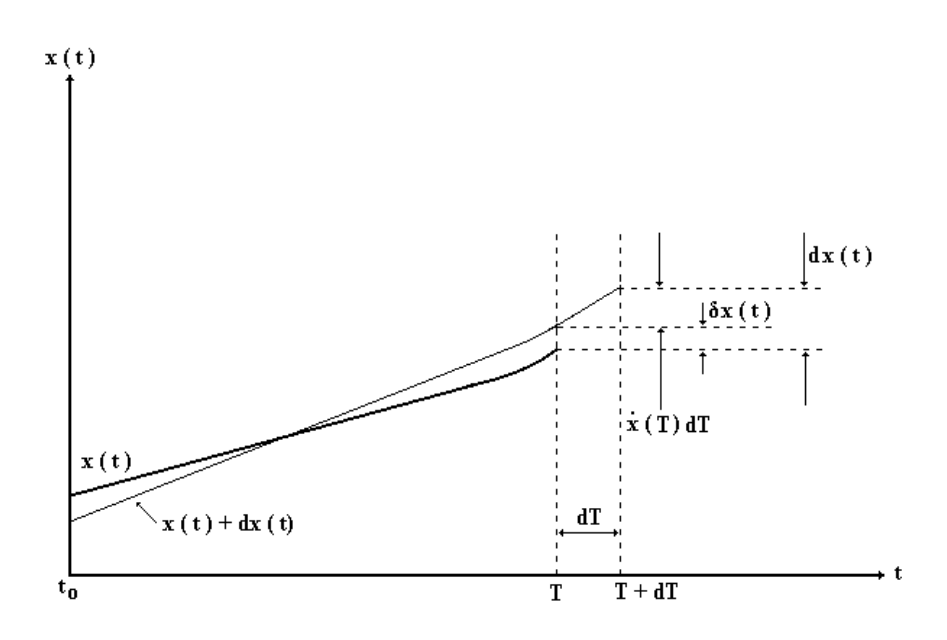

Figura B.1: Relação entre a variação  $\delta x$  e a diferencial  $dx$ 

Está claro da ilustração que o incremento em x para T,  $dx(T)$ , depende de  $dT$ . De acordo com a definição, a variação  $\delta x(T)$  ocorre para um valor fixado de  $t = T$  como mostrado, e é independente de dT. Desde que  $x(t)$  e  $x(t) + dx(t)$  tem aproximadamente a mesma inclinação  $\dot{x}(T)$  em  $t = T$ , e desde que dT é pequeno, tem-se:

$$
dx(T) = \delta x(T) + \dot{x}(T)dT
$$
 (B.34)

Substituindo a Equação B.33 na Equação B.32, resultará  $t = T$  dependente de  $dx(t)$  e  $\delta x(T)$ . Pode-se expressar  $\delta x(T)$  em termos de  $dx(t)$  e dT, utilizando a relação entre a variação  $\delta x$  e a diferencial dx, mostrada anteriormente. O resultado após as substituições é

$$
dJ' = (\phi_x + \psi_x^T v - \lambda)^T dx |_T + (\phi_t + \psi_t^T v + H - \lambda^T \dot{x} + \lambda^T \dot{x}) dt |_T
$$
  
+ 
$$
\psi^T |_T dv - (H - \lambda^T \dot{x} + \lambda^T \dot{x}) dt |_{t_o} + \lambda^T dx |_{t_o}
$$
  
+ 
$$
\int_{t_o}^T [(H_x + \lambda)^T \delta x + H_u^T \delta u + (H_\lambda - \dot{x})^T \delta \lambda] dt.
$$
 (B.35)

De acordo com a teoria de Lagrange, o mínimo restrito de  $J$  é alcançado no mínimo irrestrito de  $J'$ . Isto é encontrado quando  $dJ'=0$  para todos incrementos em seus argumentos. Ajustando em zero os coeficientes dos incrementos independentes dv,  $\delta x$ ,  $\delta u$ , e  $\delta \lambda$ , e de acordo com as Equações B.12 a B.14, resulta nas  $condições necessárias para um mínimo, mostradas como segue:$ 

$$
\dot{x} = \frac{\partial H}{\partial \lambda} = f, \qquad t \ge t_o,
$$
\n(B.36)

$$
-\dot{\lambda} = \frac{\partial H}{\partial x} = \frac{\partial f^T}{\partial x} \lambda + \frac{\partial L}{\partial x}, \qquad t \le T,
$$
 (B.37)

$$
0 = \frac{\partial H}{\partial u} = \frac{\partial L}{\partial u} + \frac{\partial f^T}{\partial u} \lambda.
$$
 (B.38)

Reescrevendo  $dJ^{'}$  após as condições necessárias e considerando para as aplicações propostas,  $t_o$  e  $x(t_o)$  fixos e conhecidos (isto é,  $dt_o$  e  $dx(t_o)$  são ambos zero) e que  $\psi^T(T) = 0$  (Equação B.17), tem-se

$$
dJ' = (\phi_x + \psi_x^T v - \lambda)^T dx |_T + (\phi_t + \psi_t^T v + H) dt |_T.
$$
 (B.39)

Como  $dJ' = 0$ ,

$$
(\phi_x + \psi_x^T v - \lambda)^T dx |_T + (\phi_t + \psi_t^T v + H) dt |_T = 0.
$$
 (B.40)

Esta última equação representa a condição de contorno. Resumindo:

#### Modelo do sistema:

$$
\dot{x}(t) = f(x, u, t), \qquad t \ge t_o, \qquad t_o \quad fixado. \tag{B.41}
$$

Índice de desempenho:

$$
J(t_o) = \phi(x(T), T) + \int_{t_o}^{T} L(x, u, t) dt.
$$
 (B.42)

Controlador ótimo:

Hamiltoniano:

$$
H(x, u, t) = L(x, u, t) + \lambda^{T}(x, u, t).
$$
 (B.43)

Equação de estado:

$$
\dot{x} = \frac{\partial H}{\partial \lambda} = f, \qquad t \ge t_o. \tag{B.44}
$$

Equação de co-estado:

$$
-\dot{\lambda} = \frac{\partial H}{\partial x} = \frac{\partial f^T}{\partial x} \lambda + \frac{\partial L}{\partial x}, \qquad t \le T.
$$
 (B.45)

Condição de estacionaridade:

$$
0 = \frac{\partial H}{\partial u} = \frac{\partial L}{\partial u} + \frac{\partial f^T}{\partial u} \lambda.
$$
 (B.46)

Condição de contorno:

$$
(\phi_x + \psi_x^T v - \lambda)^T dx |_T + (\phi_t + \psi_t^T v + H) dt |_T = 0.
$$
 (B.47)

# APÊNDICE C

# Ferramentas para Análise de Estabilidade e Desempenho no Domínio da Freqüência

Norma e valor singular são ferramentas utilizadas para análise e verificação de desempenho e estabilidade no domínio da freqüência nas técnicas de Controle LQG e LQG/LTR.

## C.1 Norma

Seja um vetor  $x \in \mathbb{C}^n$ , a norma de x tem as seguintes propriedades:

$$
||x|| \ge 0 \tag{C.1}
$$

$$
||x|| = 0 \Leftrightarrow x = 0 \tag{C.2}
$$

$$
\|\alpha x\| = |\alpha| \cdot \|x\| \tag{C.3}
$$

$$
||x + y|| \le ||x|| + ||y|| \tag{C.4}
$$

A norma euclidiana do vetor  $x$  é dada por:

$$
||x|| = \sqrt{x^H x}
$$
 (C.5)

Em que  $x^H$  é o transposto conjugado de x. Seja G uma matriz  $\in C^{n \times n}$  a norma induzida de G é:

$$
||G|| = \max_{||x||=1} ||Gx||
$$
 (C.6)

Seja  $L_2[0,\infty)$  o espaço de funções quadrado integráveis no intervalo  $[0,\infty)$ , seja  $x(kT)$ 

## C.2 Valores Singulares

Um valor singular é definido por:

$$
\sigma_i(G) = \sqrt{\lambda_i(G^H G)},\tag{C.7}
$$

em que:

$$
i=1,\ldots,n;
$$

 $\sigma_i(G) \Rightarrow i$ -ésimo valor singular de G;

 $\lambda_i(G^HG) \Rightarrow$  i-ésimo autovalor de  $G^HG$ .

O máximo valor singular  $\sigma_M$  fornece a norma espectral de uma matriz, isto é, seja  $G$  uma matriz, então:

$$
||G|| = \sqrt{\lambda_M(G^H G)}
$$
 (C.8)

Uma matriz é dita grande se seu menor valor singular  $(\sigma_m)$  for grande e, pequena, se seu maior valor singular  $(\sigma_M)$  é pequeno, isto é:

$$
Matrix\; grande - \sigma_m \gg 1 \tag{C.9}
$$

$$
Matrix \t pequena - \sigma_M \ll 1 \t\t (C.10)
$$

A seguir têm-se algumas propriedades dos valores singulares:

$$
\sigma_M(G) = \|G\| \tag{C.11}
$$

$$
\sigma_m(G) = \sqrt{\min_{\|x\|=1} \|Gx\|}
$$
\n(C.12)

$$
||G^{-1}|| = \frac{1}{\sigma_m}
$$
 (C.13)

$$
0 \le \sigma_m(G) \le \sigma_M(G) \tag{C.14}
$$

$$
\sigma_M(G+H) \le \sigma_M(G) + \sigma_M(H) \tag{C.15}
$$

$$
\sigma_m(G+H) \le \sigma_m(G) + \sigma_m(H) \tag{C.16}
$$

$$
|\sigma_M(G) - 1| \le \sigma_M(I + G) \le \sigma_M(G) + 1 \tag{C.17}
$$

$$
|\sigma_m(G) - 1| \le \sigma_m(I + G) \le \sigma_m(G) + 1
$$
\n(C.18)

$$
\sigma_M(GH) \le \sigma_M(G)\sigma_M(H) \tag{C.19}
$$

O diagrama de valores singulares fornece uma análise de desempenho e estabilidade robusta para sistemas MIMO. Tal diagrama é conhecido como diagrama de Bode multivariável.

# APÊNDICE D

# Algoritmo Genético para Busca das Matrizes de Ponderação do LQR

## D.1 Programa Principal do AG para o LQR

#### D.1.1 Inicializações

Matrizes da Equação Dinâmica

$$
\dot{x} = A_{n \times n} x + B_{n \times m} u
$$

$$
y = C_{n \times p} x
$$

n ← dimensão da matriz A,  $dim_A$ 

m ← número de colunas da matriz B,  $dim_B$ 

Índice de Desempenho

$$
J = \frac{1}{2} \int_{t_o}^{T} (x^T Q_{n \times n} x + u^T R_{m \times m} u) dt
$$

 $dim_{QRS} \leftarrow$  número de elementos da matriz Q simétrica,  $dim_A * (dim_A + 1)/2$ dim<sub>Rs</sub> ← número de elementos da matriz R simétrica,  $\dim_B * (\dim_B + 1)/2$ 

#### Estado Inicial e Número de Cromossomos

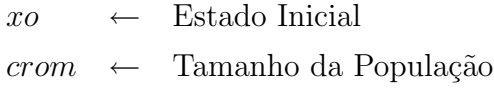

#### Especificações para o Projeto LQR

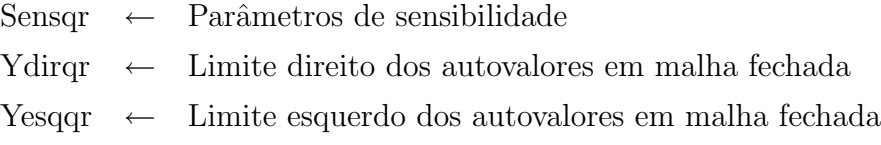

#### Indicação do Número de Indivíduos Classificados

 $\text{cont} \leftarrow 0$ contger  $\leftarrow$  0

## D.1.2 Programa Principal

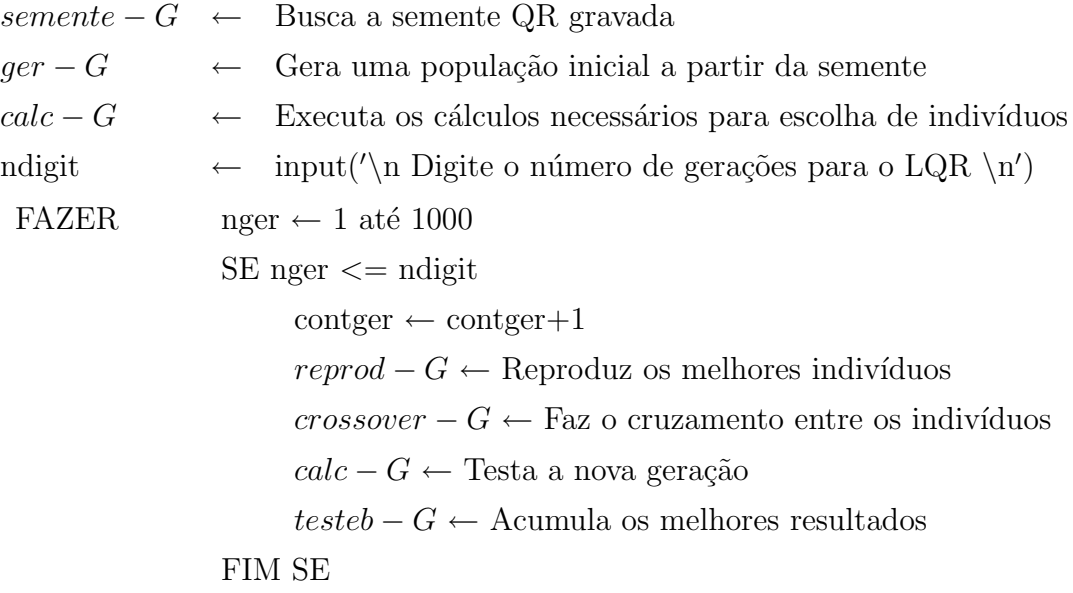

FIM FAZER

## D.2 Função Semente-G

O algoritmo proposto possui a opção de alterar a semente (número inteiro inicial), dos números aleatórios que são utilizados ao longo do  $AG$ . A consequência imediata é a mudança da população inicial, o que modifica todas as gerações.

 $S \leftarrow 8$ rand('state',S)

# D.3 Função Ger-G

```
D.3.1 Geração Aleatória das Matrizes Q e R
 FAZER z \leftarrow 1 até crom
           FAZER i \leftarrow 1 até dim_AFAZER j\leftarrow 1 atédim_ASE i == jQ(i,j) \leftarrow 50+10*rand
                      SENÃO
                                           Q(i,j) \leftarrow 3.27*rand
                      FIM SE
                FIM FAZER
           FIM FAZER
           FAZER i \leftarrow 1 até dim_BFAZER j \leftarrow 1 até dim_BSE i == jR(i,j) \leftarrow 200+25*randSENÃO
                                           R(i,j) \leftarrow 13*rand
                      FIM SE
                FIM FAZER
           FIM FAZER
```
#### D.3.2 Transformação de Q e R em Matrizes Simétricas

FAZER i $\leftarrow$  1 até $dim_A$ FAZER j $\leftarrow$  1 até  $dim_A$  $SE i > j$  $Q(i,j) \leftarrow Q(j,i)$  ${\rm FIM}$  SE FIM FAZER FIM FAZER FAZER i  $\leftarrow$  1 até  $dim_B$ FAZER j  $\leftarrow$  1 até  $dim_B$  $SE i > j$ 

$$
\mathrm{R(i,j)} \leftarrow \mathrm{R(j,i)}
$$

 ${\rm FIM}$  SE

FIM FAZER FIM FAZER

#### D.3.3 Construção da Matriz QR que contém os Cromos-

#### somos

 $w\leftarrow 1$ SE w <  $dim_{QRS}+1$ FAZER  $w < 1$  até  $dim_A$ FAZER i  $\leftarrow$  1 até  $dim_A$ 

 $c \leftarrow i$ 

FAZER j $\leftarrow$ c até $dim_A$ 

 $QR(z, w) \leftarrow Q(i,j)$  $w \leftarrow w + 1$ 

#### FIM FAZER

#### **FIM FAZER**

**FIM FAZER** 

SE  $w > dim_{QRS}$ FAZER i  $\leftarrow$  1 até  $dim_B$ 

 $c \leftarrow i$ 

FAZER j $\leftarrow$ c até $dim_B$ 

 $QR(z, w) \leftarrow R(i,j)$  $w \leftarrow w + 1$ 

**FIM FAZER** 

**FIM FAZER** 

FIM SE

**FIM FAZER** 

#### $D.4$ Função Calc-G

 $\rm z \leftarrow 1$  $S_i \leftarrow 0$ FAZER  $z \leftarrow 1$  até crom Fitness  $\leftarrow zeros(1, crom)$  $w \leftarrow 1$ 

#### $D.4.1$ Resgate da matriz de Ponderação Q

SE w <  $dim_{QRS} + 1$ FAZER i $\leftarrow$  1 até $dim_A$ 

 $c \leftarrow i$ 

FAZER j  $\leftarrow$  c até  $dim_A$ 

 $Q(i, j) \leftarrow QR(z, w)$  $w \leftarrow w + 1$ 

**FIM FAZER** 

FIM FAZER

 ${\rm FIM}$  SE

FAZER i  $\leftarrow$  1 até  $dim_A$ FAZER j  $\leftarrow$  1 até  $dim_A$  $SE i < j$ 

 $Q(j,i) \leftarrow Q(i,j)$ 

 ${\rm FIM}$  SE FIM FAZER FIM FAZER

#### $D.4.2$ Resgate da matriz de Ponderação R

SE  $w > dim_{QRS}$ FAZER i $\leftarrow$  1 até  $dim_B$ 

 $c \leftarrow i$ 

FAZER j  $\leftarrow$  c até  $dim_B$ 

```
R(i, j) \leftarrow QR(z, w)w \leftarrow w + 1
```
**FIM FAZER** 

FIM FAZER

 ${\rm FIM}$  SE

FAZER i  $\leftarrow$  1 até  $dim_B$ FAZER j  $\leftarrow$  1 até  $dim_B$  $SE i < j$ 

 $R(j,i) \leftarrow R(i,j)$ 

 ${\rm FIM}$  SE FIM FAZER FIM FAZER

### D.4.3 Cálculos para Teste de Desempenho

 $[K, S] \leftarrow lqr2(A, B, Q, R)$  $Z \leftarrow (A - B * K)$  $[V, D] \leftarrow eig(Z)$  $[W, D] \leftarrow eig(Z')$  $W \leftarrow conj(W')$ FAZER j  $\leftarrow$  1 até  $dim_A$ FAZER i  $\leftarrow$  1 até  $dim_A$ 

 $Vi(i) \leftarrow V(i, j)$ 

FIM FAZER

FAZER i  $\leftarrow$  1 até  $dim_A$ 

 $Wi(i) \leftarrow W(i, j)$ 

FIM FAZER

$$
Yi(z, j) \leftarrow D(j, j)
$$
  
\n
$$
S_i(z, j) \leftarrow \frac{norm(Vi)*norm(Wi)}{abs(dot(Vi,Wi))}
$$
  
\n
$$
si(z, j) \leftarrow S_i(z, j)/Sensqr(j)
$$

FIM FAZER

### D.4.4 Soma das Sensibilidades dos Autovalores de QR

FAZER i  $\leftarrow$  1 até crom

 $gd \leftarrow 0$ 

FAZER j  $\leftarrow$  1 até  $dim_A$ 

 $gd \leftarrow gd + si(i, j)$  $si(i) \leftarrow gd$ 

FIM FAZER FIM FAZER

#### $D.4.5$ Função Fitness

FAZER i  $\leftarrow$  1 até crom FAZER j  $\leftarrow$  1 até  $dim_A$ SE  $Y_i(i, j) \geq Y \text{esqqr}(j)$  $\&$  $Y_i(i, j) \leq Ydirqr(j)$ 

SENÃO

 $Fitness(i) \leftarrow Fitness(i) + 0$ 

 $Fitness(i) \leftarrow Fitness(i) + 1$ 

FIM SE SE  $si(i, j) < 1$ 

 $Fitness(i) \leftarrow Fitness(i) + 0.01$ 

 $Fitness(i) \leftarrow Fitness(i) + 0$ 

**SENÃO** 

 ${\rm FIM}$  SE

**FIM FAZER FIM FAZER** 

 $Fitotal \leftarrow 0$ 

FAZER  $i \leftarrow 1$  até crom

FIM FAZER

 $Fitotal \leftarrow Fitotal + Fitness(i)$ 

# D.5 Função Reprod-G

FAZER  $z \leftarrow 1$  até crom

 $roleta \leftarrow Fitotal * rand$  $rol \leftarrow roleta$  $Fitp \leftarrow 0$  $elem \leftarrow 0$ FAZER i  $\leftarrow$  1 até crom  $Fity \leftarrow Fity + Fitness(i)$  $SE$  rol  $\leq$  Fitp elem  $\leftarrow$ i rol  $\leftarrow 10000$ FIM SE FIM FAZER FAZER i  $\leftarrow$  1 até  $dim_{\text{QRs}} + dim_{\text{Rs}}$ 

FIM FAZER

FIM FAZER

# D.6 Função Crossover-G

```
i \leftarrow 1j \leftarrow 1FAZER z \leftarrow 1 até crom/2FAZER i \leftarrow 1 até dim_{QRs} + dim_{Rs}alfa \leftarrow rand
                          QR(j, i) \leftarrow alfa * QR1(j, i) + (1 - alfa) * QR1(j + 1, i)QR(j + 1, i) \leftarrow (1 - alfa) * QR1(j, i) + (alfa) * QR1(j + 1, i)FIM FAZER
                          j \leftarrow j + 2
```
 $QR1(z, i) \leftarrow QR(elem, i)$ 

FIM FAZER

# D.7 Função Muta-G

FAZER  $z \leftarrow 1$  até crom

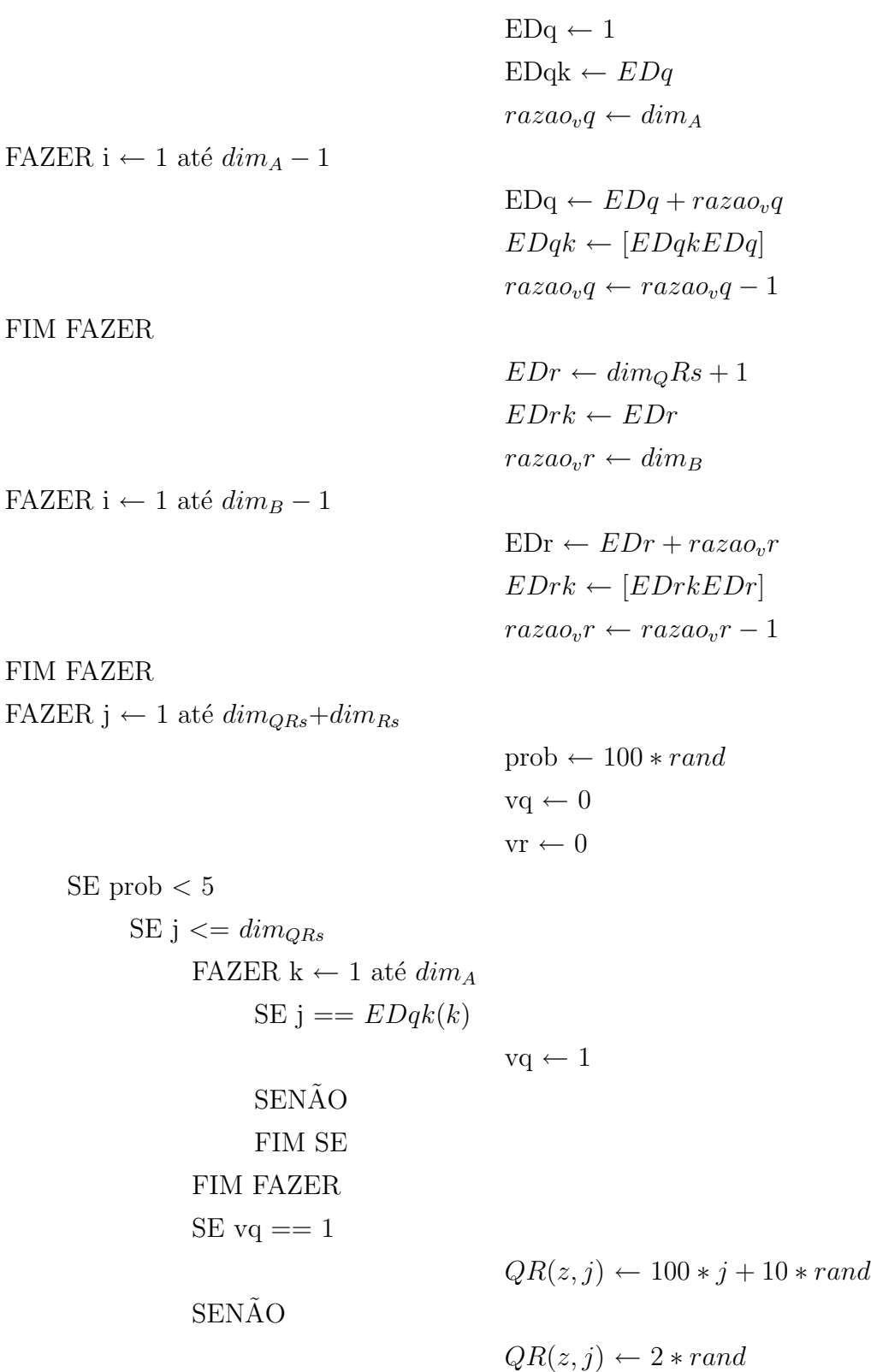

**SENÃO** FAZER  $k \leftarrow 1$  até  $dim_B$ SE j ==  $EDrk(k)$ **SENÃO** FIM SE FIM FAZER  $SE \text{vr} == 1$ 

**SENÃO** 

 $QR(z, j) \leftarrow 400 + 40*rand$ 

 $QR(z, j) \leftarrow 3.27 * rand$ 

 $vr \leftarrow 1$ 

FIM SE

FIM SE

FIM SE

FIM FAZER

FIM FAZER

## D.8 Função Testeb-G

Ocorrida a seqüência anteriormente descrita, pode-se declarar finalizada uma geração, porém para que se inicie uma nova geração, é necessário que se acumulem os melhores indivíduos. A função Teste-G, acumula na variável Mel todos os indivíduos que possuam uma **Fitness** com valor maior que  $(n*(1.01)-0.01)$ , que representa uma solução para o problema, e aumenta sua pontuação para "16". Aumentando a pontuação do elemento solução, aumenta-se também a probabilidade de sobrevivência do mesmo.

#### APÊNDICE D. ALGORITMO GENÉTICO PARA BUSCA DAS MATRIZES DE PONDERAÇÃO DO  $LQR$  124

 $tempo(nger) \leftarrow 0$  $numger \leftarrow 0$ FAZER  $z \leftarrow 1$  até crom SE  $Fitness(z) > dim_A * (1.01) - 0.01$ 

 $Fitness(z) \leftarrow 18$  $numger \leftarrow numger + 1$  $tempo(nger) \leftarrow numger$  $cont \leftarrow cont + 1$ 

<code>FAZER</code> i  $\leftarrow$  1 até  $dim_QRs + dim_Rs$ 

 $Mel(cont, i) \leftarrow QR(z, i)$ 

FIM FAZER

FIM SE

FIM FAZER

# APÊNDICE E

# Algoritmo Genético para Busca das Matrizes de Covariâncias do FK

## E.1 Programa Principal do AG para o FK

#### E.1.1 Inicializações

Matrizes da Equação Dinâmica

$$
\dot{x} = A_{n \times n} x + B_{n \times m} u + G_{n \times n} \xi
$$

$$
y = C_{n \times p} x + \nu
$$

n ← dimensão da matriz A,  $dim_A$ 

m ← número de colunas da matriz B,  $dim_B$ 

p ← número de colunas da matriz C,  $dim_C$ 

´Indice de Desempenho

$$
J = E\{ [x - \hat{x}]^T [x - \hat{x}] \}
$$

 $dim_{\Xi\Theta s} \leftarrow$  n° de elementos da matriz  $\Xi$  simétrica,  $dim_A * (dim_A + 1)/2$  $dim_{\Theta s} \leftarrow$  n° de elementos da matriz  $\Theta$  simétrica,  $dim_C * (dim_C + 1)/2$ 

#### Estado Inicial e Número de Cromossomos

 $xo \leftarrow$  Estado Inicial  $crom \leftarrow 50$ 

## Especificações para o Projeto do FK

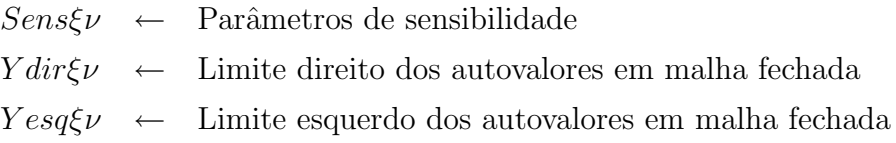

#### Indicação do Número de Indivíduos Classificados

 $\text{cont} \leftarrow 0$ contger  $\leftarrow$  0

## E.1.2 Programa Principal

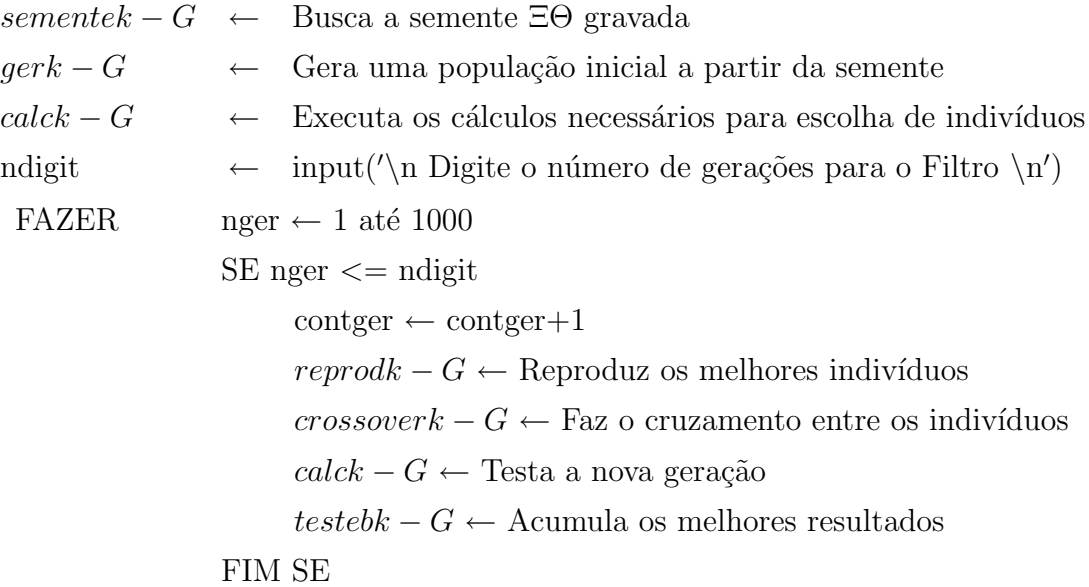

FIM FAZER

## E.2 Função Sementek-G

O algoritmo proposto também possui a opção de alterar a semente dos números aleatórios que são utilizados ao longo do  $AGk$ .

```
S \leftarrow 8rand('state',S)
```
# E.3 Função Gerk-G

## E.3.1 Geração Aleatória das Matrizes  $\Xi$  e  $\Theta$

FAZER  $z \leftarrow 1$  até crom FAZER i  $\leftarrow$  1 até  $dim_A$ FAZER j  $\leftarrow$  1 até  $dim_A$  $SE i == j$  $\Xi(i, j) \leftarrow 0.02 + 0.01*$ rand **SENÃO**  $\Xi(i, j) \leftarrow 0.01^*$ rand FIM SE FIM FAZER FIM FAZER FAZER i  $\leftarrow$  1 até  $dim_C$ FAZER j  $\leftarrow$  1 até  $dim_C$  $SE i == j$  $\Theta(i, j) \leftarrow 0.03 + .001*$ rand SENÃO  $\Theta(i, j) \leftarrow 0.01^*$ rand FIM SE FIM FAZER FIM FAZER

#### E.3.2 Transformação de  $\Xi$  e  $\Theta$  em Matrizes Simétricas

FAZER i  $\leftarrow$  1 até  $dim_A$ FAZER j  $\leftarrow$  1 até  $dim_A$  $SE i > j$  $\Xi(i,j) \leftarrow \Xi(j,i)$  ${\rm FIM}$  SE **FIM FAZER** FIM FAZER FAZER i  $\leftarrow$  1 até  $dim_C$ FAZER j  $\leftarrow$  1 até  $dim_C$  $SE i > j$  $\Theta(i,j) \leftarrow \Theta(j,i)$ FIM SE

FIM FAZER FIM FAZER

128

#### E.3.3 Construção da Matriz  $\Xi\Theta$  que contém os Cromosso-

mos

 $w\leftarrow 1$ SE w <  $dim_{\Xi\Theta s}+1$ FAZER  $w < 1$  até  $dim_A$ FAZER i  $\leftarrow$  1 até  $dim_A$ 

 $c \leftarrow i$ 

FAZER j  $\leftarrow$  c até  $dim_A$ 

 $\Xi\Theta(z,w) \leftarrow \Xi(i,j)$  $w \leftarrow w + 1$ 

**FIM FAZER** 

#### **FIM FAZER**

**FIM FAZER** 

SE w >  $dim_{\Xi\Theta s}$ FAZER i  $\leftarrow$  1 até  $dim_C$ 

 $c \leftarrow i$ 

FAZER j  $\leftarrow$  c até  $dim_C$ 

 $\Xi\Theta(z,w) \leftarrow \Theta(i,j)$  $w \leftarrow w + 1$ 

**FIM FAZER** 

**FIM FAZER** 

FIM SE

**FIM FAZER** 

#### Função Calck-G  $E.4$

 $\rm z \leftarrow 1$  $S_i \leftarrow 0$ FAZER  $z \leftarrow 1$  até crom Fitness  $\leftarrow zeros(1, crom)$  $w \leftarrow 1$ 

#### $E.4.1$ Resgate da Matriz de Ponderação E

SE w <  $dim_{\Xi\Theta s} + 1$ FAZER i $\leftarrow$  1 até $dim_A$ 

 $c \leftarrow i$ 

FAZER j  $\leftarrow$  c até  $dim_A$ 

 $\Xi(i,j) \leftarrow \Xi \Theta(z,w)$ 

 $w \leftarrow w + 1$ 

**FIM FAZER** 

FIM FAZER

 ${\rm FIM}$  SE

FAZER i  $\leftarrow$  1 até  $dim_A$ FAZER j  $\leftarrow$  1 até  $dim_A$  $SE i < j$ 

 $\Xi(j,i) \leftarrow \Xi(i,j)$ 

 ${\rm FIM}$  SE **FIM FAZER** FIM FAZER

#### $E.4.2$ Resgate da Matriz de Ponderação  $\Theta$

SE w >  $dim_{\Xi\Theta s}$ 

FAZER i $\leftarrow$  1 até $dim_C$ 

 $c \leftarrow i$ 

FAZER j  $\leftarrow$  c até  $dim_C$ 

```
\Theta(i,j) \leftarrow \Xi \Theta(z,w)w \leftarrow w + 1
```
**FIM FAZER** 

FIM FAZER

 ${\rm FIM}$  SE

FAZER i  $\leftarrow$  1 até  $dim_C$ FAZER j  $\leftarrow$  1 até  $dim_C$  $SE i < j$ 

```
\Theta(j,i) \leftarrow \Theta(i,j)
```
 ${\rm FIM}$  SE FIM FAZER FIM FAZER

## E.4.3 Cálculos para Teste de Desempenho

```
T\Theta \leftarrow eig(\Theta)t\theta \leftarrow 1FAZER i \leftarrow 1 até lenght(\Theta)
      SE T\Theta(i) < 0 t\theta \leftarrow -1SENÃO
       FIM SE
FIM FAZER
SE t\theta \neq -1[L, S] \leftarrow lqr2(A', B', \Xi, \Theta)L \leftarrow L'Z \leftarrow (A - L * C)[A vte, A vle] \leftarrow eig(Z)[Avtd, Avld] \leftarrow eig(Z')Avtd \leftarrow conj(Avtd')FAZER j \leftarrow 1 até dim_AFAZER i \leftarrow 1 até dim_AA vtei(i) \leftarrow A vte(i, j)FIM FAZER
              FAZER i \leftarrow 1 até dim_A
```
 $Avtdi(i) \leftarrow Avtd(i, j)$ 

FIM FAZER

$$
Yi(z, j) \leftarrow Avle(j, j)
$$
  
\n
$$
S_i(z, j) \leftarrow \frac{norm(Avtei, 2) * norm(Avtdi, 2)}{abs(dot(Avtei, Autdi))}
$$
  
\n
$$
si(z, j) \leftarrow S_i(z, j) / Sens\xi \nu(j)
$$

FIM FAZER

#### $E.4.4$ Soma das Sensibilidades dos Autovalores de  $E\Theta$

FAZER i  $\leftarrow$  1 até crom

 $qd \leftarrow 0$ 

FAZER  $j \leftarrow 1$  até  $dim_A$ 

$$
gd \leftarrow gd + si(i, j)
$$

$$
si(i) \leftarrow gd
$$

**FIM FAZER** 

**FIM FAZER** 

#### Função Fitness  $E.4.5$

FAZER i  $\leftarrow$  1 até crom FAZER j  $\leftarrow$  1 até  $dim_A$ SE  $Y_i(i, j) \geq Y \, \text{esq} \xi \nu(j)$  $\&$  $Y_i(i, j) \leq Ydir \xi \nu(j)$  $Fitness(i) \leftarrow Fitness(i) + 1$ **SENÃO**  $Fitness(i) \leftarrow Fitness(i) + 0$ FIM SE SE  $si(i, j) < 1$  $Fitness(i) \leftarrow Fitness(i) + 0.01$ SENÃO  $Fitness(i) \leftarrow Fitness(i) + 0$ FIM SE **FIM FAZER** 

**FIM FAZER** 

 $Fitotal \leftarrow 0$ 

FAZER  $i \leftarrow 1$  até crom

 $Fitotal \leftarrow Fitotal + Fitness(i)$ 

**FIM FAZER** 

## E.5 Função Reprodk-G

FAZER  $z \leftarrow 1$  até crom

 $roleta \leftarrow Fitotal * rand$  $rol \leftarrow roleta$  $Fitp \leftarrow 0$  $elem \leftarrow 0$ 

 $Fity \leftarrow Fity + Fitness(i)$ 

 $SE$  rol  $\leq$  Fitp

FAZER i  $\leftarrow$  1 até crom

elem  $\leftarrow$ i rol ← 10000

FIM SE

FIM FAZER

FAZER i  $\leftarrow$  1 até 1 :  $dim_{\Xi\Theta s} + dim_{\Theta s}$ 

 $\Xi\Theta1(z,i) \leftarrow \Xi\Theta(elem,i)$ 

FIM FAZER

FIM FAZER

# E.6 Função Crossoverk-G

 $i \leftarrow 1$  $j \leftarrow 1$ FAZER  $z \leftarrow 1$  até  $crom/2$ FAZER i  $\leftarrow$  1 até 1 :  $dim_{\Xi\Theta s} + dim_{\Theta s}$ alfa  $\leftarrow$  rand  $\Xi\Theta(j,i) \leftarrow alfa * \Xi\Theta(j,i) + (1-alfa) * \Xi\Theta(1,j+1,i)$  $\Xi\Theta(j+1,i) \leftarrow (1-alfa) * \Xi\Theta1(j,i) + (alfa) * \Xi\Theta1(j+1,i)$ FIM FAZER  $j \leftarrow j + 2$ FIM FAZER

#### Função Mutak-G  $E.7$

FAZER  $z \leftarrow 1$  até crom

 $ED_{\xi} \leftarrow 1$  $ED_{\xi k} \leftarrow ED_{\xi}$  $razao_{\nu\xi} \leftarrow dim_A$ FAZER i  $\leftarrow$  1 até  $dim_A - 1$  $ED_{\xi} \leftarrow ED_{\xi} + razao_{\nu\xi}$  $ED_{\xi k} \leftarrow [ED_{\xi k} ED_{\xi}]$  $razao_{\nu\xi} \leftarrow razao_{\nu\xi} - 1$ **FIM FAZER**  $ED_{\nu} \leftarrow dim_{\Xi\Theta s} + 1$  $ED_{\nu k} \leftarrow ED_{\nu}$  $razao_{\nu\nu} \leftarrow dim_C$ FAZER i  $\leftarrow$  1 até  $dim_B - 1$  $EDr \leftarrow EDr + razao_r r$  $EDrk \leftarrow [EDrkEDr]$  $razao_vr \leftarrow razao_vr - 1$ FAZER i  $\leftarrow$  1 até  $dim_C - 1$  $ED_{\nu} \leftarrow ED_{\nu} + razao_{\nu\nu}$  $ED_{\nu k} \leftarrow [ED_{\nu k}ED_{\nu}]$  $razao_{\nu\nu} \leftarrow razao_{\nu\nu} - 1$ **FIM FAZER** FAZER j  $\leftarrow$  1 até  $dim_{\Xi\Theta s} + dim_{\Theta s}$  $prob \leftarrow 100 * rand$  $\nu \xi \leftarrow 0$  $\nu\nu \leftarrow 0$ SE prob  $< 5$ SE j  $\leq$  =  $dim_{\Xi\Theta s}$ FAZER  $k \leftarrow 1$  até  $dim_A$ SE j ==  $ED_{\epsilon k}(k)$  $\nu \xi \leftarrow 1$ **SENÃO** FIM SE **FIM FAZER**
```
SE \nu \xi == 1\Xi\Theta(z, j) \leftarrow 0.05 + 0.01 * randSENÃO
                                         \Xi\Theta(z, j) \leftarrow 0.002 * randFIM SE
                             SENÃO
                             FAZER k \leftarrow 1 até dim_CSE j == ED_{\nu k}(k)\nu\nu \leftarrow 1SENÃO
                                   FIM SE
                             FIM FAZER
                             SE \nu \nu == 1\Xi\Theta(z, j) \leftarrow 0.04 + 0.001 * randSENÃO
                             FIM SE
                       FIM SE
                 FIM SE
           FIM FAZER
     FIM FAZER
FIM FAZER
```
## E.8 Função Testebk-G

Semelhantemente como realizado na Função Testeb-G, em D.8, a Função Testebk-G, mostrada abaixo, também armazena numa variável Mel todos os indivíduos que possuam uma Fitness com valor maior que  $(n * (1.01) - 0.01)$  e aumenta sua pontuação para "16".

## APÊNDICE E. ALGORITMO GENÉTICO PARA BUSCA DAS MATRIZES DE COVARIÂNCIAS DO  $FK$  137

```
tempo(nger) \leftarrow 0numger \leftarrow 0FAZER z \leftarrow 1 até crom
      SE Fitness(z) > dim_A * (1.01) - 0.01Fitness(z) \leftarrow 18numger \leftarrow numger + 1tempo(nger) \leftarrow numgercont \leftarrow cont + 1FAZER i \leftarrow 1 até 1 : dim_{\Xi\Theta s} + dim_{\Theta s}Mel(cont, i) \leftarrow \Xi\Theta(z, i)FIM FAZER
      FIM SE
```
FIM FAZER

## Referências Bibliográficas

- Bailey, G.V.; J.M. (1990). LQG/LTR robust control system design for lowpressure feedwater heater train murphy. Southeastcon '90, Proceedings, IEEE Vol.3,  $853 - 856$ .
- Blackmore, Perry A. and Robert R. Bitmead (1995). Duality Between the Discrete-Time Kalman and LQ Control Law. IEE Transaction on Automatic Control.
- Bottura, C. P. and J.V. da Fonseca Neto (1999a). Parallel eigenstructure assignment via LQR design and genetic algorithms. Proceedings of the American Control Conference. San Diego, California, USA, pp. 2295–2298.
- Bottura, C. P. and J.V. da Fonseca Neto (1999b). Parallel genetic algorithm fitness function team for eigenstructure assignment via LQR designs. Congress on Evolutionary Computation - CEC99. Washington, DC, USA. Vol 2, 1035– 1042.
- Cruz, José Jaime da (1996). Controle Robusto Multivariável. EDUSP.
- Davis, R. and T. Clarke (1995). Parallel Implementation of a Genetic Alghorithm. Control Eng. Practice  $3(1)$ , 11–19.
- De Jong, K. (1980). Adaptive System Design: A Genetic Approach. IEEE Transactions on Systems, Man, and Cybernetics  $10(9)$ , 566–574.
- Doyle, J. C. and G. Stein (1979). Robustness with Observers. IEEE Transactions on Automatic Control  $24(4)$ , 607–611.
- Doyle, J. C. and G. Stein (1981). Multivariable Feedback Design: Concepts for a Classical/Modern Synthesis. IEEE Transactions on Automatic Control 26, 4– 16.
- Fahmy, M. M. and J. O'Reilly (1982). On Eigenstructure Assignment in Linear Multivariable Systems. IEEE Transaction on Automatic Control 27(3), 690– 693.
- Ferreira, Carlos C. T. and J. V. Fonseca Neto (2003). Projeto do Filtro de Kalman via Alocação de Autoestrutura e Algoritmo Genético. VI Simpósio Brasileiro de Automação Inteligente.
- Ferreira, Carlos C. T., J. V. Fonseca Neto and F. A. Torrico (2003). Alocação de Autoestrutura via Controle LQG/LTR e Computação Evolutiva. VI Simpósio Brasileiro de Automação Inteligente.
- Fletcher, L.R. (1981a). On Pole Assignment in Linear Systems with direct feedthrough - I: theoretical considerations . International Journal of Control 33, 739-749.
- Fletcher, L.R. (1981b). On Pole Assignment in Linear Systems with direct feedthrough - II: computational considerations . International Journal of Control 33, 1147–1154.
- Fonseca Neto, João Viana da (2000). Alocação Computacional Inteligente de Autoestruturas para Controle Multivariável. PhD thesis. UNICAMP.
- Fonseca Neto, João Viana da (2003). An Inequalities Method for Multivariable System's Eigenstructure Assignment via Genetic Multi-Objective Optimization. 2003 American Control Conference. Denver-Colorado.
- Gasem, C. Zhou; J.R. Whiteley; E.A. Misawa; K.A.M. (1995). Application of enhanced lqg/ltr for distillation control. Control Systems Magazine, IEEE  $15(4)$ ,  $56 - 63$ .
- Goldberg, David Edward (1989). Genetic Algorithms in search, Optimization, and Machine Learning. Addison-Wesley Publishing Company Inc.. USA.
- Grefenstette, J. J. (1980). Optimization of Control Parameters for Genetic Algorithms. IEEE Transactions on Systems, Man, and Cybernetics  $16(1)$ , 122– 128.
- Holland, J.H. (1975). Adaptation in Natural and Artificial Systems. University of Michigan Press . Ann Arbor-Michigan-USA.
- Johnson, M. A. and M. J. Grimble (1987). Recent Trends in Linear Optimal Quadratic Multivariable Control Sistems Design. IEE-Review 134, 53–71.
- Kailath, Thomas (1980). Linear Systems. first ed.. Prentice-Hall Inc.. Englewood Cliffs, N.J.,USA.
- Kalman, R. E. (1960*a*). Contribution to the Theory of Optimal Control. Bol 5, 102–119.
- Kalman, R. E. (1960b). On the General Theory of Control. Proceedings of First IFAC Congress 1, 481–491. Butter Worth, London.
- Kalman, R.E., P. Falb and M.A Arbib (1969). Topics in Mathematical System Theory. McGraw-Hill. New York, USA.
- Ksouri, A. Zaafouri; A. Kochbati; M. (2002). LQG/LTR control of a direct current motor. Systems, Man and Cybernetics, IEEE International Conference on Volume: 5, Pages:5 pp. vol.5.
- Kwakernaak, H. (1969). Optimal Low-Sensitivity Linear Feedback Systems. Automatic.
- Kwakernaak, H. and R. Sivan (1972). *Linear Optimal Control Systems*. Wiley-Interscience. New York.
- Lahdhiri, T.; Alouani, A.T. (1993). LQG/LTR pitch attitude control of an earthorbiting spacecraft. Decision and Control, 1993., Proceedings of the 32nd IEEE Conference on vol.1, Pages: $445 - 446$ .
- Lee, Myoen-Song Choi; Jeong-Woo Lee; K.Y. (1996). An auxiliary LQG/LTR robust controller design for cogeneration plants young-moon park. *Energy* Conversion, IEEE Transactions on  $1(2)$ ,  $407 - 413$ .
- Lewis, Frank L. and Vassilis L. Syrmos (1995). Optimal Control. John Wiley and Sons, Inc.. USA.
- Liu, G.P. and R.J Patton (1998). Eigenstructure Assignment for Control System Design. John Willey & Sons.
- Michalewicz, Z., J. B. Krawczyk, M. Kazemi and C. Z. Janikow (1990). Genetic Algorithms and Optimal Control. Proceedings of the 29th Conference on Decision and Control.
- M.Maciejowski, J. (1989). Multivariable Feedback Design. Addison Wiley.
- Moore, B.C. (1976). On the Flexibility Offered by State Feedback in Multivariable Systems Beyond Closed Loop Eigenvalue Assignment. IEEE Transaction on Automatic Control  $21(6)$ , 689–692.
- Nichols, N.K. and P. Van Dooren (1984). Robust Pole Assignment and Optimal Stabillty Margins. Eletronic Letters 20, 660–61.
- Park, D., A. Kandel and G. Langholz (1994). Genetic Based New Fuzzy Reasoning Models with Application to Fuzzy Control. IEEE Transactions on Systems, Man, and Cybernetics  $24(1)$ , 39-47.
- Paschall, J.M.; D.B. Ridgely; R.N. (1994). Autopilot design for a tail-controlled missile using LQG/LTR with eigenstructure reassignment brown. American Control Conference Vol.3, 3278 – 3282.
- Porter, B. (1969a). Assignment of closed-loop eigenvalues by the direct method of Lyapunov. *International Journal of Control*  $10(2)$ , 153–157.
- Porter, B. (1969b). Eigenvalue sensitivity of Modal control to Loop gain Variations. International Journal of Control  $10(2)$ , 159–162.
- Porter, B. and J.J. D'Azzo (1977). Algorithm for the Synthesis of State Feedback Regulator by Entire Eigenstructure Assignment. Electronics Letters  $13(8)$ , 230-231.
- Rab-Alibeik, H.; Setayeshi, S. (2003). Improved temperature control of a pwr nuclear reactor using an LQG/LTR based controller. Nuclear Science, IEEE *Transactions on*  $50(1)$ ,  $211 - 218$ .
- Rissanen, J. (1960). Control Systems Synthesis by Analogue Computer Based on the Generalized Linear Feedback Concept. In: Proceedings of the Symposium on Analog Computation Applied to the Study of Chemical Processes. International Seminar. Brussels, Belgium. Vol. 1. pp. 1–13.
- S.Bazaraa, Mokhtar, Hanif D. Sherali and C. M. Shetty (1993). Nonlinear Programming: Theory and Algorithms. second ed.. John Wiley and Sons, Inc.. Canada.
- Sobel, K. M. and E. Y. Shapiro (1985a). Eigenstructure Assignment: A Tutorial Part I Theory. In: *Proceedings of American Control Conference*  $5<sup>th</sup>$ . Vol. 1. Saint-Nazaire, USA. pp. 456–460.
- Sobel, K.M. and E.Y. Shapiro (1985b). Eigenstructure Assignment: A Tutorial part II Applications. In: Proceedings of American Control Conference  $5<sup>th</sup>$ . Vol. 1. Saint-Nazaire, USA. pp. 461–462.
- Weerasooriya, S.; Phan, D.T. (1995). Discrete-time LQG/LTR design and modeling of a disk drive actuator tracking servo system. Industrial Electronics, IEEE Transactions on **Volume:**  $42$ (Issue: 3), Pages:  $240 - 247$ .
- White, B.A. (1991). Assignment of Eigenstructure by use of Polynomial Matrices . Journal of Systems and Control Engineering - Proc Instn Mech Engers. 205, 207–214.
- Wilkinson, J.G. (1965). The Algebraic Eigenvalue Problem. Oxford-Press. Oxford-UK.
- Wonham, W. M. (1967). On Pole Assignment in Multi-Input Controllable Linear System. IEEE Transaction on Automatic Control 12(6), 660–665.
- Wu, Ying-Yu Tzou. Hsiang-Jui (1995). LQG/LTR control of an ac induction servo drive. IEEE Transactions on  $10$ ,  $214 - 221$ .